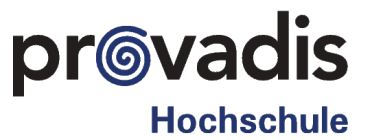

## Wissenschaftliches Arbeiten & Publizieren

– Eine Einführung speziell unter Nutzung von LATEX des Fachbereichs Wirtschaftsinformatik –

## Provadis Hochschule Frankfurt/Höchst

Finale Draft-Version: 27. Februar 2017

Prof. Dr. Erwin Hoffmann

#### Abstract

Diese Monographie erläutert die Prinzipien wissenschaftlichen Arbeitens sowie Publizierens, wie sie am Fachbereich Wirtschaftsinformatik der Provadis Hochschule in Frankfurt/Höchst als wesentlich erachtet werden. Die Einhaltung dieser Prinzipien wird anhand des Textverarbeitungssystems TEX bzw. LATEX erläutert.

# Inhaltsverzeichnis

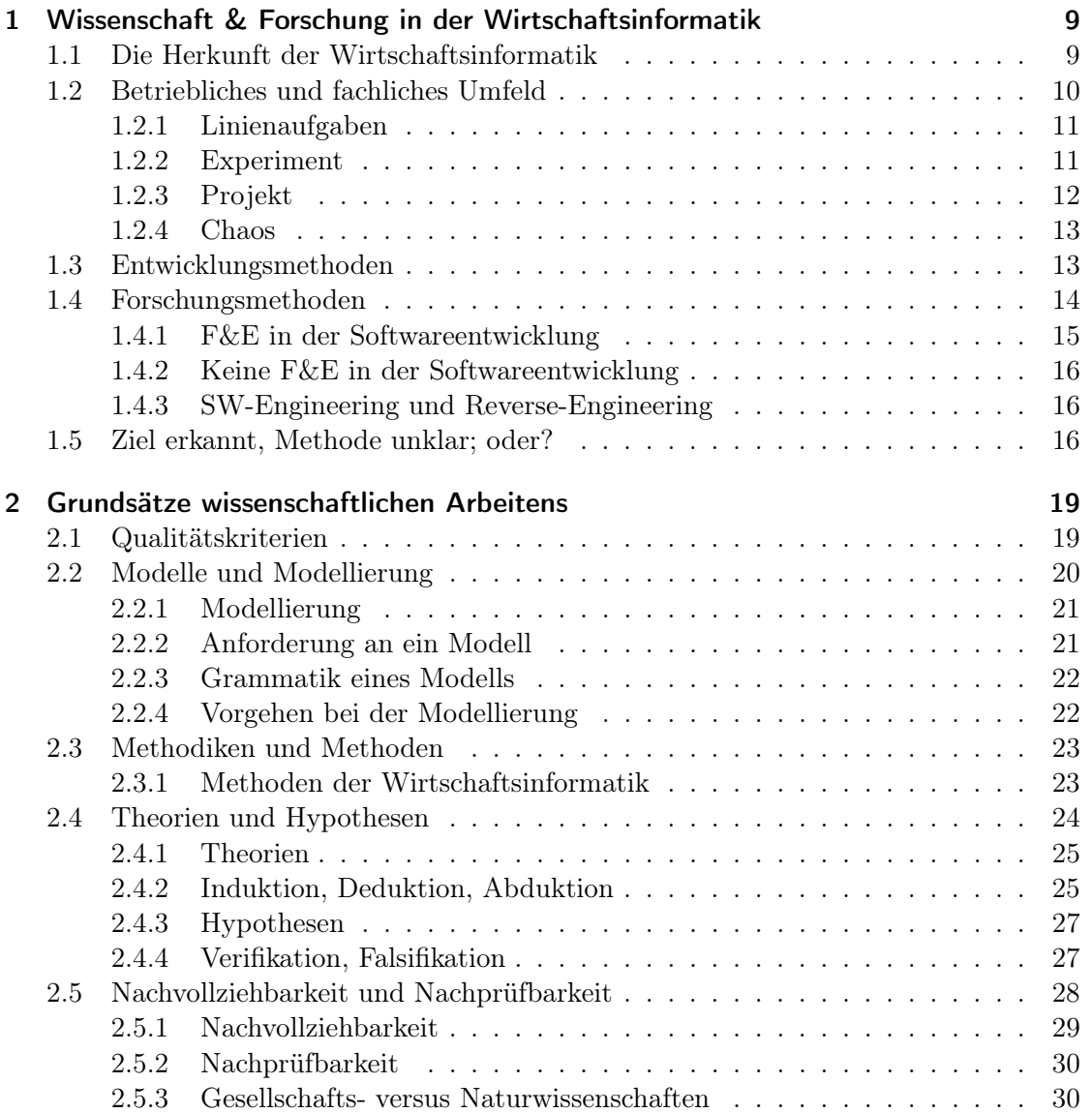

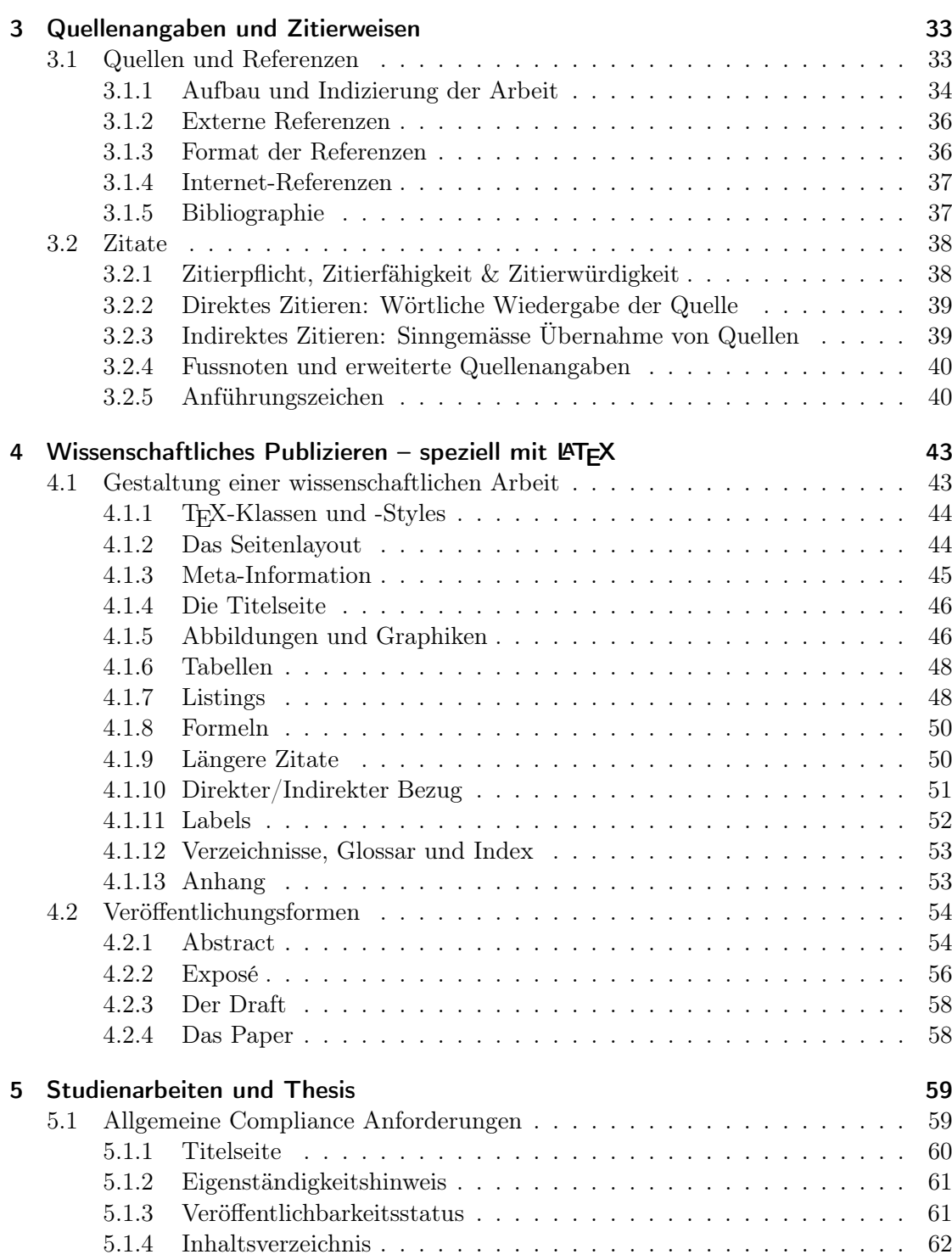

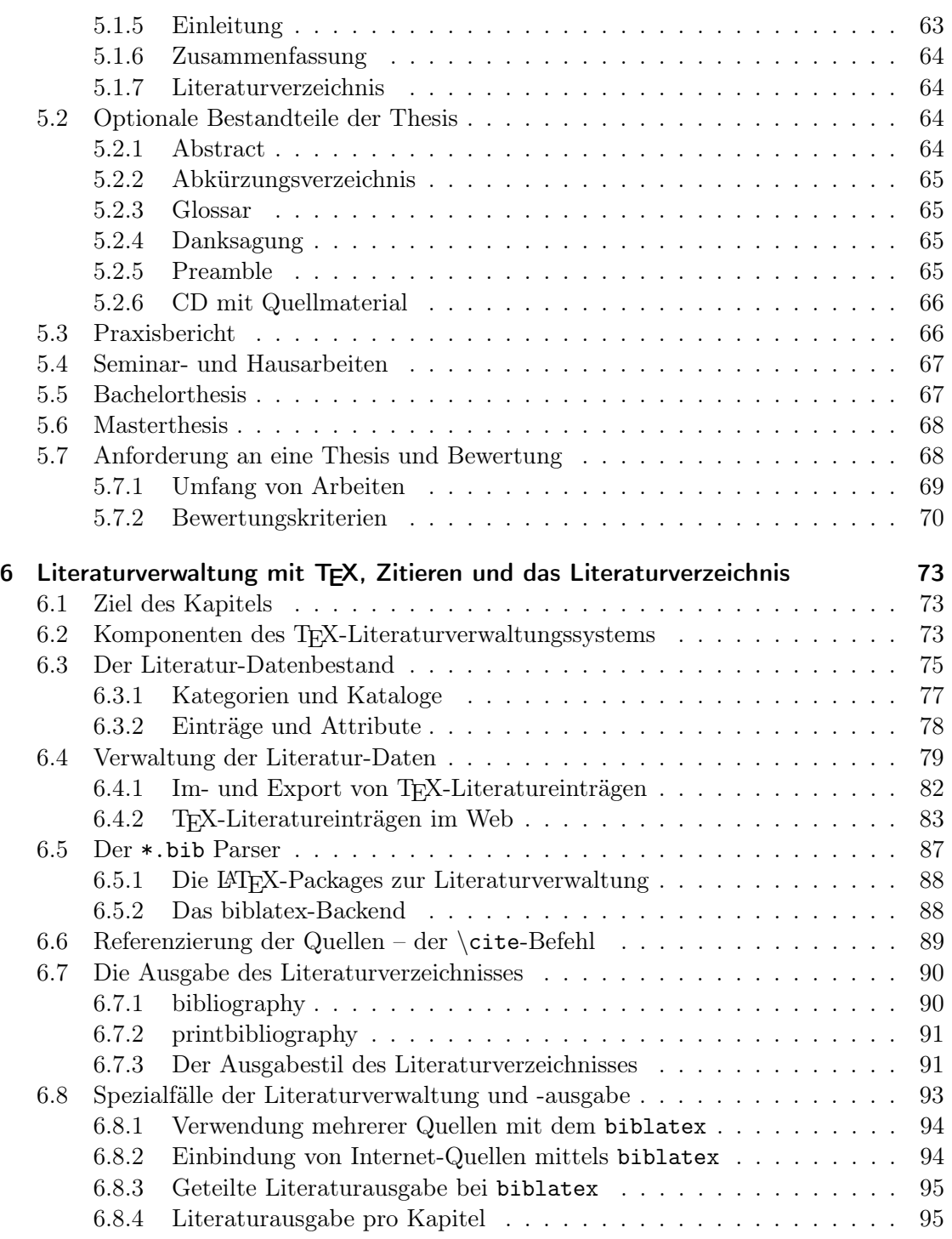

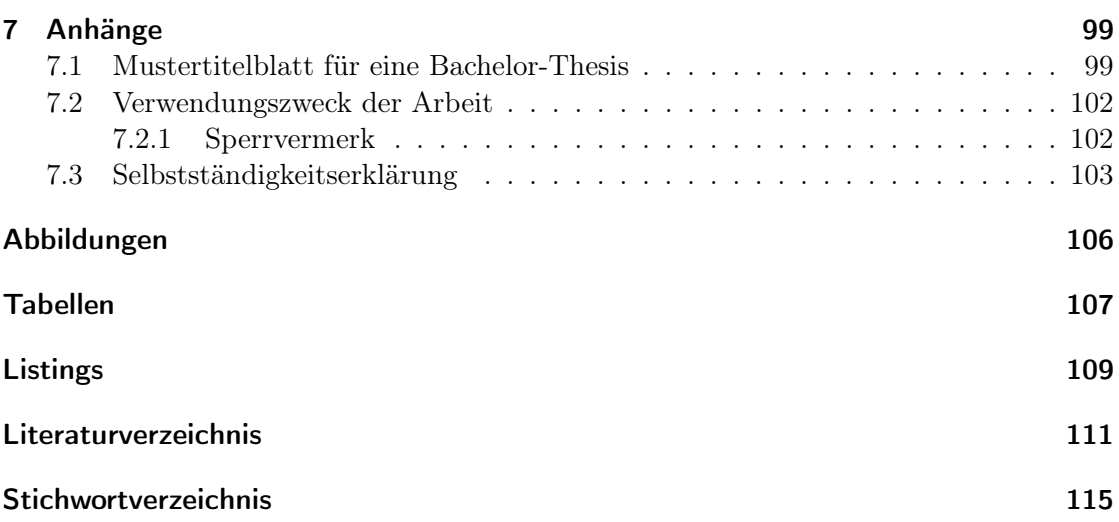

## <span id="page-8-0"></span>1 Wissenschaft & Forschung in der Wirtschaftsinformatik

## <span id="page-8-1"></span>1.1 Die Herkunft der Wirtschaftsinformatik

Die Wirtschaftsinformatik ist ein neues Arbeitsfeld, das sich aus den Disziplinen BWL (Betriebswirtschaftslehre) und der Informatik entwickelt hat [Abb. [1.1\]](#page-8-2). Wirtschaftsinformatik als Lehrfach an den Hochschulen ist nicht älter als 40 Jahre und ist eng verbunden mit dem Siegeszug der Automatisierung in den Produktionsprozessen, der Entwicklung der Rechner (Computer) und der Vernetzung, die Anfang der 70er Jahre des letzten Jahrhunderts begann. Die Tauglichkeit dieser Informations-Technologie (IT) und der Mehrwert für die Unternehmen kumulierte in dem Zusammenschluss von Informatik und BWL, was wir heute als Wirtschaftsinformatik bezeichnen.

<span id="page-8-2"></span>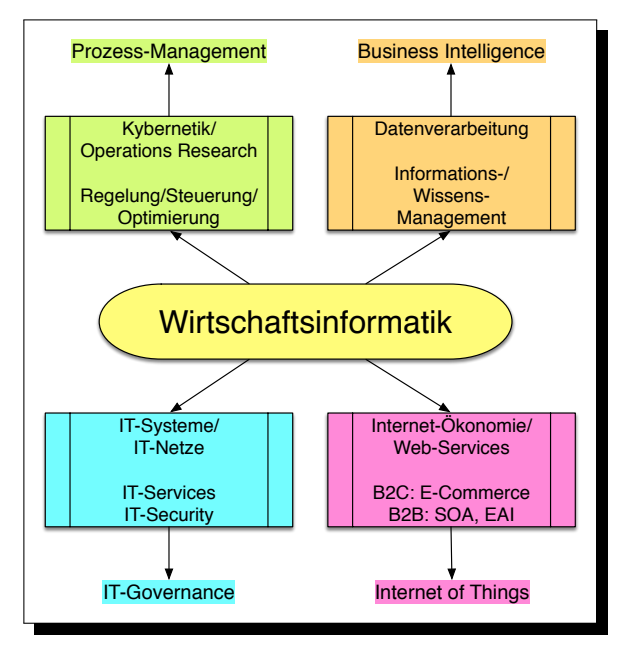

Abbildung 1.1: Die Disziplinen der Wirtschaftsinformatik und ihre Ziele

Als 'junge' Wissenschaft, ist die Ausrichtung der Wirtschaftsinformatik nicht immer präzise zu fassen und hängt wie [Abb. [1.2\]](#page-9-1) gezeigt, zudem stark von der sich sprunghaft

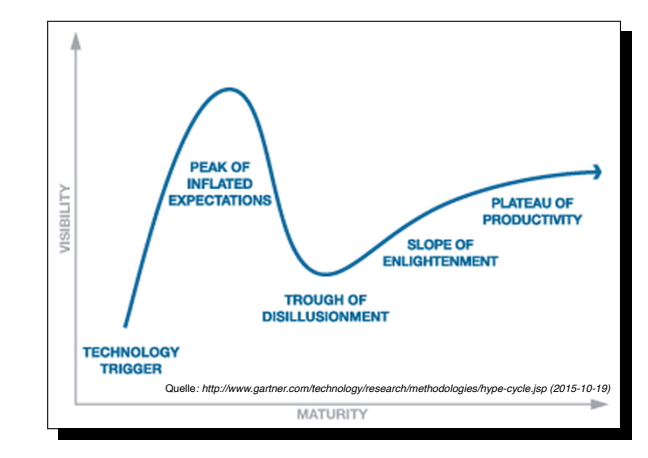

<span id="page-9-1"></span>entwickelnden IT-Landschaft ab, die durch den 'Gartner Hype-Zyklus' [\[17\]](#page-111-0) geprägt ist.

Abbildung 1.2: Der allgemeine Gartner-Hype-Zyklus [\[17\]](#page-111-0)

## <span id="page-9-0"></span>1.2 Betriebliches und fachliches Umfeld

Entsprechend dem Ausbildungsstand, der mit einem 'Bachelor of Information Management' (BIM) oder einem 'Master of Technology & Management' (MTM) abschliesst, ist der potentielle Einsatz der Absolventen im Unternehmen sehr vielfältig und es wird von erwartet, dass diesem durch ein gründliches Methodenwissen Rechnung getragen wird.

<span id="page-9-2"></span>Die Aufgabenstellungen in einem Unternehmen können allgemein im Spannungsfeld zwischen 'Ziele' und 'Methoden' beschrieben werden.

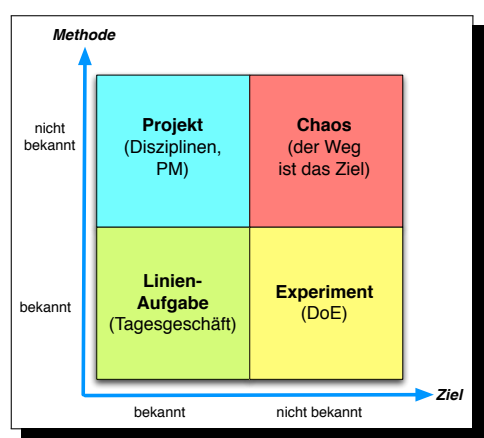

Abbildung 1.3: Ziele und Methoden

Betrachten wir beide Grössen als unabhängig, so können wir im Diagramm folgende

vier Quadranten identifizieren [Abb. [1.3\]](#page-9-2).

- 1. Ziele sind klar formuliert und kommuniziert und die Methoden sind bekannt: Dies ist eine Linien-Aufgabe.
- 2. Ziele werden vorgegeben, aber die Umsetzung muss entwickelt werden: Dann sprechen wir von einem Projekt.
- 3. Es liegen nur Hypothesen vor, die mit bekannten Methoden überprüft werden müssen: Dies ist ein Experiment.
- 4. Weder Ziele noch Methode sind bekannt: Das tägliche Chaos liegt vor.

#### <span id="page-10-0"></span>1.2.1 Linienaufgaben

<span id="page-10-2"></span>Die Ausbildung sollte Outcome-orientiert sei. D.h. es liegt ein fundiertes Fach- und Methodenwissen vor, mit dem im Rahmen des Berufsumfelds üblichen Aufgaben und Anforderungen bewältigt werden können [Abb. [1.4\]](#page-10-2).

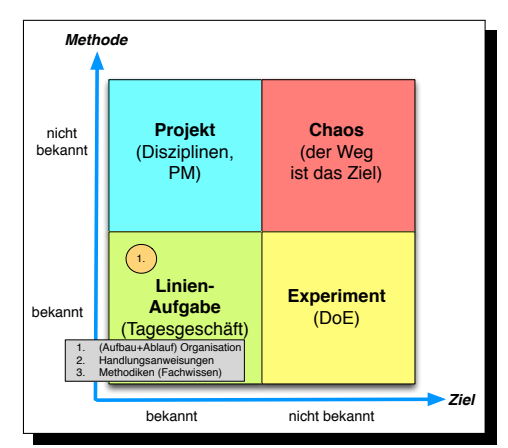

Abbildung 1.4: Ziele und Methoden: (1.) Linienaufgaben

Dies ist aber nicht ausreichend, sondern Sie sollten Methodenwissen besitzen, auch Aufgaben in den beiden benachbarten Quadranten wahrnehmen zu können.

#### <span id="page-10-1"></span>1.2.2 Experiment

Ein Experiment ist eine Fragestellung (Aufgabe) mit unbestimmten Ergebnis.

Die wissenschaftliche Ausbildung bringt aber auch das notwendige Methodenwissen mit,

■ zunächst *qualifizierte Hypothesen* zu erstellen (identifizieren und validieren),

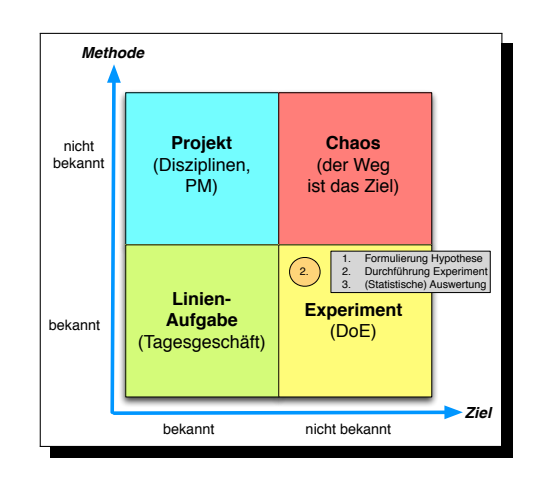

<span id="page-11-1"></span>deren Ergebnis sie dann mit einer *gezielten Frage* – in einem Experiment – verifizieren können [Abb. [1.5\]](#page-11-1).

Abbildung 1.5: Ziele und Methoden: (2.) Experiment

Hierzu ist gleichermassen die 'Kunst der Fragestellung' als auch die 'Wissenschaft der Überprüfung', d.h. in der Regel Verifikation unter Nutzung statistischer Methoden von Nöten. Eine qualifizierte Fragestellung wird auch gern mit dem Begriff 'Assessments' belegt.

#### <span id="page-11-0"></span>1.2.3 Projekt

Ein Projekt ist eine Aufgabenstellung mit definiertem und erwartetem Ergebnis/Ziel.

Dem Fortschritt der IT ist es zu verdanken, dass zu neuen Ufern aufgebrochen werden kann: Das Ziel ist sichtbar, aber der Weg dorthin (zumindest in persona) noch nicht beschritten worden. Wir sprechen dann von einem Projekt [Abb. [1.6\]](#page-12-2).

Wie auch bei den Pfadfindern, gibt es Methoden den Weg zu erkennen und Abweichungen vom Weg und Ziel festzustellen. Das 'Was?' ist Gegenstand projektspezifischer Aufgabenstellung, bei der es darum geht, zunächst den Fortschritt zu organisieren und Abweichungen zu erkennen<sup>[1](#page-11-2)</sup>; das 'Wie?' ist die Umsetzungsmethode, d.h. das Management.

Das Projektmanagement fasst diese beiden Aspekte in Disziplinen zusammen, die ein gewachsenes, empirisches Wissensfundament darstellen und eng mit menschlichen Verhaltensregeln verbunden ist.

<span id="page-11-2"></span><sup>1</sup>Das PMBOK [\[23\]](#page-110-1) spricht hier von der Work Breakdown Structure (WBS)

<span id="page-12-2"></span>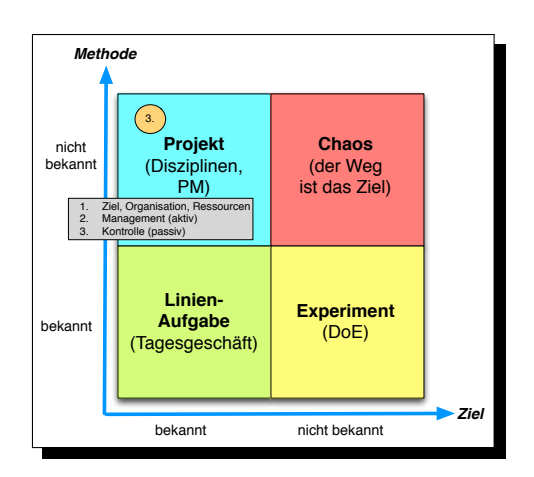

Abbildung 1.6: Ziele und Methoden: (3.) Projekt

### <span id="page-12-0"></span>1.2.4 Chaos

Das Ausfüllen des Quadranten 'Chaos' soll dem Leser überlassen werden. Eine gute Strategie ist es, die Besetzung dieses Quadranten so gering wie möglich zu halten, sodass Spielraum für tatsächlich Unvorhersehbares bleibt.

## <span id="page-12-1"></span>1.3 Entwicklungsmethoden

Im Mittelpunkt eines Projekt steht das Ziel, d.h. das Produkt oder der Liefergegenstand (Deliverable), der am Ende des Projekts fertig sein muss und die gewünschten Eigenschaften beinhalten sollte.

Hierbei ist die entscheidende Frage die:

Wie komme ich von  $A$  (wo ich jetzt stehe) nach  $B$  (wo ich hin will)?

[Abb. [1.7\]](#page-13-1) zeigt, dass dies nur schrittweise möglich ist:

- $\blacksquare$  Schritt a): Beschreibung des Ziels und seiner Anforderungen, Identifikation der hierzu notwendigen Methoden unter Berücksichtigung des Umfelds.
- Schritt b): Anpassung der Methoden an die Erfordernisse und Umsetzung der Methoden.
- $\blacksquare$  Schritt c): Überprüfung, ob das Ziel erreicht wurde und ob die Methoden adäquat waren.

Diese drei Schritte werden häufig bezeichnet als:

1. Anforderungsanalyse (Gegenstand + Methode)

<span id="page-13-1"></span>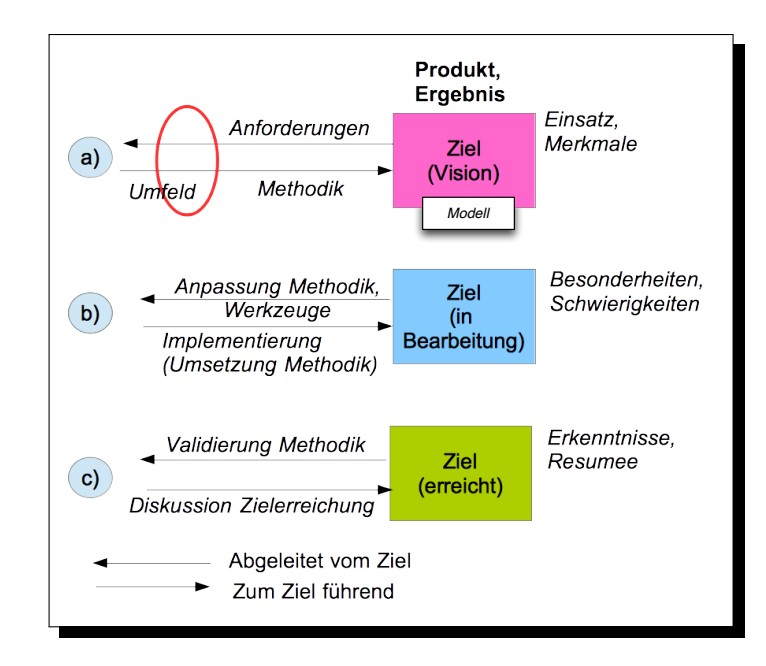

Abbildung 1.7: Die drei Schritte zur Entwicklung einer Lösung

- 2. Design & Implementierung
- 3. Qualitätssicherung

Es handelt sich somit um einen kreativen Lernprozess am Subjekt selbst unter Kontrolle der angewandten Methoden und ihrer Validität.

Der wissenschaftliche Erkenntnisprozess, der dem entspricht, besitzt drei Eckpunkte:

- 1. Anwendung von Wissen (Erkenntnisse und methodologische Vorkenntnisse) das ist am billigsten.
- 2. Lernen am Subjekt und dessen Eigenschaften (also ein Begreifen im wörtlichen oder übertragenen Sinn) – das ist am schönsten.
- 3. Lernen durch Fehler (falsche Annahmen und Methodiken) das tut am wehesten, ist aber am nachhaltigsten.

## <span id="page-13-0"></span>1.4 Forschungsmethoden

Entsprechend [\[2\]](#page-110-2) dient Forschung dazu<sup>[2](#page-13-2)</sup>, neue und originäre Erkenntnisse in einer Wissenschaftsdisziplin zu gewinnen.

<span id="page-13-2"></span><sup>2</sup>Dies ist dem Skript von Kollegen Prof. Simon entnommen [\[30\]](#page-110-3)

In Abhängigkeit von der jeweiligen Wissenschaftsdisziplin werden verschiedene Forschungsmethoden einzeln oder in Kombination eingesetzt. Ein allgemeiner Forschungsprozess legt die grundlegenden Schritte fest, wie beim Forschen vorgegangen wird – er muss jeweils individuell angepasst werden:

 $\blacksquare$  Grundlagenforschung:

Ziel der Grundlagenforschung – auch reine oder zweckfreie Forschung genannt – ist es, die Erkenntnisgrundlagen und Theorien einer Wissenschaft originär auszuweiten, zu vervollkommnen und zu überprüfen ohne Ausrichtung auf ein spezifisches praktisches Ziel.

 $\blacksquare$  Angewandte Forschung:

Ziel der angewandten Forschung – auch Zweckforschung genannt – ist es, an der originären Lösung einzelner, oft praktischer Anliegen durch zielgerichtete Ausweitung und Anwendung von Forschungsergebnissen zu arbeiten.

 $\blacksquare$  Experimentelle Entwicklung: Ziel der experimentellen Entwicklung ist es, neue oder wesentlich verbesserte Materialien, Vorrichtungen, Produkte, Verfahren oder Systeme durch den systematischen Einsatz des Wissens hervorzubringen.

#### <span id="page-14-0"></span>1.4.1 F&E in der Softwareentwicklung

Auch in der Softwareentwicklung ist Forschung gegeben. Hierzu führt Balzert [\[2,](#page-110-2) S. 45] folgende Punkte an:

- Entwicklung neuer Lehrsätze oder Algorithmen auf dem Gebiet der theoretischen Informatik.
- Entwicklung von Betriebssystemen, Programmiersprachen, DBMS, Kommunikationssoftware, Zugangstechniken und Werkzeugen zur Softwareentwicklung.
- Entwicklung von Internet-Technologien.
- Forschung zu Methoden der Entwicklung, Anwendung, Schutz und Speicherung von Software.
- Softwareentwicklungen, die allgemeine Fortschritte auf dem Gebiet der Erfassung, Übertragung, Speicherung, Abrufbarkeit, Verarbeitung, Integration, Schutz und Darstellung von Daten bewirken.
- Experimentelle Entwicklung, die darauf ausgerichtet ist, technologische Wissenslücken bei der Erarbeitung von Softwareprogrammen oder -systemen zu schliessen.
- F&E zu Software-Werkzeugen oder Software-Techniken in spezialisierten Einsatzgebieten.

### <span id="page-15-0"></span>1.4.2 Keine F&E in der Softwareentwicklung

Allerdings ist diese Forschung abzugrenzen von 'Linienaufgaben', die wie folgt gegeben sind [\[2,](#page-110-2) S. 45 ff.]:

- Entwicklung von standardisierter Anwendungssoftware und von Informationssystemen, die bekannte Methoden und bereits existierende Software-Werkzeuge verwenden.
- Support bereits existierender Systeme.
- Funktionserweiterungen bei Anwendungssystemen.
- Debugging von Systemen.
- Adaption existierender Software.
- Vorbereitung von Nutzerhandbüchern und Dokumentationen.

#### <span id="page-15-1"></span>1.4.3 SW-Engineering und Reverse-Engineering

Beim heutigen 'Stand der Dinge' liegen bei der SW-Entwicklung viele Ergebnisse vor; sind jedoch häufig nicht komplett durchdacht und leider auch nicht immer vollständig dokumentiert. Im Anwendungsfall stellen daher folgende Vorgehensweisen eine legitime ingenieur-wissenschaftliche Methode dar:

- Das bestehende SW-System wird analysiert, dokumentiert und validiert; sofern vom Autor nicht vorgenommen. Häufig wird dies als Reverse-Engineering beschrieben.
- Das vorliegende SW-System wird erweitert und verallgemeinert, sodass Beiträge zur Architektur-Erweiterung geleistet werden.

Erkenntnisse aus beiden Bereichen stellen daher wertvolle Erweiterungen bestehenden Wissens dar und sind ein willkommener Beitrag zur Weiterentwicklung der Fachwissen- $\mathrm{schaff}^3$  $\mathrm{schaff}^3$ .

### <span id="page-15-2"></span>1.5 Ziel erkannt, Methode unklar; oder?

Wie jede Wissenschaft beschäftigt sich die Wirtschaftsinformatik vorrangig mit den Methoden, die in ihrer Gesamtheit als Methodik bezeichnet wird. Die Ziele sind hingegeben Ihre eigenen.

 $\text{Wir}^4$  $\text{Wir}^4$  können hier Unterstützungsleistung insofern liefern, als dass erreichbare Ziele – speziell im Hinblick auf die verfügbare Zeit – formuliert werden können. Als langjährige

<span id="page-15-3"></span> $^3\!$  Beispiel: <http://www.mono-project.com/docs/about-mono/dotnet-integration/>

<span id="page-15-4"></span><sup>4</sup>die Dozenten des Fachbereichs

Praktiker in diesen Bereichen können wir in der Regel abschätzen, welchen (Arbeits-)- Umfang die Realisierung eines Ziels bedarf und ob genügend Methodenkenntnis vorliegt, das Ziel zu erreichen.

Von daher ist es also immer ratsam, die Erreichbarkeit eines Ziels kritisch zu hinterfragen; insbesondere im Hinblick auf die persönlichen Ambitionen. Allerdings schlagen hier häufig zwei Seelen in einer Brust:

- "Sagt der eine Ingenieur zum anderen: »Das ist unmöglich!« Sagt der andere: »Tritt bitte zur Seite und lass mich mal 'ran!«"
- **F** "Feynman: »Let the more clever guys solve the more difficult problems! $\frac{1}{6}$ "

Die wissenschaftlichen Methoden der Wirtschaftsinformatik werden Ihnen in den Vorlesungen, Seminaren und Praktika vermittelt. Ihre Ziele müssen Sie allerdings selber stecken!

<span id="page-16-0"></span><sup>5</sup>Richard Feynman ist einer der berühmtesten Physiker. Der Spruch wurde aus dem Gedächtnis rezitiert; es ging um die prinzipielle Einfachheit von Feynman-Diagrammen [[https://de.wikipedia.org/wiki/](https://de.wikipedia.org/wiki/Feynman-Diagramm) [Feynman-Diagramm](https://de.wikipedia.org/wiki/Feynman-Diagramm)].

## <span id="page-18-0"></span>2 Grundsätze wissenschaftlichen Arbeitens

In diesem Kapitel sollen die zentralen Artefakte wissenschaftlichen Arbeitens geklärt werden: Modelle und Methoden im Zusammenhang mit Hypothesen und Theorien unter Berücksichtigung von Qualitätskriterien, die unter den Kriterien von Nachweisbarkeit und Nachvollziehbarkeit zu betrachten sind.

## <span id="page-18-1"></span>2.1 Qualitätskriterien

Neben den fachlichen Vorgaben, d.h. den anerkannten, angewandten Methoden für das Vorgehen in einer spezifischen Fachdisziplin (die im weiteren vorgestellt werden sollen) existieren übergreifende, allgemeine Qualitätskriterien [\[2,](#page-110-2) S. 10-42 ff.]:

#### Ehrlichkeit

Wer wissenschaftlich arbeitet, muss seine Beobachtungen und Erkenntnisse wahrheitsgemäss wiedergeben. Plagiate, Täuschungen, Datenmanipulationen und die Erfindung von Ergebnissen sind betrügerische Delikte, welche die eigene Glaubwürdigkeit zerstören und Folgeschäden verursachen.

#### Objektivität

Die Inhalte von wissenschaftlichen Artefakten sollen sachlich, vorurteilsfrei und so neutral wie möglich sein. Persönliche Gemütsregungen und Vorlieben des Erstellers werden nicht einbezogen. Denn die neutrale Haltung ist eine Voraussetzung dafür, dass sich andere Menschen mit den Inhalten der Arbeit ungehindert und ohne Angst vor Manipulationen beschäftigen können.

#### Überprüfbarkeit

Was verifiziert werden kann, gilt als vorläufig gesichert. Was nicht zumindest potentiell falsifizierbar und keiner Kritik zugänglich ist, hat keine wissenschaftliche Relevanz. Kritik und Widerlegungsversuche ermöglichen Fehlerkorrekturen. Wiederholte Überprüfungen, die mit Änderungen und Verbesserungen einhergehen, führen schrittweise zu hochwertigen Lösungen.

#### ■ Zuverlässigkeit

Ein hoher Grad an Zuverlässigkeit (engl. Reliability) bedeutet, dass die Messinstrumente höchst zuverlässig messen und dass die gewonnenen Messergebnisse stabil

sind. Bei einer Wiederholung der Untersuchung mit den gleichen Geräten und Methoden müssen andere Personen zu den gleichen Ergebnissen kommen.

#### Validität

Validität steht für den Grad der Genauigkeit, mit der ein zu prüfendes Merkmal tatsächlich geprüft wird.

#### Verständlichkeit

Leser sollten schnell eine Übersicht gewinnen und die Inhalte der Arbeit problemlos verstehen können. Standardisierte Bestandteile wie die Gliederung, Verzeichnisse und Anhänge erleichtern dem Nutzer die Navigation und liefern hilfreiche Zusatzinformationen. Eine gute Schriftgestaltung und ein ansprechendes Layout ermöglichen es, den Aufbau der Arbeit schnell zu erfassen. Die Inhalte sollen zweckmässig und folgerichtig sein.

#### ■ Relevanz

Relevant ist, was im Fachgebiet neues Wissen schafft. Relevant ist zugleich, was zum wissenschaftlichen Fortschritt beiträgt. Relevant sind Inhalte, die einen hohen Informationswert haben. Wichtig und belangvoll sind außerdem Untersuchungen und wissenschaftliche Artefakte, die helfen Praxisprobleme zu lösen.

#### **Logische Argumentation**

Logisch richtig zu argumentieren bedeutet: folgerichtig zu denken, die eigenen Argumente ausreichend zu begründen und korrekte Schlussfolgerungen zu ziehen. Durch die Überprüfung der Argumente gelingt es, Fehlschlüsse zu erkennen.

#### Originalität

Wer eine wissenschaftliche Arbeit schreibt, muss eine eigenständige und zugleich originelle Leistung liefern.

#### ■ Nachvollziehbarkeit

Die Inhalte wissenschaftlicher Arbeiten müssen für andere Personen nachvollziehbar sein. Ob dies gelingt, hängt davon ab, in welchem Ausmass grundlegende Qualitätskriterien erfüllt werden.

## <span id="page-19-0"></span>2.2 Modelle und Modellierung

Am Anfang steht die Frage, was ist ein Modell eigentlich ist.

#### Definition Modell:

Ein Modell ist eine vereinfachte Darstellung der Realität mit dem Ziel, die Komplexität der Realität auf relativ einfach zu verstehende Grundzüge zu reduzieren. Ein Modell ist somit immer eine Reduktion der Realität auf die gewünschten Aussagen bzw. Eigenschaften.

Die Gültigkeit bzw. der Erfolg oder Realismus eines Modells folgt einerseits daher, wie gut sekundäre oder tertiäre Einflüsse 'reduziert' d.h. ausgeschaltet wurden und in welchem Umfang und somit auch 'richtig' die als primär erkannten Faktoren in das Modell eingeflossen sind; also beispielsweise durch Funktionen mathematisch beschrieben wurden.

#### <span id="page-20-0"></span>2.2.1 Modellierung

Die spannende Frage besteht nun darin, WAS modelliert werden soll. Die Modellierung beschreibt immer eine spezifische Sicht auf das Problem.

Welche Sicht zu berücksichtigen ist, kann nur aus dem Problem heraus erfolgen; bzw. aus der Nutzung desjenigen Objektes, das das Modell beschreiben soll. Im Bereich des Software Engineering (SWE) gibt es üblicherweise folgende Modellierungstypen:

- Funktionale Modellierung: Beschreibung der funktionalen Hierarchie und den Informationsflusses mittels Funktionsbäumen und Datenflussdiagrammen. Syntax-Diagramm, Entity-Relationship-Diagramm, Data Dictionary.
- Datenorientierte Modellierung: Beschreibung der Datenstrukturen und ihrer Korrelationen.
- Algorithmische Modellierung: Beschreibung von Kontrollstrukturen. Nassi-Shneierman Diagramme, Pseudocode, Struktogramme.
- $\blacksquare$  Regelbasierte Modellierung: Beschreibung logischer Abhängigkeiten. Ereignisgesteuerte Prozessketten (EPKs), Entscheidungstabellen.
- Zustandsorientierte Modellierung: Beschreibung von Zuständen und ihren Übergängen. Endlicher Automat, Petri-Netze.
- Objektorientierte Modellierung: Beschreibung der Klassen und Objekte sowie deren Beziehungen untereinander. Use Cases, Klassendiagramme, Sequenzdiagramme.
- $\blacksquare$  Szenariobasierte Modellierung: Beschreibung der Interaktionen zwischen Komponenten und Akteuren. Interaktionsdiagramm, Sequenzdiagramm, Activity-Chart.

#### <span id="page-20-1"></span>2.2.2 Anforderung an ein Modell

Aus dieser Aufzählung wir deutlich, dass im Falle des Software Engineerings eine Reihe expliziter, ggf. mathematisch formulierter, konsistenter Modelle vorliegen. Die 'Sprache', d.h. die Darstellung der Elemente eines Modells muss also

- 1. eindeutig,
- 2. konsistent,
- 3. validierbar und
- 4. adäquat

sein. Ein Modell besitzt daher sowohl Objekte (Semantik) und eine Verknüpfung von Objekten  $(Syntax)$  was insgesamt als **Grammatik** aufgefasst werden kann.

#### <span id="page-21-0"></span>2.2.3 Grammatik eines Modells

Modelle besitzen daher ähnliche Eigenschaften wie Sprachen, die ja auch als natürliche Sprachen oder künstliche Sprachen, wie Programmiersprachen vorliegen können. Die ab-strakte Beschreibungen von Grammatiken verdanken wir Noam Chomsky<sup>[1](#page-21-2)</sup> und werden unter dem Begriff Chomsky Grammatiken<sup>[2](#page-21-3)</sup> geführt.

Chomsky Grammatiken sind einer der wesentlichen Pfeiler und Grundlagen der (theoretischen) Informatik aber auch der Linguistik. Deren Eigenschaften werden beim 'Bau' von Compileren und bei der formalen Beschreiben von Protokollen und Datentypen genutzt. Letzteres wird in der Informatik formal beschrieben durch die Backus-Naur Form (BNF) bzw. die Augmented Backus-Naur Form<sup>[3](#page-21-4)</sup> ABNF.

Auch die Elemente des TEX-Systems sind in dieser Weise formal beschreibbar. Dies macht Donald Knuth's  $T_{\!E\!X^4}$  $T_{\!E\!X^4}$  $T_{\!E\!X^4}$ zur Erstellung wissenschaftlicher Artikel und Arbeiten zum bevorzugten Werkzeug aller Puristen.

Bei anderen Textverarbeitungssystemen, wie z.B. Word oder OpenOffice ist nicht bekannt, ob sie diesem Anspruch entsprechen.

#### <span id="page-21-1"></span>2.2.4 Vorgehen bei der Modellierung

Bei der Modellierung gibt es in der Regel zwei Wege:

- a) Top down (vom Allgemeinen zum Speziellen).
- b) Bottom up (von den Details zum Gesamtbild).

Wählt man den 'Bottum up' Ansatz ist dafür Sorge zu tragen, dass alle Details zusammen passen und das Gesamtbild (der 'Birds View') erkennbar und richtig (!) ist. Die Konsistenz beider Vorgehensweisen werden als Vorwärtsverfolgbarkeit und Rückwärtsverfolgbarkeit bezeichnet und sind ein zentrales Validierungskriterium.

<span id="page-21-2"></span><sup>1</sup> <http://chomsky.info>

<span id="page-21-3"></span> $^{2}$ [http://cs.uni-muenster.de/u/lammers/EDU/ws12/Compilerbau/Script-html/](http://cs.uni-muenster.de/u/lammers/EDU/ws12/Compilerbau/Script-html/Chomsky-Grammatiken.html) [Chomsky-Grammatiken.html](http://cs.uni-muenster.de/u/lammers/EDU/ws12/Compilerbau/Script-html/Chomsky-Grammatiken.html)

<span id="page-21-4"></span> $^3$ [https://en.wikipedia.org/wiki/Augmented\\_Backus\T1\textendashNaur\\_Form](https://en.wikipedia.org/wiki/Augmented_Backus\T1\textendash Naur_Form)

<span id="page-21-5"></span> $^4$ [https://de.wikipedia.org/wiki/The\\_Art\\_of\\_Computer\\_Programming](https://de.wikipedia.org/wiki/The_Art_of_Computer_Programming)

Hiermit sind wir bei einer weiteren Fragestellung angekommen:

Was ist eine Vorgehensweise, also eine Methode?

## <span id="page-22-0"></span>2.3 Methodiken und Methoden

Als Wissenschaft verstehen wir einerseits eine Sammlung von Wissen; andererseits das Vorgehen, wie dieses Wissen empirisch-/kognitiv systematisch und methodisch gewonnen werden kann.

Definition Methode:

Eine Methode ist eine in der Fachwissenschaft allgemein akzeptierte Vorgehensweise zur Sammlung von Daten und Erkenntnissen, aus denen Wissen gewonnen werden kann.

Die wissenschaftlichen Fachdisziplinen bringen in der Regel akzeptierte Methoden mit, der Gesamtheit einer Wissenschaftsdisziplin, als Methodik bezeichnet wird. Hierzu zählen z.B. in den Naturwissenschaften die statistischen Methoden, Simulations- und Monte-Carlo-Methoden.

Bei den empirischen Wissenschaften sind Umfragen häufig zu finden, die wiederum durch statistische Methoden untermauert werden; wobei der Grundgesamtheit der Datenmenge und der Auswahl der Teilnehmer und Fragen eine grosse Bedeutung zufällt. Die gewählte Methode muss innerhalb einer Fachdisziplin anerkannt sein: Dann wird davon ausgegangen, dass die Methode für die gegebene Fragestellung adäquat ist und prinzipiell die richtigen Ergebnisse erbringen kann. Methoden sind daher empirisch validiert.

Generell ist es aber so<sup>[5](#page-22-2)</sup> dass erst durch die Infragestellung anerkannter Methoden ein Fortschritt in den Wissenschaften erzielt werden kann, was einem Paradigmenwechsel entspricht.

Daher sollte es auch 'gute Praxis' sein, die genutzten Methoden einerseits nicht unreflektiert zu übernehmen und andererseits deren Auswahl bei der Lösung des Problems zu begründen.

#### <span id="page-22-1"></span>2.3.1 Methoden der Wirtschaftsinformatik

Laut [\[2,](#page-110-2) S. 71-77 ff.] liegen in der Wirtschaftsinformatik folgende typischen wissenschaftlichen Vorgehensmethoden vor:

Formal-/konzeptionell-  $\&$  argumentativ-deduktive **Analyse:** Logisch-deduktives Schliessen kann auf verschiedenen Formalisierungsstufen stattfinden:

<span id="page-22-2"></span> $5$  vgl. vgl. Thomas Kuhn [[http://www.statistik.lmu.de/~wiencierz/lehre/2009/2009%20WS%](http://www.statistik.lmu.de/~wiencierz/lehre/2009/2009%20WS%20WissTheo%20Seminar/GerhardHopfensitz_Kuhn.pdf) [20WissTheo%20Seminar/GerhardHopfensitz\\_Kuhn.pdf](http://www.statistik.lmu.de/~wiencierz/lehre/2009/2009%20WS%20WissTheo%20Seminar/GerhardHopfensitz_Kuhn.pdf)]

- Entweder im Rahmen mathematisch-formaler Modelle,
- in semi-formalen Modellen oder
- rein sprachlich (argumentativ, z.B. die nicht-formale Principal-Agent-Theorie).

#### ■ Simulation

Sie bildet das Verhalten des zu untersuchenden Systems formal in einem Modell ab und stellt Umweltzustände durch bestimmte Belegungen der Modellparameter nach. Sowohl durch die Modellkonstruktion als auch durch die Beobachtung der endogenen Modellgrössen lassen sich Erkenntnisse gewinnen.

#### Referenzmodellierung

Erstellt induktiv oder deduktiv meist vereinfachte und optimierte Abbildungen (Idealkonzepte) von Systemen, um so bestehende Erkenntnisse zu vertiefen und daraus Gestaltungsvorlagen zu generieren.

#### ■ Aktionsforschung

Es wird ein Praxisproblem durch einen gemischten Kreis aus Wissenschaft und Praxis gelöst. Hierbei werden mehrere Zyklen aus Analyse-, Aktions- und Evaluationsschritten durchlaufen, die jeweils gering strukturierte Instrumente wie Gruppendiskussionen oder Planspiele vorsehen.

#### ■ Prototyping

Es wird eine Vorabversion eines Anwendungssystems entwickelt und evaluiert. Beide Schritte können neue Erkenntnisse generieren.

#### Fallstudie

Untersucht in der Regel komplexe, schwer abgrenzbare Phänomene in ihrem natürlichen Kontext. Sie stellt eine spezielle Form der qualitativ-empirisichen Methodik dar, die wenige Merkmalsträger intensiv untersucht. Es steht entweder die möglichst objektive Untersuchung von Thesen (verhaltenswissenschaftlicher Zugang) oder die Interpretation von Verhaltensmustern als Phänotypen der von den Probanden konstruierten Realitäten (konstruktionsorientierter Zugang) im Mittelpunkt.

Wird eine wissenschaftliche Arbeit in der Wirtschaftsinformatik angefertigt,

- sollten die eingesetzten Methoden beherrscht,
- sich bewusst für diese Methoden entschieden und
- diese Entscheidung in der Arbeit auch begründet werden.

### <span id="page-23-0"></span>2.4 Theorien und Hypothesen

Der Begriff der Theorie ist eng verwandt mit dem eines Modells, das sich in der Praxis bewährt, während üblicherweise unter einer Hypothese ein bislang noch nicht überprüftes Modell verstanden wird.

Allerdings lassen sich beide Begriffe durchaus stärker formal erfassen:

- Eine Hypothese stellt ein Modell dar, dessen einzelne Elemente konsistent beschrieben sind; es ist somit validierbar.
- Eine Theorie ist eine in der Praxis überprüfte Hypothese; sie ist somit (zumindest in grossen Teilen) verifiziert.

#### Beispiele:

- Der Elektromagnetismus, der durch die Maxwell'schen Gleichungen beschrieben wird, ist eine Theorie, die sich in der Praxis Millionenfach beweist. Trotzdem ist diese nur in bestimmten Grenzen gültig – die aber die Theorie selbst angeben muss!
- Die Hypothese, dass zu jedem Elementarteilchen ein super-symmetrischer Partner gehört (Supersymmetry), ist mathematisch validierbar und führt zu keinen inneren Widersprüchen. Da die zugehörigen (postulierten) Teilchen aber (noch) nicht gefunden wurden, bleibt es eine Hypothese.

Manche Hypothesen lassen sich auch gar nicht verifizieren. Nicht verifizierbare Hypothesen gehören ins Regime des Glaubens; hierbei helfen auch keine 'Gottesbeweise'.

#### <span id="page-24-0"></span>2.4.1 Theorien

Definition Theorie:

Eine Theorie ist ein durch Beobachtung und Messung empirisch gesichertes Modell. Die Überprüfung der Theorie kann unabhängig von der speziellen Situation des Beobachters vorgenommen werden. Die Richtigkeit der Theorie lässt sich durch Messungen oder logische Schlüsse beweisen, wobei dies immer nur 'aus der Theorie selbst' erfolgen darf. Es dürfen somit keine einschränkenden oder künstlichen – externen – Annahmen getroffen werden.

#### Bemerkung:

Wer hier weiter recherchieren will, sollte sich mit dem Gödel'schen Unvollständigkeitssatz beschäftigen<sup>[6](#page-24-2)</sup>.

#### <span id="page-24-1"></span>2.4.2 Induktion, Deduktion, Abduktion

Welche Beweismethoden ergeben sich nun für eine Hypothese bzw. Theorie? Hierzu ein kleiner Überblick.

<span id="page-24-2"></span> $^6$ siehe: <code>[https://de.wikipedia.org/wiki/Gödelscher\\_Unvollständigkeitssatz](https://de.wikipedia.org/wiki/G�delscher_Unvollst�ndigkeitssatz)</code>

#### Induktion

Bei der logischen Induktion (Syllogistik) wird von einem Spezialfall auf alle Ergebnisse geschlossen (Ableitung):

- Der schwimmende Vogel auf dem Teich ist weiss.
- Der schwimmende Vogel auf dem Teich ist ein Schwan.
- $\Rightarrow$  Alle Schwäne sind weiss.

Das war lange Zeit gültig — bis Australien und Tasmanien entdeckt wurde, wo es auch Trauerschwäne (Cygnus atratus) gibt: Schwarze Schwäne<sup>[7](#page-25-0)</sup>.

Induktion schliesst somit von einem Teil auf das Gesamtensemble: Besitzt ein Teil ein spezielles Attribut, trifft dies auch für alle weiteren Elemente des Gesamtensembles zu.

Damit die logische Induktion greifen kann, muss die Vollständigkeit des Gesamtensembles bekannt sein. Dies ist im allgemeinen aber eine Anforderung, die unserer Definition einer gültigen Theorie widerspricht. Dies ist mittlerweile auch Gegenstand wissenschaftlicher Arbeiten zur Statistik vorhersehbarer Ereignisse [\[32\]](#page-112-0).

#### Vollständige Induktion

Bei mathematischen Theorien ist einer der stärkste Formen eines Beweises, die der vollständigen Induktion. Bei der vollständigen Induktion wird gezeigt, dass eine Annahme für das Element i aus der Menge N nicht nur für alle Elemente n, sondern im speziellen auch alle weiteren  $n + 1$  gilt (Ableitungsoperator:  $\vdash$ ):

$$
A(i), \quad \forall n \in \mathbb{N} \colon (A(n) \Rightarrow A(n+1)) \vdash \forall n \in \mathbb{N} \colon A(n)
$$
\n
$$
(2.1)
$$

#### Deduktion

Die Deduktion ist quasi das Gegenteil der Induktion: Besitzt ein Grundensemble eine Eigenschaft, kann angenommen werden, dass diese Eigenschaft auch für alle Elemente dieser Menge gilt (Vererbung):

- Alle Schwäne sind weiss.
- Der schwimmende Vogel auf dem Teich ist ein Schwan.
- $\Rightarrow$  Dieser Schwan ist weiss.

#### Abduktion

Bei der Abduktion wird von einem Ereignis (oder Ergebnis) ausgegangen und hieran eine Hypothese überprüft (Schlussfolgerung):

- Der Schwan auf dem Teich ist weiss.
- Annahme: Alle Schwäne sind weiss.
- $\Rightarrow$  Die Vermutung, dass alle Schwäne weiss sind, wird durch Beobachtung bestätigt.

<span id="page-25-0"></span> $^{7}$ vgl. <https://de.wikipedia.org/wiki/Trauerschwan>

#### <span id="page-26-0"></span>2.4.3 Hypothesen

Definition Hypothese:

Eine Hypothese ist eine Annahme über das Verhalten oder den Aufbau von realen oder abstrakten Gegebenheiten, die durch qualifizierte (und ggf. quantifizierte) Modelle konsistent beschrieben werden können. Die Aussage(n) der Hypothese muss per Verifikation oder Falsifikation überprüfbar sein.

#### <span id="page-26-1"></span>2.4.4 Verifikation, Falsifikation

In Anschluss an diese Definition ist zunächst präziser darzustellen, was unter den Begriffen Verifikation und Falsifikation zu verstehen ist.

Definition Verifikation:

Die Verifikation ist die Überprüfung einer Hypothese, d.h. eine Messung oder Berechnung, ob das Modell die betreffende Gesamtheit (in den aus der Hypothese folgenden Grenzen) die Realität korrekt beschreibt.

Die Anforderungen an eine Verifikation sind streng, und es gelten die

Lemmata:

Eine Verifikation besitzt folgende wichtige Symmetrieeigenschaften:

- Sie muss unabhängig vom Ort der Beobachtung sein (räumliche Invarianz ).
- Sie muss unabhängig vom Zeitpunkt der Beobachtung sein (zeitliche Invarianz ).
- $\blacksquare$  Sie muss inter-subjektiv, also *Betrachter-invariant* sein.

Definition Falsifikation:

Wird eine Hypothese durch Beobachtung oder Berechnung widerlegt, gilt sie als falsifiziert.

Hieraus ergibt sich sofort auch folgende Ableitung:

#### Lemma Falsifikation:

Eine Falsifikation einer Hypothese ist in der Regel einfacher als ihre Verifikation.

#### Beispiele zur Falsifikation

Beispiel 1: Hypothese: Die Euler'sche Funktion E liefert alle Primzahlen  $p \in \mathbb{N}$ . Gegeben sei

$$
E: \tilde{p} \to E(\tilde{p}) = \tilde{p}^2 - \tilde{p} + 41 \tag{2.2}
$$

Bitte beweisen Sie, dass dies nicht stimmt!

Beispiel 2: In [\[28\]](#page-110-4) findet sich folgende Definition eines Geschäftsprozesses:

(1) Ein Geschäftsprozess ist eine Abfolge von Aktivitäten, die der Erzeugung eines Produktes oder einer Dienstleistung dienen. (2) Er wird durch ein oder mehrere Ereignisse gestartet und durch ein oder mehrere Ereignisse abgeschlossen. (3) Es liegt eine Organisationsstruktur zu Grunde.

Wir betrachten diese Definition zunächst als Hypothese. Bereits eingangs fällt auf, dass keine Aussage über die Grundgesamtheit gemacht wird. Wir suchen nun nach einer Grundgesamtheit, die genau dieser Definition entspricht, aber per Deduktion kein Geschäftsprozess ist. Diskutieren Sie das Volk der Bienen als Grundgesamtheit!

### <span id="page-27-0"></span>2.5 Nachvollziehbarkeit und Nachprüfbarkeit

Im Wissenschaftsbetrieb unterscheiden wir zwischen zwei Sachverhalten: Nachvollziehbarkeit und Nachprüfbarkeit.

Definition Nachvollziehbarkeit:

Nachvollziehbarkeit ist die Methode der (internen) Validierung. Aus dem vorgelegten Datenmaterial, den Annahmen sowie der Methode müssen die Ergebnisse und Schlüsse logisch einwandfrei folgen.

Definition Nachprüfbarkeit:

Nachprüfbarkeit ist die Methode der (externen) Verifikation. Durch eine unabhängige Messung bzw. ein weiteres Experiment können die Ergebnisse bestätigt werden.

Daraus ergeben sich einige grundlegende Konsequenzen, die

Lemmata Nachprüfbarkeit/Nachvollziehbarkeit:

- Nachvollziehbarkeit betrifft die wissenschaftliche Methode.
- Nachprüfbarkeit betrifft die erzielten Ergebnisse.

Hieraus folgt, dass die Nachprüfbarkeit ein wesentlich stärkeres Kriterium als die Nachvollziehbarkeit ist!

#### <span id="page-28-0"></span>2.5.1 Nachvollziehbarkeit

Die Nachvollziehbarkeit betrifft die Gestaltung der abgegebenen wissenschaftlichen Arbeit, die dem Gutachter bzw. dem Leser vorliegt [\[2,](#page-110-2) S. 41]:

- Methodologische Stimmigkeit:
	- 1. Wird tatsächlich das gemessen, was gemessen werden sollte?
	- 2. Sind die Suchfragen klar und richtig formuliert?
	- 3. Ist die Stichprobenauswahl auch wirklich repräsentativ?
	- 4. Wie aussagekräftig sind die einzelnen Ergebnisse?
	- 5. Wie hoch schätze ich (selbst) die Validität ein?
- Verständlichkeit:
	- 1. Sind alle wichtigen Bestandteile vorhanden?
	- 2. Ist der Aufbau der Arbeit übersichtlich, zweckmässig und logisch nachvollziehbar?
	- 3. Stimmt die Typographie und das Seitenlayout?
	- 4. Ist die sprachliche Gestaltung präzise und einwandfrei?
	- 5. Führe ich Begründungen für meine Argumente an?
	- 6. Gibt es zusätzliche Wahrnehmungshilfen in meinen Texten?
- Relevanz:
	- 1. Welchen Informationswert besitzen meine Aussagen und Ergebnisse für das Fachgebiet?
	- 2. Welche Qualität haben die von mir verwendeten Quellen?
	- 3. Sind meine Aussagen belegt und überprüfbar?
	- 4. Sind meine Erkenntnisse und Ergebnisse geeignet, das Wissen im Fachgebiet zu erweitern?
	- 5. Tragen meine Erkenntnisse und Ergebnisse dazu bei, Praxisprobleme leichter zu lösen?
- Schlüssige Argumentation:
	- 1. Führe ich Gründe für meine Aussagen an?
- 2. Sind meine Aussagen untereinander und in Bezug auf die Schlussfolgerung widerspruchsfrei?
- 3. Reichen die von mir angeführten Begründungen aus, um zu dieser Schlussfolgerung zu gelangen?
- 4. Habe ich ggf. Gegenargumente überprüft und falsifizieren können?
- 5. Vermeide ich Fehlschlüsse?

#### <span id="page-29-0"></span>2.5.2 Nachprüfbarkeit

Die Nachprüfbarkeit setzt voraus, dass ein erzieltes Ergebnis ggf. unter geänderten Umständen wiederholt (und nachvollziehbar) erreicht werden kann.

Dies unterscheidet auch massgeblich die Naturwissenschaften (und auch eingeschlossen die Mathematik und Informatik) von den empirischen Wissenschaften, wie Psychologie und BWL: Bei den Naturwissenschaften ist die (externe) Natur Gegenstand, d.h. Objekt der Forschung.

Bei den empirischen Wissenschaften kann in der Regel keine klare Trennung zwischen Subjekt der Forschung und Objekt der Forschung vorgenommen werden: Durch die Forschung am Objekt wird zugleich das Subjekt verändert, da es Gegenstand desselben Systems ist. Um dies zu berücksichtigen, muss statt eines systematischen Forschungsansatzes (wie er in den Naturwissenschaften üblich ist), ein systemischer gewählt werden, der die Einbeziehung in das Gesamtsystem berücksichtigt.

Interessanterweise gilt diese Wechselwirkung auch für einen zentralen Teil der Physik: Die Quantenmechanik. Hier ist es so, dass die Messung (repräsentiert durch den Messenden, bzw. die Messapparatur, das Subjekt) den Messwert (die zu bestimmende charakteristische Grösse eines Objekts) verfälschen kann, was unter dem Paradox 'Schrödingers Katze'[8](#page-29-2) bekannt geworden ist.

Massgeblich hier ist das Planck'sche Wirkungsquantum<sup>[9](#page-29-3)</sup>  $\hbar$ : Quantenmechanische Messungen, die keine Eigenwerte betreffen, können nur bis zu einer bestimmten prinzipiellen Genauigkeit durchgeführt werden, die durch die Grösse von  $h$  beschränkt ist. Hierdurch ist z.B. die Aussage über den Aufenthaltsort  $x$  und den Impuls eines Teilchens  $p$  (wie z.B. ein Elektron) bei einer gleichzeitigen Messung beschränkt, was sich durch die Ungleichung  $\hbar \leq \Delta x \otimes \Delta p$  ausdrücken lässt: Ort und Impuls eines Teilchen können niemals (gemeinsam) genauer bestimmt werden als es der Wert von  $h = 6,626^{-34} J \cdot s$  zulässt.

#### <span id="page-29-1"></span>2.5.3 Gesellschafts- versus Naturwissenschaften

Gesellschaftswissenschaften, aber auch die Wirtschaftswissenschaften lassen sich nicht 'Beobachter-invariant' in Hypothesen giessen. Diese Problematik teilen alle Wissenschaf-

<span id="page-29-2"></span><sup>8</sup> [https://de.wikipedia.org/wiki/Schrödingers\\_Katze](https://de.wikipedia.org/wiki/Schr�dingers_Katze)

<span id="page-29-3"></span> $^9$ [https://de.wikipedia.org/wiki/Plancksches\\_Wirkungsquantum](https://de.wikipedia.org/wiki/Plancksches_Wirkungsquantum)

ten, die sich mit dem Sujet Mensch direkt oder indirekt beschäftigen mit der Quantenmechanik; vgl. Abschnitt 2.2.2.

Gerade deshalb sind in den Hypothesen Informationen über die Gültigkeit und die Anwendbarkeit des Modells, d.h. im Besonderen die Grundgesamtheit von grossem Belang und sollten integraler Teil der Hypothese sein.

## <span id="page-32-0"></span>3 Quellenangaben und Zitierweisen

Spätestens seit der öffentlichen Diskussion um die 'Dissertation'[1](#page-32-2) Karl-Theodor zu Guttenbergs zum 'Dr. jur.' ist die wissenschaftliche Öffentlichkeit in Deutschland über die Notwendigkeit des genauen Verwendens von Referenzen und Zitaten sensibilisiert [\[9\]](#page-111-1). Die unterschiedlichen Fachrichtungen und Disziplinen an den Hochschulen in Deutschland und auch international, haben durchaus ein verschiedenartiges Verständnis, was 'wissenschaftlich korrektes Zitieren' ist und die Angabe der verwendeten Quellen betrifft. Zudem gibt es divergierende Meinungen, wie dies technisch – im Zeitalter des Internets – umzusetzen ist.

Beim Recherchieren (per Google) über dies Thema findet man eine Vielfalt unterschiedlicher Ansichten und Dokumente. Eine interessante Facette liefert die Web-Seite von Daniel Bernstein: "The devil's guide to citing the literature" [\[3\]](#page-111-2).

## <span id="page-32-1"></span>3.1 Quellen und Referenzen

Im Grunde genommen fällt der Umgang mit Quellmaterial in einer Bachelor- oder vergleichbaren Arbeit in eine von zwei Kategorien:

- 1. Was muss bzw. was soll ich als Quelle benennen?
- 2. Wie soll ich das Material kenntlich machen und den geneigten Leser in die Lage versetzen, das Quellmaterial zum Vergleich bzw. Nachschlagen heranzuziehen?

Zunächst sollte überhaupt erst einmal geklärt werden, was Referenzen sind und wie diese sinnvoll mitgeteilt werden können.

#### Definition Referenz:

- Eine Referenz stellt einen eindeutigen Verweis<sup>[2](#page-33-1)</sup> auf ein Objekt oder auf ein identifizierbares Objekt-Strukturelement (Teilobjekt) dar.
- Unterschiedlichen Objekt-Strukturelementen werden verschiedenartige Referenz-Kennzeichen zugeteilt, was ihre Bijektivität garantiert.
- Referenzen sind im Text besonders zu kennzeichnen und die Referenz-Kennzeichen zu erläutern; sofern nicht 'selbst-sprechend'.

<span id="page-32-2"></span> $^1$ siehe: [http://de.guttenplag.wikia.com/wiki/GuttenPlag\\_Wiki](http://de.guttenplag.wikia.com/wiki/GuttenPlag_Wiki)

Eine wissenschaftliche Arbeit dient natürlich nicht dazu, unsere Kompetenz im Referenzieren zu beweisen, sondern wir wollen die Ergebnisse der Quellen nutzen. Die Qualität der wissenschaftlichen Arbeit ist in der Regel umso höher, je mehr eigene Resultate (= nachprüfbare Ergebnisse) wir vorweisen können. Aus der Definition oben ergeben sich unmittelbar folgende Lemmata für die duale Nutzung von Referenzen.

#### Lemmata Nutzung von Referenzen:

- 1. Wir benennen unsere Ergebnisse, z.B. 'Abb. 4.2-3', damit diejenigen, die unsere Arbeit als Quelle heranziehen, eine qualifizierte Referenz zur Verfügung haben. Referenzen habe somit die Eigenschaft eines Indexes. Daher sind diese auch in unserer Arbeit in einem Tabellen- und Abbildungsverzeichnis explizit zu führen.
- 2. Wir respektieren die Leistung anderer, die wir in unsere Arbeit einfliessen lassen, indem wir die Quellen mittels Referenzen korrekt und vollständig benennen. Dies schliesst die externe Arbeit, aber auch das referenzierte Objekt ein. Stellt der Autor uns keinen geeignete Objekt-Bezeichner an, müssen wir ggf. mit Hilfskonstrukten wie 'Seitenzahl' oder 'Kapitelnummer' arbeiten.

Referenzen dienen also der 'Verzahnung' wissenschaftlicher Arbeiten. Sie sind eine Voraussetzung für den wissenschaftlichen Fortschritt.

Bei der Gestaltung unserer eigenen wissenschaftlichen Arbeit gibt es im Grunde (heutzutage) drei Arten von Referenzen:

- Selbst-Referenzen, d.h. Verweise auf die *eigenen* Textstellen, Kapitel, Formeln, Definitionen, Abbildungen und Tabellen.
- Klassische Referenzen auf Literatur, Veröffentlichungen, Fachbücher und natürlich den hierin befindlichen 'Objekten' wie Gleichungen, Tabellen, Abbildungen und dgl. mehr.
- Online Referenzen, mit deren Hilfe sich der Leser von seinem Rechner aus einen direkten Zugriff auf die Quelle verschaffen kann.

#### <span id="page-33-0"></span>3.1.1 Aufbau und Indizierung der Arbeit

An den wenigsten Deutschen Hochschulen gibt es meines Wissens explizite, übergreifende Vorgaben zur Gestaltung der Bachelor- bzw. Masterarbeit, wie dies z.B. in [\[12\]](#page-111-3)

<span id="page-33-1"></span> $^2\mathrm{Als}$ Mathematiker/Informatiker ist man geneigt, hier von einer  $\emph{injektiven Abbildung}$ zu sprechen.

vorgenommen wird.

Während viele Studenten die üblichen Textverarbeitungssysteme wie Microsoft Word,  $OpenOffice$  und ähnliche bemühen, findet speziell in den naturwissenschaftlichen Fächern, und hierunter zähle ich auch Mathematik und Informatik, das Satzsystem TEX [\[45\]](#page-113-0) von Donald Knuth [\[24\]](#page-110-5) Verwendung. Mit der Vorlage 'AMSTEX' [\[31\]](#page-112-1) liegt ein international anerkannter Standard vor, der auch das Zitieren und die Referenzierung von Quellmaterial beinhaltet; aber leider nicht explizit beschreibt.

Grundsätze:

- Abbildungen und Tabellen sind Kapitelweise zu nummerieren, z.B. 'Tab. 1.2-3', 'Abb. IV.3-a', wobei unterschiedliche Trennzeichen (*Delimiter*) für die Kapitel-Hierarchie und die Nummerierung der Abbildung/Tabelle genutzt werden.
- Jede Abbildung und Tabelle ist mit einer Erklärung<sup>[3](#page-34-0)</sup> (Untertitel) zu versehen, z.B. 'Tab. 1.2-3: Adressbereiche für private IPv4 Netze'.
- Abbildungen sind intern so zu beschriften, dass sie weitgehend selbst-erklärend sind.
- Bei Tabellen sind die Spalten- bzw. Zeilenüberschriften so zu gestalten, dass sie unmittelbar die Ergebnisse (unter Einschluss der verwendeten Einheiten, z.B. [byte]) beschreiben.
- Falls irgend-möglich, sind die zentralen Aussagen bzw. Resultate in Listenform aufzuführen und nicht in 'Bandwurm'-Abschnitten zu verstecken.

Tabellen und Abbildungen stehen niemals alleine in der Arbeit, sondern müssen im selben Kapitel explizit aufgeführt werden:

 $\blacksquare$  Explizite Nutzung von Selbst-Referenzen:

"Neben den öffentlichen IPv4-Adressen benennt Tab. 1.2-3 die privaten Adressbereiche....."

- $\blacksquare$  *Implizite Nutzung* von Selbstreferenzen:
	- "... ergeben sich die Schlussfolgerungen [Abb. 6.2-4]."

Eine gute Arbeit zeichnet sich daher immer auch durch eine konsistente Gliederung aus. Das Führen eines Abbildungs- und Tabellenverzeichnisses ist obligatorisch. Ob dies am Anfang oder Ende der Arbeit aufgeführt wird, ist hierbei irrelevant.

<span id="page-34-0"></span><sup>3</sup>Englisch: table bzw. figure cations

#### <span id="page-35-0"></span>3.1.2 Externe Referenzen

In der Regel werden in den wissenschaftlichen Arbeiten auch andere als die eigenen Quellen herangezogen: externe Referenzen.

Im Hinblick auf die Quellenlage unterscheiden wir:

- 1. Primärquellen, wie wissenschaftliche Publikationen in den gängigen Fachzeitschriften, internationale Standards (IEEE) oder auch speziell die Request for Comments RFC im Bereich des Internet, z.B. RFC 1042 [\[27\]](#page-112-2).
- 2. Sekundärquellen, also die übliche und in der FH Bibliothek verfügbare Fachliteratur, wie z.B. Tanenbaum: Computernetzwerke [\[33\]](#page-110-6).
- 3. Tertiärquellen und hierunter vor allem Wikipedia.

Teil des wissenschaftlichen Kenntnisprozesses ist, sich mit den Quellen auseinander zu setzen. Wikipedia kann ein guter Start sein; hierbei darf aber in der wissenschaftlichen Arbeit nicht stehen geblieben werden, sonst wird aus einer Bachelor-Arbeit schnell ein Schüler-Aufsatz.

Das Nutzen von Abbildungen aus tertiären Quellen, speziell wenn diese unter der 'Creative Commons' [\[4\]](#page-111-4) Lizenz stehen, ist aber absolut zulässig, sofern die Quelle genau referenziert wird.

#### <span id="page-35-1"></span>3.1.3 Format der Referenzen

Der Verweis auf fremde und auf unsere eigenen Ergebnisse in den nachfolgenden Kapiteln muss eindeutig über Referenzen erfolgen. Generell wird bei allen Referenzen eine einheitliche Bezeichnung bevorzugt; und zwar in Form von eckigen Klammern: [Quelle].

- Selbst-Referenzen: [Abb. IV.3-a], [Tab. 1.2-3].
- Klassische Referenz: [Tan2003, Abbildung 5.9] (Distance Vector Routing) unter Angabe von  $Autor+Jahr$ , bzw. nummerisch, wie z.B. [15].
- Hyperlinks: [http://creativecommons.org/] [\[4\]](#page-111-4).

Durch diese eckigen Klammer wird die Referenz explizit benannt und kann von weitergehenden Erklärungen – eingeschoben in runden Klammern '(...)' – klar unterschieden werden.

Aus dem Gesagten wird auch klar, dass eine Referenz keine Fussnote ist. Fussnoten finden bei einer Referenz nur dann Verwendung, wenn an Ort-und-Stelle zur Referenz ergänzende Angaben gemacht werden. Beispiel:

In<sup>[4](#page-35-2)</sup> [Tan2003, Abbildung [5](#page-35-3).9] wird das *Distance Vector Routing*<sup>5</sup> nach dem Ford-Fulkerson Algorithmus [\[14\]](#page-110-7) ... "

<span id="page-35-2"></span><sup>4</sup>Das 'vergurkte' Zeichen 'Ï' ist bezeichnend für das Problem von L<sup>A</sup>TEX beim Umgang mit Anführungszeichen (\usepackage[ngerman]{babel}); siehe weiter im Text!

<span id="page-35-3"></span> $5$ Das Verfahren nach *Dijkstra* [\[10\]](#page-110-8) wird Shortest Path Routing genannt.
#### 3.1.4 Internet-Referenzen

Bei Hyperlinks – also Internet-basierten Referenzen – kommt erschwerend hinzu, dass die Quellen häufig aktualisierte Inhalte besitzen bzw. die  $URL<sup>6</sup>$  $URL<sup>6</sup>$  $URL<sup>6</sup>$  wechselt und hierdurch die Quellen ggf. nicht mehr unter der angegebenen Adresse erreichbar sind. Hierzu gibt es keine wirkliche Lösung. Die Qualität der eigenen Referenzen kann aber dadurch verbessert werden, indem

- zusätzlich zur URL auch das Datum und die Zeit<sup>[7](#page-36-1)</sup> des letzten Zugriffs notiert wird,
- **falls es die mit einem Content Management System erstellte Webseite ermöglicht**, die eingetragenen Permalinks [\[44\]](#page-113-0) zu referenzieren.

Es ist zu empfehlen – und dies gilt auch für diese Ausarbeitung – den aktuellen Stand der URL unmittelbar vor Veröffentlichung zu überprüfen, damit die Quelle so zeitnah wie möglich referenziert wurde.

# 3.1.5 Bibliographie

Ein präzises Quellenverzeichnis ist ein 'Muss' für jede wissenschaftliche Arbeit. Den Standard für die korrekte Quellenangabe setzt das TEX-Satzsystem und ist auf der Wikipedia-Seite [\[39\]](#page-112-0) umfangreich dokumentiert. Beispiel eines BibTeX-Eintrags:

```
@article{lin:1973,
  author = {Shen Lin and Brian W. Kernighan},
  title = {{An Effective Heuristic Algorithm for the Travelling-Salesman Problem}},
  journal = {Operations Research},
  volume = {21},
  year = {1973},pages = {498--516},
}
```
Das Element 'lin:1973' ist der Primärindex der Referenz, mittels derer diese zitiert werden kann; typischerweise als '\cite{lin:1973}'. Es ist darauf zu achten, dass dieser Index eindeutig ist. Daher ist von vornherein auf ein geeignetes Namensschema zu achten. Im Beispiel wird der Autor mit Kürzel über den vorhandenen 'Doppelpunkt' mit dem Erscheinungsjahr gekoppelt.

<span id="page-36-0"></span> ${}^6\mathrm{Uniform}$  Resource Locator

<span id="page-36-1"></span><sup>7</sup>Während die Angabe des Datums obligatorisch ist, ist die Angabe des Zeitpunkts vom Dozenten abhängig: Die Uhrzeit gibt eine Genauigkeit vor, die aufgrund des Cachings von Webseiten lediglich den Zugriff auf den Cache dokumentiert, sodass weder das Erstellungsdatum noch der konkrete Zustand der Webseite auf dem Server protokolliert wird. Erst durch eine Kommandosequenz wie <STRG+R> im Browser wird der Inhalt neu angefordert. Die Angabe der Uhrzeit ist daher weder praktikabel, noch wird hierdurch eine gewinnbringende Information gewonnen. Zudem widerspricht dies dem Prinzip der Datensparsamkeit.

Ein weiteres Spezifikum der TEX-Bibliographie ist das Setzen des Titels in Doppelklammern: '{{...}}'. Ursache ist, dass die T<sub>EX</sub>-Bibliographie unter Nutzung des natbib Packages (siehe Kapitel 6) in anglizistischer Weise eine Kleinschreibung vornimmt. Soll das Wert im Originalformat referenziert werden, werden diese Doppelklammern benötigt.

Ob man die Referenzen als Nummern '[3]' oder unter Angabe Autor/Jahr '[Tan2003]' kenntlich macht, ist Geschmackssache und wird beim natbib TEX-Package als 'BibTeX-Stil plain' bzw. 'BibTeX-Stil alpha' bezeichnet; was individuell eingestellt werden kann.

# 3.2 Zitate

Bislang sind wir von Referenzen als Verweis auf eine Quelle ausgegangen. Beim eigentlichen Zitieren übernehmen wir Teile des Quellmaterials. Hierbei gibt es zwei Anforderungen:

- 1. Die Quelle muss als Referenz genau benannt werden.
- 2. Das eingebettet Quellmaterial muss als solches kenntlich gemacht werden und sich in seiner Darstellung vom Rest unseres Textes abheben.

# 3.2.1 Zitierpflicht, Zitierfähigkeit & Zitierwürdigkeit

Die Benennung der Referenz in einem wissenschaftlichen Text ist eine Bringschuld, desjenigen, der das Zitat nutzt. Der Bringschuld gegenüber steht das Recht, zitiert zu werden. Laut [\[36\]](#page-112-1) findet der §51 des Urheberrechts Gebrauch:

§51 UrhG – Zitate:

Zulässig ist die Vervielfältigung, Verbreitung und öffentliche Wiedergabe eines veröffentlichten Werkes zum Zweck des Zitats, sofern die Nutzung in ihrem Umfang durch den besonderen Zweck gerechtfertigt ist. Zulässig ist dies insbesondere, wenn

- 1. einzelne Werke nach der Veröffentlichung in ein selbständiges wissenschaftliches Werk zur Erläuterung des Inhalts aufgenommen werden,
- 2. Stellen eines Werkes nach der Veröffentlichung in einem selbständigen Sprachwerk angeführt werden,
- 3. einzelne Stellen eines erschienenen Werkes der Musik in einem selbständigen Werk der Musik angeführt werden

Diese Zitierpflicht gilt entsprechend [\[1\]](#page-111-0) dann, wenn

 die Quelle Gegenstand oder wichtiger Baustein (z.B. innerhalb eines Vergleichs) der eigenen Arbeit ist, oder

 $\blacksquare$  zitierwürdig und zitierfähig ist.

Die Zitierwürdigkeit umfasst die inhaltliche Qualität der Quelle und deren Wissenschaftlichkeit:

- Geht die Quelle ebenfalls nach wissenschaftlichen Methoden vor?
- Wird das 'Zitiergebot' hierin ebenso beachtet?

Die Zitierfähigkeit beschreibt die formale Möglichkeit die Quelle zu nutzen [\[1\]](#page-111-0):

- Kann die Quelle über den Buchhandel bezogen werden kann?
- Ist die Quelle in öffentlichen Bibliotheken oder Archiven verfügbar?
- Kann die Quelle über einen Permalink erreicht werden?

Diese Quellen gelten als uneingeschränkt zitierfähig. Neben diesem Kriterium gibt es aber noch

- die eingeschränkt zitierfähigen Quellen, wie Seminarbeiten und auch z.B. eigene Praxisberichte, eigene Korrespondenz, z.B. per Email.
- $\blacksquare$  Nicht-zitierfähig sind Quellen, wo z.B. der Autor dies explizit untersagt.

Bei eingeschränkt-zitierfähigen Quellen wurde die Unterscheidung in dieser Monographie durch die Verwendung von Fussnoten vorgenommen.

#### 3.2.2 Direktes Zitieren: Wörtliche Wiedergabe der Quelle

Wie diese Kenntlichmachung geschieht, ist teilweise der Gestaltung des Autors überlassen. Einige Möglichkeiten:

- Beim Zitieren von Textpassagen werden diese direkt in unseren eigenen Text eingebaut und durch Hochkommas "...." kenntlich gemacht.
- Die zitierte Textpassage wird durch einen anderen Font hervorgehoben; im einfachsten Fall z.B. kursiv gesetzt.
- Bei ganzen Abschnitten, Abbildungen oder Tabellen können diese in einen Rahmen (mit Quellen-Angaben als Untertitel) gesetzt werden.

# 3.2.3 Indirektes Zitieren: Sinngemässe Übernahme von Quellen

Neben den direkten Zitaten, muss manchmal auf Erkenntnis anderer Publikationen zurückgegriffen und im eigenen Text sinngemäss zitiert werden. Dies gilt besonders dann, wenn diese Publikationen zentrale Ergebnisse umfassen (Kerngedanken), auf die in der eigenen Arbeit Bezug genommen wird. Hierbei ist es notwendig die Quelle anzugeben, wie im folgenden Beispiel<sup>[8](#page-38-0)</sup> dargestellt:

<span id="page-38-0"></span><sup>8</sup> entnommen aus [\[12\]](#page-111-1)

Wie Thurmann [\[34,](#page-110-0) S. 145] anführt, bildet der Blog ein optimales Medium, um Schriftstellern die Interaktion mit ihren Lesern zu ermöglichen.

## 3.2.4 Fussnoten und erweiterte Quellenangaben

In den naturwissenschaftlichen Fächern (MINT<sup>[9](#page-39-0)</sup>) ist üblich, die Quellangaben direkt im Fliesstext zu platzieren. Währenddessen ist die Praxis in den sozial-, rechts-, wirtschaftsund geisteswissenschaftlichen Fächern die, die Quellen per Fussnote[10](#page-39-1) anzugeben. Daher stellt sich die Frage:

#### Wozu dienen also Fussnoten in der (Wirtschafts-)Informatik?

Die Antwort ist bereits implizit gegeben worden: Zur Angabe ergänzender Informationen als Querverweise. Wie hier dargestellt, werden die Informationen von Wikipedia in Form ergänzender Fussnoten referenziert. Dies passt zu den Vorstellungen, dass Wikipedia weder eine Primär- noch eine Sekundärquelle ist. Fussnoten liefern natürlich auch dann Erläuterungen, wenn sie keine Quellangaben beinhalten.

#### 3.2.5 Anführungszeichen

Einige (praktische) Schwierigkeiten bereitet die Wahl der richtigen Anführungszeichen:

- Einfache Anführungszeichen ( $A$ postrophe/ $Quote$ ): 'Dies ist ein Zitat.'
- Doppelte Anführungszeichen (Double Quote): "Dies ist ein Zitat."
- $\blacksquare$  'Gänsefüsschen' (Deutsch): "Dies ist ein Zitat."
- Grösser-/Kleiner-Zeichen (Französisch<sup>[11](#page-39-2)</sup>): »Dies ist ein Zitat.«

Die Probleme, die sich hiermit ergeben, sind leider beachtlich; speziell im Hinblick auf die 'Transportabilität' der eigenen Arbeit:

- $\Box$  Quotes und Double Quotes werden beim Textverarbeitungssystem TFX ggf. als Sonderzeichen angesehen und müssen daher 'escaped' werden [\[43\]](#page-113-1) oder werden interpretiert und umgewandelt.
- Je nach Code-Page [\[40\]](#page-113-2) des Betriebssystems 'wandern' die Anführungszeichen und es ergeben sich z.B. unliebsame Überraschungen beim Übergang von MacOS X zu Windows (und umgekehrt). Daher sollte man tunlichst Unicode (UTF-8) [\[46\]](#page-113-3) als Code-Page für die Dokumente benutzten.
- Wird Source Code zitiert, sind Anführungszeichen in der Regel tabu.

<span id="page-39-0"></span> $^9$ siehe: [https://de.wikipedia.org/wiki/MINT-Fächer](https://de.wikipedia.org/wiki/MINT-F�cher)

<span id="page-39-1"></span><sup>&</sup>lt;sup>10</sup>vgl.: [https://de.wikipedia.org/wiki/Fu\T1\ssnote](https://de.wikipedia.org/wiki/Fu\T1\ss note) – T<sub>E</sub>X kann in der URL mit der 'Fußnote' nichts anfangen

<span id="page-39-2"></span><sup>11</sup>siehe: <https://de.wikipedia.org/wiki/Guillemets>

Generell sollten bei der wörtlichen Übernahme längerer Passagen die 'Double Quotes' und beim Zitieren von Eigennamen die 'Single Quotes' verwendet werden; so wie es auch in dieser Abhandlung realisiert wurde. Bei den Office-Textverarbeitungssystemen sollte die automatische Konvertierung der Anführungszeichen ausgeschaltet sein; in der Regel will ich die Ausführungszeichen so haben, wie auf der Tastatur eingegeben.

# Tipp:

Mit der deutschem Einstellung \usepackage[ngerman]{babel} 'klebt' TEX die 'double quotes' an den nächsten Buchstaben – bei den Umlauten. Dies kann mit folgendem Trick verhindert werden: \"{}A. D.h. das zusätzliche Klammernpaar 'entkoppelt' das 'double quote' vom nachfolgenden Zeichen.

# 4 Wissenschaftliches Publizieren – speziell mit LATEX

Beim Erstellen von Dokumente mit einem wissenschaftlichen Erkenntnisgewinn sollten einige Regeln beachtet werden, die allgemein unter 'wissenschaftliches Publizieren' bzw. auch gelegentlich als 'wissenschaftliches Arbeiten'[1](#page-42-0) bekannt sind.

Grundsätzlich gilt:

- 1. Form follows Function: Der Inhalt sollte die Präsentation bestimmen; häufig werden belanglose Texte so aufgeblasen, dass sie einen vermeintlich wissenschaftlichen Inhalt tragen.
- 2. Weiterverwendbarkeit: Die Dokumente liegen in einem Format vor, welches ihre elektronische Verarbeitung möglich und einfach macht.

# 4.1 Gestaltung einer wissenschaftlichen Arbeit

Folgende Elemente eines wissenschaftlichen Traktates wollen wir genauer betrachten:

- Die Gestaltung, genauer das Seiten-Layout.
- Abbildungen und wie sie darzustellen sind.
- Tabellen und wie sie zu gestalten sind.
- $\blacksquare$  Listings (Computerprogramme).
- $\blacksquare$  Formeln und ihre Darstellung.
- $\blacksquare$  Längere Zitate aus anderen Publikationen.
- $\blacksquare$  Referenzen auf andere Publikationen.
- $\blacksquare$  Labels im Text.
- *Index, Glossare* und *Abkürzungsverzeichnis* (Anhänge).
- *Meta-Informationen*; speziell bei PDF-Dokumenten.
- Gestaltung der Titel-Seite.
- *Verzeichnisse*.
- $\blacksquare$  Anhang.

<span id="page-42-0"></span> $^1$ v $\mathrm{g}$ l.: [https://de.wikipedia.org/wiki/Wissenschaftliche\\_Arbeit](https://de.wikipedia.org/wiki/Wissenschaftliche_Arbeit)

# 4.1.1 TEX-Klassen und -Styles

Seit LAT<sub>F</sub>X2e (also seit 1994) kennt LAT<sub>F</sub>X

- $\blacksquare$  Klassen und
- $\blacksquare$  Styles.

In einer Klasse werden die Elemente und Attribute zusammengefasst und verfügbar gemacht, die für den TEX-Lauf massgeblich sind (damit der TEX-Compiler alle Ressourcen kennt und richtig zuordnen kann). Der Style bestimmt für ein spezifisches TFX-Element darüber hinaus dessen Ausgabe- bzw. Erscheinungsformat.

Eine Klasse ist z.B. 'book', 'article' und 'report'; im besonderen auch 'beamer' bzw. 'powerdot' für Präsentationen. Ein Style wäre z.B. 'index.style', 'abstract.style' etc. Die Klasse wird auf der ersten Zeile des TEX-Quellprogramms angegeben, im vorliegenden Fall

\documentclass[11pt,a4paper,headsepline,plainheadsepline]{scrreprt}

Die Klasse 'scrreprt' ist der KOMA-Script Sammlung[2](#page-43-0) von Frank Neukam, Markus Kohm und Axel Kielhorn entnommen und kann für alle Dokumente vom Typ 'Report', also besonders auch Thesen, Seminararbeiten und Praxisberichte mit gutem Ergebnis und Erfolg genutzt werden.

Styles werden mitgeliefert und müssen nur im Ausnahmefall selbst erstellt und angepasst werden. Allerdings mit einer wichtigen Ausnahme: LATEX ist auf eine 'englischsprachige' Ausgabe 'getrimmt'. Dies gilt speziell für das Literaturverzeichnis. Die folgende Style-Anweisung, auf die in diesem Dokument Bezug genommen wird, führt zum gewünschten Erscheinungsbild:

```
%\usepackage[square,sort]{natbib}
\usepackage[backend=bibtex,style=alphabetic]{biblatex}
```
Auf die zugrundeliegenden Details wird in Kapitel 6 eingegangen.

## 4.1.2 Das Seitenlayout

Beim Seitenlayout muss zunächst unterschieden werden, ob es sich um ein internes Dokument (Bachelor-/Masterthesis) oder um ein Paper handelt, das bei einer Fachzeitschrift eingereicht werden soll:

<span id="page-43-0"></span><sup>2</sup>KOMA-Script Homepage: <http://www.komascript.de>

#### Thesis

DIN A4, ein-spaltig, d.h. Text nimmt die ganze Seite in Anspruch. Rechts-/Links-Satz ist eher ungewöhnlich.

Die Bachelorthesis umfasst in der Regel ca. 50 Seiten, sodass für die Gliederung maximal sechs Hauptpunkte sinnvoll sind. Die Gliederungstiefe sollte maximal 3-stufig sein (Kapitel [1.], Unterkapitel [1.2.], Abschnitt [1.2.4]). Die Gliederungspunkte werden als arabische Ziffern dargestellt. Möglich ist, die Kopfzeile so zu gestalten, dass Kapitelname, bzw. Name des Gliederungselements sowie die aktuelle Seitennummer hierin untergebracht werden. Hierdurch wird Platz für Fussnoten geschaffen.

Beispiel:  $\rightarrow$  <http://www.ams.org/publications/authors/books/layouttemplate>

#### Paper

In der Regel geben die Fachzeitschriften ihre Vorgaben an den Ersteller weiter. Zweibzw. Dreispaltig ist häufig Usus.

Beispiel:  $\rightarrow$  [http://www.fehcom.de/ipnet/ipv6\\_en.html](http://www.fehcom.de/ipnet/ipv6_en.html)

# 4.1.3 Meta-Information

Bei der Erzeugung von PDF-Dokumenten kann bei praktisch allen PDF-Generatoren eine ergänzende Information eingebettet werden, die Titel, Autor und andere Angaben erhalten kann. Diese Meta-Angaben können über den PDF-Parser, wie z.B. Sumatra-PDF[3](#page-44-0) ausgegeben werden und sind im Dokument in einer Binärform eingefügt.

Bei TEX können diese Angaben über das hyperref Paket explizit übergeben werden, oder werden aus dem title Makro übernommen:

a) Aus title Makro (Ausgabe mittels des Unix 'strings' Kommando):

```
138 0 obj <<<br>/Author(Dr. Erwin Hoffmann)
   3\footnotesize{\begin{array}{c} \big/ {\rm Author\, (Dr. \quad Erwin\,~Hoffmann)\ \hline \end{array}}\ 3\ \begin{array}{c} \big/ {\rm Title\, (Busing in for matrion\,~Mangement)\ \hline \end{array}}\ 205\  \  Seminar\, -\  Teil\  \  1:\  \  Fahrplan) / \  \  Subject()\ \big/ {\rm Create\, (LaTeX\ with\  \  Beamer\ \  \  class\  \  version\  \  3.26) / \  \  Producer\ (pdfTeX - 1.40.14) / \  \  Keywords()\ \big/ {\rm Modellate\  \  (D:20140330141129 /Trapped / False<br>|/PTEX.Fullbanner (This is pdfTeX,<br>11 Version 3.1415926-2.5-1.40.14
            (TeX Live 2013) kpathsea version 6.1.1)
|13| \gg endobj
```
Listing 4.1: Meta-Informationen im PDF-Dokument ausgelesen mit 'strings'

b) Per hyperref Makro:

<span id="page-44-0"></span><sup>3</sup>Unter dem Windows-Betriebssystem ist Sumatra-PDF als schneller unkritischer PDF-Betrachter zu empfehlen <http://www.sumatrapdfreader.org/free-pdf-reader-de.html>

```
u s ep a ck a g e [
     p d f t ex
3 | pdfauthor={Anatol Badach, Erwin Hoffmann},<br>| pdftitle={Technik der IP−Netz},<br>5 | pdfsubject={Illustrierte Grundlage der
IPv4− und IPv6−Kommunikation }
7 ] { h y p e r r e f }
```
#### Listing 4.2: Angabe der Meta-Daten in der Preambel

Achtung! TEX kommt mit Umlauten hier nicht gut klar (ä  $\rightarrow \$ a).

## 4.1.4 Die Titelseite

Die Titelseite umfasst die zentralen Angaben, wie

- Titel,
- $\blacksquare$  Untertitel,
- $\blacksquare$  Autor(en),
- $\blacksquare$  Hochschule/Institut (mit Logo),
- Veröffentlichungsdatum.

Ggf. noch wissenschaftlicher Bereich (z.B. 'Wirtschaftsinformatik'). Bei der Thesis müssen Referent und Korreferent benannt werden!

Vorsicht bei akademischen Titeln! Die Prüfungsordnung kann vorschreiben, dass diese exakt sein müssen! (Beispiel: Univ.-Prof. XX statt nur Prof.!, Dr. habil. statt nur Dr. ...).

# 4.1.5 Abbildungen und Graphiken

Abbildungen und Graphiken werden an der 'richtigen' Stelle im Dokument eingebettet, sofern es sich um eine Thesis handelt. Bei manchen wissenschaftlichen Publikationen aber (gemeinsam mit den Tabellen) am Ende.

Um die Graphik vom Text abzuheben, wird diese in der Regel in einen Rahmen platziert. Ergänzende Effekte wie Schatten, können in einer Thesis als Gestaltungselement angebracht sein (und diese auflockern), bei Papers sind diese aber Tabu.

In einem Graphik-Rahmen können mehrere Teilgraphiken eingebettet sein, die aber als solche gekennzeichnet werden und somit einzeln referenziert werden können. In der Regel geschieht dies über kleine Buchstaben, also [a)], [b)] etc.

Tipp:

Bei T<sub>E</sub>X sind Bilder und Tabellen 'Float'-Objekte, deren 'Verortung' von T<sub>E</sub>X selbst gemanagt werden. Es gibt zwar Packages, mit denen kann das Erscheinen genau an dieser Stelle erzwungen werden; ein optimaler Seitenumbruch wird aber hiermit verhindert. Die optionale Angabe eines [h!] führt aber bei \begin{figure}[h!] bzw. \begin{table}[h!] in der Regel zum gewünschten Ergebnis.

#### Figure Captions

Abbildungen ohne Figure Captions sind unzulässig. Figure Captions werden mit einem Bezeichner (ihrer Nummer) eingeleitet. Bei kürzeren Werken, können die Abbildungen einfach durchnummeriert werden, bei längeren pro Kapitel.

Die Figure Captions erklären die Abbildung (vollständig) und erläutern auch die verwendeten Abkürzungen (in einem kleineren Font). Besteht die Graphik aus mehreren Teilen, sind diese ebenfalls zu erläutern.

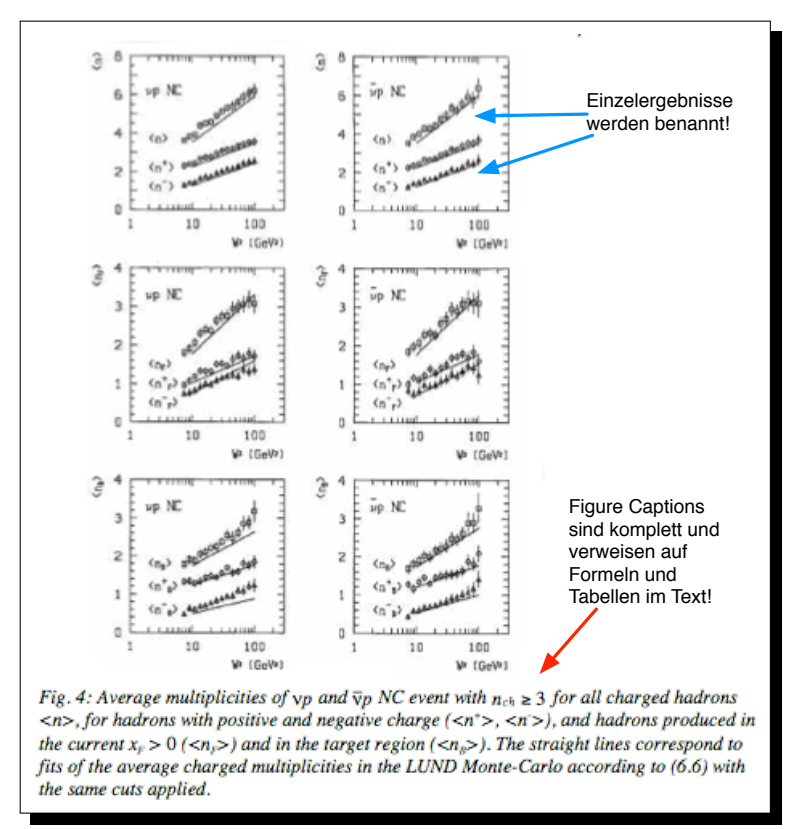

Abbildung 4.1: Abbildung mit erklärenden Figure Captions

Die Figure Captions werden für eine Thesis in einem Abbildungsverzeichnis zusammengefasst. Häufig wird diese zusammen mit dem Inhaltsverzeichnis an den Anfang gestellt; aber auch am Ende ist dies kein Fauxpas.

#### 4.1.6 Tabellen

Tabellen sollten möglichst übersichtlich gestaltet werden. Die oberste Zeile bzw. linke Spalten dienen zur Erklärung und sind mit Einheiten zu versehen (z.B. [Bit/s]). Es hat sich bewährt, diese Angaben durch farbiges Unterlegen bzw. einen anderen Schrifttyp hervorzuheben.

|                                                                                                    |         |         | $VD \rightarrow V\pi^{\pm}X$                       |               |               |                                                                                     |  |                                                          |  |  |
|----------------------------------------------------------------------------------------------------|---------|---------|----------------------------------------------------|---------------|---------------|-------------------------------------------------------------------------------------|--|----------------------------------------------------------|--|--|
|                                                                                                    |         |         | fitted range                                       | $\chi^2$ /ndf |               |                                                                                     |  | n,                                                       |  |  |
|                                                                                                    |         | $\pi^+$ | 0.1 < z < 0.8                                      |               |               | $2.3/11$ $\vert 0.819 \pm 0.046 \vert$                                              |  | $1.94 \pm 0.14$                                          |  |  |
|                                                                                                    |         | $\pi^-$ | 0.1 < z < 0.8                                      |               |               | $3.9/11$ $\mid$ 0.709 $\pm$ 0.050                                                   |  | $1.96 \pm 0.20$                                          |  |  |
|                                                                                                    |         |         | $\overline{v}p \rightarrow \overline{v}\pi^{\pm}X$ |               |               |                                                                                     |  |                                                          |  |  |
|                                                                                                    |         |         | fitted range                                       | $\chi^2$ /ndf |               | А,                                                                                  |  | n,                                                       |  |  |
|                                                                                                    |         | $\pi^+$ | 0.1 < z < 0.8                                      |               |               | $ 3.8/11 0.782 \pm 0.045$                                                           |  | $1.89 \pm 0.15$                                          |  |  |
|                                                                                                    |         | $\pi^-$ | 0.1 < z < 0.8                                      |               |               | $\vert 5.3/11 \vert 0.692 \pm 0.048 \vert 1.76 \pm 0.18 \vert$                      |  |                                                          |  |  |
| Tab. 15: Fitted values for $z \cdot D^{\pi^*}(z) = A_z \cdot (1-z)^{n_z}$ to the vp $\pi^{\pm}$ and $\nabla p \pi^{\pm}$ fragmentation |         |         |                                                    |               |               |                                                                                     |  |                                                          |  |  |
| functions. Statistical errors quoted only.                                                                                             |         |         |                                                    |               |               |                                                                                     |  |                                                          |  |  |
|                                                                                                    |         |         | $vp \rightarrow v\pi^{\pm}X$                       |               |               |                                                                                     |  |                                                          |  |  |
|                                                                                                    |         |         | fitted range                                       |               |               | $\chi^2$ /ndf   A <sub>T</sub> [GeV <sup>-2</sup> ]   $\alpha$ [GeV <sup>-1</sup> ] |  |                                                          |  |  |
|                                                                                                    | $\pi^+$ |         | $0.1 < p_T^2$ [GeV/c] <sup>2</sup> < 0.8           |               |               | $1.8/11$ 68.2 ± 8.6                                                                 |  | $6.18 \pm 0.23$                                          |  |  |
|                                                                                                    | $\pi^-$ |         | $0.1 < p^2$ [GeV/c] <sup>2</sup> < 0.8             |               |               | $4.1/11$ $ 41.0 \pm 5.7 $                                                           |  | $5.83 \pm 0.25$                                          |  |  |
|                                                                                                    |         |         | $\overline{v}p \rightarrow \overline{v}\pi^{\pm}X$ |               |               |                                                                                     |  |                                                          |  |  |
|                                                                                                    |         |         | fitted range                                       |               | $\chi^2$ /ndf |                                                                                     |  | $A_T$ [GeV <sup>-2</sup> ] $\alpha$ [GeV <sup>-1</sup> ] |  |  |
|                                                                                                    | $\pi^+$ |         | $0.1 < p_T^2$ [GeV/c] <sup>2</sup> < 0.8           |               |               | $3.8/11$ 67.5 ± 8.5                                                                 |  | $6.24 \pm 0.23$                                          |  |  |
|                                                                                                    | $\pi^-$ |         | $0.1 < p_T^2$ [GeV/c] <sup>2</sup> < 0.8           |               |               | $3.3/11$ $ 46.9 \pm 7.3$                                                            |  | $6.30 \pm 0.29$                                          |  |  |
| Tab. 16: Resulting fit parameters for $D^{\pi^*}(p_T^2) = A_T \cdot e^{-\alpha m_T}$ to the vp $\pi^*$ and $\nabla p \pi^*$ transverse |         |         |                                                    |               |               |                                                                                     |  |                                                          |  |  |
|                                                                                                    |         |         | momentum spectra. Statistical errors quoted only.  |               |               |                                                                                     |  |                                                          |  |  |
|                                                                                                    |         |         |                                                    |               |               |                                                                                     |  |                                                          |  |  |

Abbildung 4.2: Tabelle mit erklärenden Table Captions

Achtung! Unterschiedliche Ensembles bitte nicht mischen:

Beispiel: Krankheitsfälle in % pro Jahr Männer/Frauen.

Verschiedene Messungen die den gleichen Wert liefern (also z.B. %) nicht in der selben Spalte unterbringen!

Für die Table Captions gilt das für Figure Captions gesagte!

## 4.1.7 Listings

Für Listings (also Ausschnitte aus einem Programm-Quelltext) empfehlt es sich, diese ebenfalls in einem Rahmen unterzubringen. Zusätzlich kann jede Programmzeile mit einer Zeilennummer eingeleitet werden.

Soll ein Listing – wie in diesem Fall – auf *einer* Seite erscheinen und nicht umgebrochen werden, wird dieses in einer Minipage eingebettet:

```
\noindent
\begin{minipage}{\linewidth}
\lstset{language=C}
\begin{lstlisting}
    // CODE
\end{lstlisting}
\end{minipage}
```
Hierzu ein Beispiel aus einem C-Programm[4](#page-48-0) mit Syntax-Highlighting für die Sprache 'C' und unter Angabe der Zeilennummern:

```
\begin{array}{ccc} 1 & 307 \ 308 & \text{if (flagclientcert)} \ 308 & \text{if (flagclientcert == 2) verifyhost = 0}; \end{array}309 switch (ssl_verify (ssl, verifyhost)) {
      \begin{array}{ccc} 310 & \text{case} \\ 311 & \text{k} \end{array}\frac{1}{k} ill (childpid, SIGTERM);
      312 strerr_die2x(111,DROP, \sin o client certificate");<br>313 case -2:
7 313 c a s e −2:
314 k i l l ( c h i l d p i d , SIGTERM ) ;
9 315 s t r e r r _ d i e 2 x ( 1 1 1 ,DROP, " m i s s i n g c r e d e n t i a l s (CA) \
o r un ab l e t o v a l i d a t e c l i e n t c e r t i f i c a t e " ) ;
11 316 c a s e −3:
317 k i l l ( c h i l d p i d , SIGTERM ) ;
318 strerr_die3x(111,DROP," client hostname does \<br>not match certificate: ", verifyhost);<br>319 default: break;
      \begin{array}{ccc} 320 & & & \ 321 & & & 1 \end{array}17 321
```
Listing 4.3: Auszug aus dem C-Programm sslserver.c. Hier gezeigt ist der Abschnitt zur Verifizierung des X.509 Client-Zertifikats. Das aufgerufene Programm 'ssl\_verify' liegt als externe C-Datei vor.

Auch Listings erhalten (im Gegensatz zu Zitaten) eine Listings Caption. Diese ist äquivalent zu den Table bzw. Figure Captions.

Tipp:

TEX kann die Quelldatei direkt einlesen; muss also nicht in die TeX-Datei kopiert werden. Zudem kann in einem Reiter der Quelltext-Name eingeblendet werden. Dies geht mit pstricks (also ausserhalb des eigentlichen TEX).

Wichtig: Während Fliesstext mit variabler Zeichenweite gesetzt wird, sollten die Listings mit fester Weite, also 'mono-spaced' dargestellt werden. Hierfür gibt es eigene Fonts, d.h. ist im Gegensatz zu fett und kursiv kein Attribut der Fontfamilie.

<span id="page-48-0"></span><sup>&</sup>lt;sup>4</sup>Quelle: sslserver.c [<http://www.fehcom.de/sqmail/doxygen/index.html>]

# 4.1.8 Formeln

Formeln werden in den Text eingefügt und sind zu nummerieren:

| $D^{h}(x_{F},x,Q^{2}) = \frac{1}{N_{av}(x,Q^{2})} \cdot \frac{dN^{n}}{dx_{F}}(x_{F},x,Q^{2})$                                                                | (5.4)  |  |  |  |  |
|----------------------------------------------------------------------------------------------------|--------|--|--|--|--|
| $N_{\rm ev}(x, Q^2)$ = number of analyzed events                                                                                                    |        |  |  |  |  |
| in dependence of x and $Q^2$                                                                                                    |        |  |  |  |  |
| $dNh$ = number of hadrons h in the interval                                                                                                    |        |  |  |  |  |
| $[x_{\nu}, x_{\nu}+dx_{\nu}]$ for these events                                                                                                    |        |  |  |  |  |
| can be expressed as a superposition of v and $\overline{v}$ CC fragmentation functions                                                                       |        |  |  |  |  |
| $D_{NC}^h(vp, x_F > 0) = c_v \cdot D_{CC}^h(vp, x_F > 0) + (1 - c_v) \cdot D_{CC}^h(\overline{v}p, x_F > 0)$                                                 | (5.5a) |  |  |  |  |
| $D_{NC}^h(\bar{v}_{\text{D}},x_F>0) = c_{\bar{v}} \cdot D_{CC}^h(v_{\text{D}},x_F>0) + (1-c_{\bar{v}}) \cdot D_{CC}^h(\bar{v}_{\text{D}},x_F>0)$             | (5.5b) |  |  |  |  |
| and                                                                                                    |        |  |  |  |  |
| $D_{NC}^h(v_{\text{P}}, x_F < 0) = c_v \cdot D_{CC}^h(\overline{v}_{\text{P}}, x_F < 0) + (1 - c_v) \cdot D_{CC}^h(v_{\text{P}}, x_F < 0)$                   | (5.5c) |  |  |  |  |
| $D_{NC}^h(\bar{v}p, x_F < 0) = c_{\bar{v}} \cdot D_{CC}^h(\bar{v}p, x_F < 0) + (1 - c_{\bar{v}}) \cdot D_{CC}^h(vp, x_F < 0)$                                | (5.5d) |  |  |  |  |
| where $c_v$ and $c_{\bar{v}}$ ( $c_v$ , $c_{\bar{v}}$ < 1) are merely functions of the weak chiral couplings, the value of<br>$\sin^2\theta_W$ respectively. |        |  |  |  |  |

Abbildung 4.3: Formelsatz mit TFX

Es empfiehlt sich, am Anfang (des Theorieteils) die genutzten Formeln kurz darzustellen und abgeleitete Formeln zu erklären.

Tipp:

Sofern Formeln ins Spiel kommen, ist TEX das Programm der Wahl. Word hat sich als ungeeignet herausgestellt. Das obige Beispiel wurde mit AmiPro erstellt. Daher sind die Gleichheitszeichen auch nicht in einer Spalte angeordnet.

# 4.1.9 Längere Zitate

Längere Zitate sind optisch kenntlich zu machen<sup>[5](#page-49-0)</sup>:

"Lorem Ipsum dolor sit amet, consectetuer adipiscingelit. Duis tellus. Donec ante dolor, iaculis nec, gravidaac, cursus in, eros. Mauris vestibulum, felis et egestasullamcorper, purus nibh vehicula sem, eu egestas antenisl non justo. Fusce tincidunt, lorem nev dapibusconsectetuer, leo orci mollis ipsum, eget suscipit erospurus in ante."

Hierzu dient das 'quote' Environment:

<span id="page-49-0"></span> $^{5}\mathrm{Quelle:}$  Wikipedia 'Lorem Ipsum' [[https://de.wikipedia.org/wiki/Lorem\\_ipsum](https://de.wikipedia.org/wiki/Lorem_ipsum)]

#### \begin{quote}

\end{quote}

....

Würde statt dessen 'quotation' genutzt, sähe das Ergebnis so aus:

"Lorem Ipsum dolor sit amet, consectetuer adipiscingelit. Duis tellus. Donec ante dolor, iaculis nec, gravidaac, cursus in, eros. Mauris vestibulum, felis et egestasullamcorper, purus nibh vehicula sem, eu egestas antenisl non justo. Fusce tincidunt, lorem nev dapibusconsectetuer, leo orci mollis ipsum, eget suscipit erospurus in ante."

Das ist weitgehend Geschmackssache. Bei Zitaten kann dies auch durch Einrücken und Wahl einer anderen Schriftart erfolgen. Es ist nicht falsch direkt unter dem Zitat die Quelle anzugeben.

# 4.1.10 Direkter/Indirekter Bezug

Will man eine externe Quelle zitieren, kann der Bezug direkt oder indirekt erfolgen.

Beispiel:

Diese Untersuchung hat in Bezug auf die Neutrino-Wechselwirkung einige neue Erkenntnisse mit sich gebracht [Schm88], die .....

Auch unter Einschluss der Ergebnisse von [Bur76] ....

Hierbei ist die Quelle jeweils in den rechteckigen Klammern immer als Referenz zu erkennen.

#### Zitieren mit ergänzenden Informationen

Gelegentlich ist es notwendig, dass bei den Zitaten die genaue Lokation, z.B. in Form von Seitenzahlen, Kapitel oder Abschnitt angegeben werden muss.

Tipp:

TEX bietet hierfür das \cite-Kommando eine komfortable Möglichkeit: In Ergänzung zu einem Parameter, der in geschweifte Klammern gestellt wird  $({\{Parameter}\})$ , erlaubt es TEX, eine oder mehrere *Optionen* mitzugeben, die vor dem Parameter in eckige Klammern gestellt werden: [ Option1, Option2 ]. In Abschnitt 1.4.1, also 'F & E in der Softwareentwicklung' findet sich die Angabe [Bal+8, S. 45]. Der entsprechende \cite Befehl sieht folgendermassen aus: \cite[S. 45]{balzert:2008}. Die Angaben in Klammern werden nicht interpretiert und einfach nach dem Komma zur eigentlichen Referenz beigefügt.

# 4.1.11 Labels

Damit T<sub>E</sub>X eine eigene *Abbildung, Tabelle, Listing ....* intern referenzieren kann, muss diese mit einem Label versehen werden. Das Label kann mehr oder weniger sprechend sein, sodass sich in den meisten Fällen die Abbildungsnummer empfiehlt. Also statt \label{Neutrino-WW} wäre \label{F2-1\_01} besser, wobei 2-1\_02 die spätere Nummer der Abbildung (in diesem Fall) wäre.

Generell sollte unterschieden werden

- $\blacksquare$  Abbildungs-Labels: \label{F....}
- $\blacksquare$  Tabellen-Labels: \label{T....}
- $\blacksquare$  Listing-Labels: \label{L....}
- $\blacksquare$  Überschriften-Labels: \label{K ...}

Die Buchstaben bilden den Namensraum für die einzelne Kategorien. Grossbuchstaben sind sinnvoll, da leichter zu erkennen.

# Tipp:

Will man in T<sub>E</sub>X auf ein früheres Kapitel/Unterkapitel/Abschnitt verweisen, muss dieser zusätzlich mit einem Label gekennzeichnet werden: weisen, muss dieser zusätzlich mit einem Label gekennzeichnet werden: \subsection{Neutrino-WW}\label{A2-1}.

Um im PDF-Dokument automatisch zwischen den internen Referenzen zu unterscheiden, wurden folgende Makros genutzt:

```
1 % Referenzen (nicht) in Klammern<br>
%\let\origref\ref
                     \det \ \r{ref \#1} \ \ \det \ \r{ref \#1} \ \ \det \ \r{ref \#1} \ \ \det \ \r{ref \#1} \ \ \det \ \r{ref \#1} \ \ \det \ \r{ref \#1} \ \ \det \ \r{ref \#1} \ \ \det \ \r{ref \#1} \ \ \det \ \r{ref \#1} \ \ \}\hspace{1cm} \begin{array}{c} \hspace{1.5cm} \hspace{1.5cm
```
Listing 4.4: Definition von Referenzen in der TEX-Preambel

Hinweis: Bei TEX sind Labels und Referenzen im Grunde genommen von der gleichen Kategorie. Damit diese im fertigen Text erscheinen, sind zwei TEX-Durchgänge notwendig:

- $\blacksquare$  Im ersten wird ein T<sub>E</sub>X-File mit den Inhalten erzeugt;
- im zweiten dieser dann eingebunden.

Daher gilt: Werden Ergänzungen hier vorgenommen, werden mindestens zwei TEX-Läufe benötigt, bis die Änderungen wirksam werden.

# 4.1.12 Verzeichnisse, Glossar und Index

Verzeichnisse werden von allen gängigen Textverarbeitungssystemen automatisch erstellt; brauchen aber häufig einen 'zweiten Lauf': Falle bei der Abgabe der Thesis!

'Schöne Verzeichnisse' in TEX zu erstellen ist nicht einfach; bei Word und dergleichen geht es mit einer geeigneten Absatz-Vorlage.

#### Glossar

Ein Glossar ist ein Verzeichnis für die genutzten Fachtermini (mit Erklärung) und dann von Bedeutung, wenn das Dokument auch fachfremden Lesern vorgelegt werden. Daher empfiehlt es sich, das Glossar am Anfang der Thesis unterzubringen.

#### Abkürzungsverzeichnis

Vergleichbares Vorgehen ist auch für das Abkürzungsverzeichnis zu empfehlen. Für eine Thesis gilt hier, dass der Umfang von Glossar bzw. Abkürzungsverzeichnis nicht mehr als eine Seite umfassen sollte.

Längere Abkürzungsverzeichnisse gehören in den Anhang!

#### **Stichwortverzeichnis**

Ein Stichwortverzeichnis (Index ) ist in der Regel nur für wissenschaftliche Bücher von Belang. Im Gegensatz zu einem Abkürzungsverzeichnis und dem Glossar, werden nun die aufgenommene Begriffe Stellen im Text zugeordnet. Der Index stellt sozusagen eine Metastruktur des Textes dar (und ist entsprechend aufwändig).

Das Stichwortverzeichnis lässt sich mehrstufig realisieren, indem z.B. eine Substantiv und dann weitere charakteristische Adjektive aufgezählt werden.

Beispiel für TEX:

2

```
\langle index \{Wechselwirkung!schwache\} ....
\{ \text{index} \{ \text{Wechselwirkung} \} \text{ starke} \}.
```
Listing 4.5: Mehrstufige Indizierung mit TEX

Bei TEX muss der Index postum in das Dokument eingepflegt werden. Leider gibt es hierfür keine funktionierenden Automatismen. Der Index wird separat mittels makeindex erzeugt und der generierte TEX-File muss in einem weiteren Lauf mit dem Hauptdokument verknüpft werden.

#### 4.1.13 Anhang

Generell unterscheiden wir zwischen einem Appendix und einem Addendum.

Der Appendix umfasst ergänzendes Material zur Thesis, z.B. erweiterte Listings, längere Tabellen etc. Im Grunde können auch das Abbildungs-/Tabellen- und Listings-Verzeichnis als Teil des Anhangs betrachtet werden.

Ein Addendum stellt eine (inhaltliche) Ergänzung dar, die nach der Fertigstellung des Manuskripts hinzugefügt wurde. Zum Beispiel ist die 'Eidesstattliche Erklärung' bei einer Thesis eigentlich ein Addendum.

# 4.2 Veröffentlichungsformen

Im Wissenschaftsbetrieb geht es um Erkenntnisgewinn. Die Erkenntnis ist das Ergebnis einer wissenschaftlichen, methodisch sauberen Untersuchung, wie in Kapitel 2 dargelegt.

In der Wirtschaftsinformatik wird aber in der Regel kein Experiment durchgeführt (mit einigen Ausnahmen), sondern der Erkenntnisgewinn vollzieht sich durch die Umsetzung von Projekten:

Jedes Seminarthema, jede Hausarbeit, jede Bachelorthesis ist ein Projekt. Das Ergebnis, das als Bachelorthesis dem Dozenten vorzulegen ist, ist das Produkt. Sowohl für die Durchführung des Projekts als auch für die schriftliche Form des Produktes (das Dokument) wird ein 'wissenschaftliches' Vorgehen bzw. Format verlangt. Der Dozent kann beides bewerten. Die Projektdokumentation ist ein Artefakt, das ggf. dem Produkt beizulegen ist. Für kleinere Projekte wird dies aber in der Regel nicht verlangt.

Je nach Fortschritt bzw. Stufe des Projekts kommen unterschiedliche Veröffentlichungsformen in Betracht:

- Ganz am Anfang: Der Abstract Grundgedanken zum Inhalt; das Mission Statement
- $\blacksquare$  Zur Planung: Das  $Exposé$  Das Gerippe für die Arbeit
- Inhaltlich (fast) fertig: Der  $Draff zur Abstimmung$
- Final: Das Paper eingereicht bei Wissenschaftsverlagen zur Publikation

#### 4.2.1 Abstract

Der Abstract stellt eine Kurzbeschreibung bzw. Zusammenfassung des 'Zielsystems' dar (vgl. <https://de.wikipedia.org/wiki/Abstract>). 'Kurzbeschreibung' heisst, dass ein Abstract nur wenige Zeilen lang sein darf, d.h. in der Regel vier bis fünf Sätze nicht überschreiten soll. Als Anzahl der verwendeten Wörter kann die Zahl 100 bis 200 als Daumenregel angesehen werden.

Laut Wikipedia ist es eine Inhaltsangabe. In unserer Praxis gibt es aber einen bedeutenden Unterschied:

Der Abstract ist die Einleitung eines wissenschaftlichen Papers. Dann handelt es sich um einen a-posteriori Abstract, der nach Fertigstellung des Papers erstellt wird: Zusammenfassung des IST- Zustandes.

Der Abstract als Kurzbeschreibung des SOLL-Zustandes, also ein a-priori Abstract. Dann handelt es sich um eine Beschreibung, mit deren Hilfe das Ziel (Produkt) und seine zentralen Eigenschaften definiert werden soll und umfasst somit sowohl Produkt- als auch die Methodenbeschreibung zu seiner Erreichung.

Beispiel eins Abstracts<sup>[6](#page-54-0)</sup>:

Within IPv6 Stateless Address Autoconfiguration (SLAAC) the Router Advertisement Protocol plays an important rôle to provide the Prefix and the Default Gateway. We investigate the current state of the standard, the implementation on some OS and routers, investigate it's weaknesses and discuss possible solutions.

Auch eine Management Summary ist ein Abstract und wird häufig synonym gebraucht Hierbei geht es aber häufig nicht ausschliesslich um den Sachverhalt selbst, sondern auch um die mit der Umsetzung verbunden Chancen und Risiken.

#### Der Abstract mittels TFX

Der Abstract sollte vor das Inhaltsverzeichnis positioniert werden. In diesem Dokument wurde dies wie folgt, nach Ausgabe des Title, wie folgt gelöst:

```
\addto\captionsngerman{%
 \renewcommand{\abstractname}{Abstract}}
 %
%-------------------- doc specifics ---------------------
%
\begin{document}
\include{Title}
\begin{abstract}
Diese Monographie erläutert die Prinzipien wissenschaftlichen Arbeitens
sowie Publizierens, wie sie am Fachbereich Wirtschaftsinformatik der
Provadis Hochschule in Frankfurt/Höchst als wesentlich erachtet werden.
Die Einhaltung dieser Prinzipien wird anhand des Textverarbeitungssystems
\TeX\ bzw. \LaTeX\ erläutert.
\end{abstract}
```
Es steht die Umgebung 'abstract' zur Verfügung. Wird als Sprache 'Deutsch' im TEX-Dokument gewählt, würde der Abstact per Default als 'Zusammenfassung' aufgelistet werden. Dies umgeht man durch eine Umdefinition des 'Abstractname'. Üblicherweise wird der Abstract auch nicht ins Inhaltsverzeichnis aufgenommen.

<span id="page-54-0"></span> $^6$ http://www.fehcom.de/ipnet/ipv $6$ /ipv $6$ -ra.pdf

# 4.2.2 Exposé

Ein Exposé bezieht sich im Gegensatz zum Abstract nicht nur auf das Produkt selbst, sondern auch auf seine Erstellung<sup>[7](#page-55-0)</sup>.

Wir können ein Exposé daher auch als *Projektskizze* bezeichnen, in der beschrieben wird, WIE WAS erreicht werden soll. Es ist insofern ein Absichtsdokument/eine Absichtserklärung. Wikipedia liegt insofern richtig, dass Exposé synonym mit Proposal gesetzt wird, es ist jedoch kein Projektplan, da es ein Dokument der Initialisierungsphase darstellt, während ein Projektplan das Ergebnis der Planungsphase ist.

Das Exposé ist daher mehr als ein Konzept:

- Das Exposé beinhaltet sowohl die Produktbeschreibung als auch
- das Konzept, d.h. die Projektskizze, mit der das konkrete Vorgehen (Methode) beschreiben wird.

Entsprechend [\[42\]](#page-113-4) beinhaltet das Konzept aber auch die Auswahl der Mittel, also eine (verbindliche) Aufwandsabschätzung bzw. die Aufwand/Kostenseite des Business Plans.

Neben der Bezeichnung Exposé wird im Englischen als Alternative der Begriff Proposal genutzt, was auch Wikipedia als Synonym sieht. Allerdings gilt hier umso mehr, dass die 'Trennschärfe' dieses Begriffs nicht besonders gross ist.

#### Aufbau und Inhalt des Exposés

Das Exposé hat im allgemeinen folgenden Aufbau:

- $\blacksquare$  Titel der Arbeit
- $\blacksquare$  Abstract
- $\blacksquare$  Umfang der Arbeit:
	- 1. Problem bzw. Mission Statement (Aufgabenstellung)
	- 2. Betrieblicher Kontext
	- 3. Vorgehensweise bzw. Vorgehensmodell
	- 4. Erwartete Ergebnisse
- Umsetzung der Arbeit (Storyboard):
	- Voraussichtliche Gliederung
	- Meilensteine
	- Zeitplan (ggf. Gantt-Diagramm)
- Wichtige Quellen bzw. vergleichbaren Lösungen

Bei den Inhalten und der Ausgestaltung des Exposés sind folgende Grundsätze zu beachten:

<span id="page-55-0"></span> $^{7}$ vgl. [https://de.wikipedia.org/wiki/Exposé\\_\(Wissenschaft\)](https://de.wikipedia.org/wiki/Expos�_(Wissenschaft))

- 1. Abstract: Das Exposé sollte mit dem Abstract eingeleitet werden und sowohl Ziel als auch die wichtigsten Realisierungsschritte beinhalten.
- 2. Aufgabenstellung: Das Mission Statement beschreibt die zu realisierenden Aufgaben, d.h. die umzusetzenden Anforderungen.
- 3. Zielsystem: Das zu erreichende Ziel/Ergebnis wird in seinen wesentlichen Aspekten dargestellt, wobei auch häufig eine oder mehre Graphiken unterstützend beitragen. Auch die Ursachen für die Erreichung des Zielsystems sind zu benennen.
- 4. Umfeld: Die (betrieblichen/technischen/organisatorischen) Umstände der Umsetzung.
- 5. Methode: Die zur Erreichung des Ziels notwendigen und anzuwendenden Methoden.
- 6. Storyboard: Die inhaltliche Gliederung und den zeitlichen Ablauf der Umsetzung, ggf. mittels Gantt-Diagrammen. Dies wird auch Projektskizze genannt.
- 7. Bezüge: Vergleichbare Produkte/Untersuchungen; wichtige Literatur und Grundlagen.

#### Ablaufplan der Arbeit

Der erwartete zeitliche Ablauf der Thesis kann auch in einer einfachen Tabelle dargestellt werden, wie in [Tab. [4.1\]](#page-56-0) beispielhaft illustriert.

<span id="page-56-0"></span>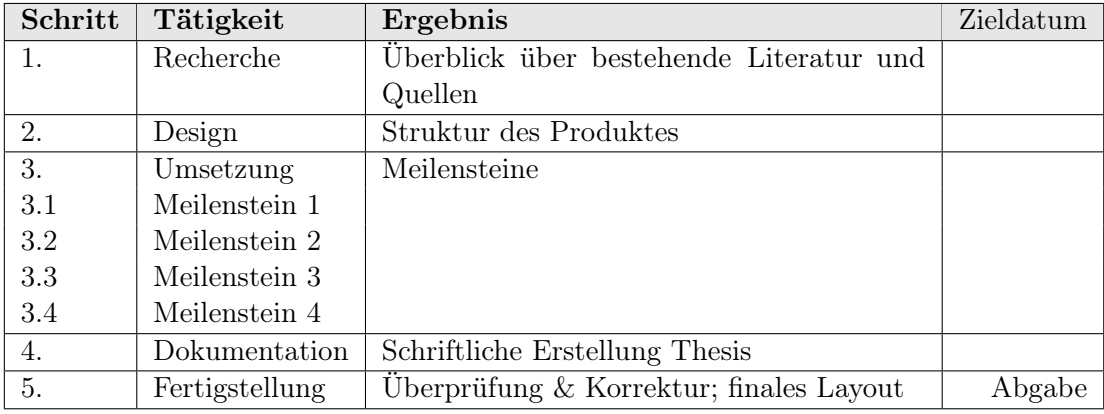

Tabelle 4.1: Tabelle zum zeitlichen Ablauf der Erstellung der Thesis mit Meilensteine

#### Verbindlichkeit des Exposés

Achtung:

Das Exposé als Absichtserklärung hat manchmal rechtlich bindenden Charakter (wie für die Bachelorthesis) und muss daher sorgfältig erstellt werden.

Wir sprechen in diesem Zusammenhang auch von einem Letter-of-Intent (LoI).

#### 4.2.3 Der Draft

Ein Draft ist ein vorläufiges Abschlussdokument (z.B. einer Bachelorthesis), das noch abgestimmt werden muss. Dieser Prozess wird im Englischen gerne mit 'Letter Ballot'<sup>[8](#page-57-0)</sup> beschrieben. Ein Draft sollte inhaltlich dem späteren Dokument weitgehend entsprechen, braucht aber nicht unbedingt die finale Form zu besitzen.

Im Gegensatz zu einem Exposé ist ein Draft somit nicht verbindlich und Bedarf der Abstimmung.

#### 4.2.4 Das Paper

Ein Paper stellt eine Publikation für einen Fachverlag oder die Begleitung eines Fachvortrag dar. Als besonderes Merkmal eines Papers – im Gegensatz zu einer Thesis – kann der kondensierte, d.h. auf das Wesentliche beschränkte Inhalt angesehen werden: Wo in einer Thesis noch 'Prosa' das Darstellungsform akzeptabel ist, verbietet sich dies in einem Paper.

Ein Paper stellt somit im wesentlichen den Precís<sup>[9](#page-57-1)</sup> einer Thesis dar, sofern es aus dieser hervorgegangen ist. Üblich ist aber auch, dass ein Forschungsergebnis so umfangreich ist, dass hieraus mehrere Papers folgen (ggf. bei unterschiedlichen, auf das Sujet spezialisierte) Wissenschaftsverlagen abgeleitet werden.

Das Paper wird in der Regel einer Wissenschaftsredaktion vorgelegt, die die Relevanz sowie den Inhalt des Papers prüft. Zudem wird der Verlag das eingereichte Manuskript nach den in der Zeitschrift gültigen Vorgaben setzen<sup>[10](#page-57-2)</sup> und das Ergebnis als Druckfahne den Autoren zur Überprüfung bereit stellen. In der Regel erzeugen daher die Autoren das Paper bereits in dem Format, das dem Ausgangsformat nahe kommt. Hierdurch können Missverständnisse vermieden und die Veröffentlichung beschleunigt werden.

#### IEEE Style

Die IEEE hat in einem umfangreichen Dokument [\[22\]](#page-112-2) Vorgaben gemacht, wie wissenschaftliche Publikationen stilistisch zu verfassen sind. Hierin finden sich auch (verbindliche) Vorschläge für das Zitieren und die Referenzen. Diese Vorgaben werden auch in dieser Monographie weitgehend beachtet.

<span id="page-57-0"></span><sup>8</sup>bei den IEEE WLAN-Aktivitäten findet sich z.B. folgendes: [http://www.ieee802.org/11/](http://www.ieee802.org/11/LetterBallots.shtml) [LetterBallots.shtml](http://www.ieee802.org/11/LetterBallots.shtml)

<span id="page-57-1"></span> $^{9}$ vg $l.$  [https://de.wikipedia.org/wiki/Précis](https://de.wikipedia.org/wiki/Pr�cis)

<span id="page-57-2"></span> $10$ <sub>vgl.</sub> <https://www.elsevier.com/authors/author-schemas/latex-instructions>

# 5 Studienarbeiten und Thesis

Obwohl bereits in Kapitel 4 einiges zur Gestaltung einer Thesis, d.h. eine vom Referenten und Korreferenten zu bewertenden Abschlussarbeit gesagt wurde, seien die Unterschiede zwischen Studienarbeiten, wie Seminarausarbeitungen und den Praxisberichten sowie von Thesis und Veröffentlichung wie folgt zusammenfassend charakterisiert [Tab. [5.1\]](#page-58-0):

<span id="page-58-0"></span>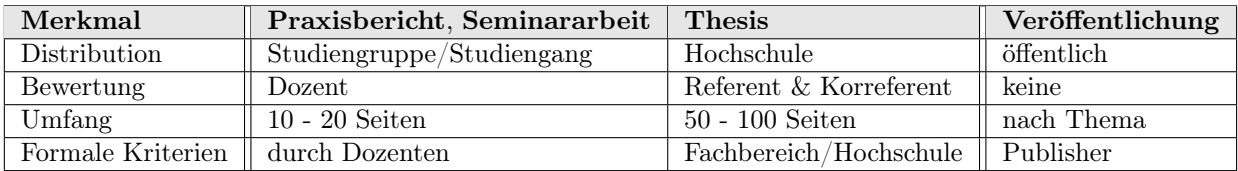

Tabelle 5.1: Abgrenzungskriterien von Studienarbeiten/Thesis/Veröffentlichung

In diesem Kapitel sollen die allgemeine Anforderungen beschrieben werden, die der Fachbereich Wirtschaftsinformatik an der Provadis Hochschule an einen Praxisbericht bzw. Thesis stellt.

# 5.1 Allgemeine Compliance Anforderungen

Praxisbericht und Thesis stellen eine Prüfungsleistung dar, die von den Dozenten zu bewerten sind. Hierbei sind neben den inhaltlichen Faktoren auch die formale Gestaltung – und hierbei vor allem die Compliance mit den Anforderungen – zu beachten.

Für einen Praxisbericht werden folgende Strukturelemente verlangt:

- $\blacksquare$  Titelseite: Thema, Autor, Matrikelnummer, Hochschule, Fachbereich, Studiengang, Betreuer, Abgabedatum.
- $\blacksquare$  Eigenständigkeitshinweis: Das Thema wurde selbstständig mit den angegebenen Hilfsmitteln und Literaturquelle bearbeitet.
- Veröffentlichbarkeitsstatus: Speziell ein ggf. notwendiger Sperrvermerk.

Des weiteren kann ein Praxisbericht und im besonderen eine Thesis nicht akzeptiert werden, falls eins der folgenden Bestandteile fehlt:

- 1. Inhaltsverzeichnis
- 2. Literaturverzeichnis

Auch wenn diese Angaben in der Praxis einfach einzuhalten sind – und das TEX-System die meiste Arbeit selbstständig erledigt, sollte doch auf das Einhalten der formalen Anforderungen geachtet werden.

Die nachfolgenden Beispiele sind \*reale\* Bespiele, bei denen bereits im Anfang einiges schief gelaufen ist, obwohl geeignete TEX-Vorlagen vorhanden sind.

# 5.1.1 Titelseite

<span id="page-59-0"></span>Wir schauen uns einmal eine (halbwegs) gelungene Titelseite an, die mittels einer TEX-Vorlage erzeugt wurde [Abb. [5.1\]](#page-59-0):

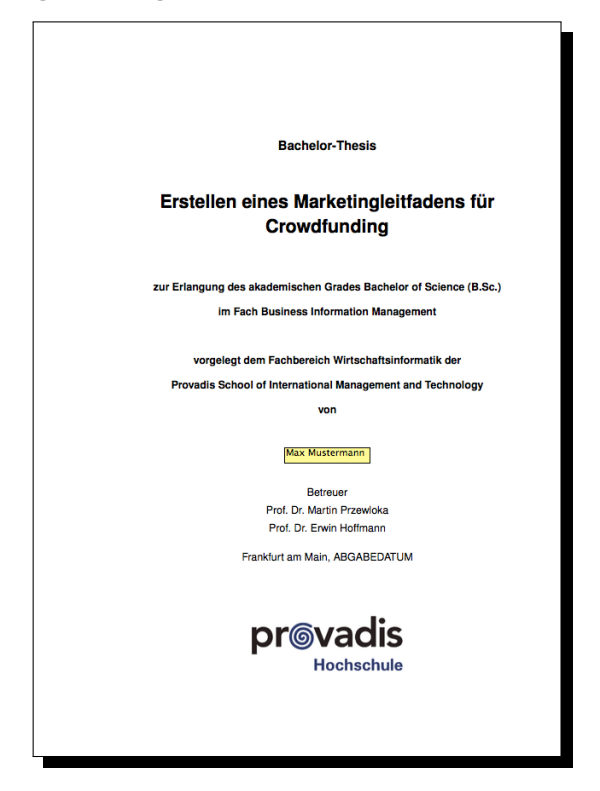

Abbildung 5.1: Titelblatt einer Bachelorthesis

Hier stimmt fast alles, allerdings ist es nicht das 'Fach' Business Information Management, sondern der Studiengang. Auch wurde vergessen, das Datum der Abgabe zu aktualisieren; was TEX mit dem Befehl \today eigentlich automatisch macht. Zudem wäre es hilfreich gewesen, zwischen 'Referent' und 'Korreferent' (Achtung! Nicht 'Koreferent') zu unterscheiden. Eine brauchbare, bis auf Namen und Titel der Arbeit fertige Vorlage für das Titelblatt findet sich im Anhang.

## 5.1.2 Eigenständigkeitshinweis

<span id="page-60-0"></span>Aus der gleichen Bachelorthesis wurde die 'Selbstständigkeitserklärung' entnommen [Abb. [5.2\]](#page-60-0):

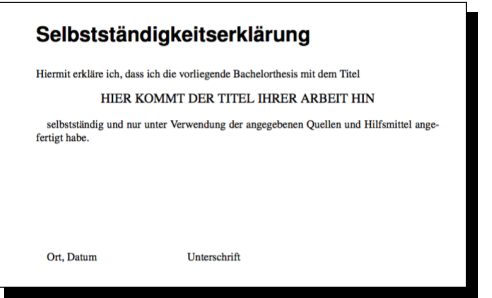

Abbildung 5.2: Selbstständigkeiterklärung in einer Bachelorthesis

Wie man sieht, wurde das 'Gerippe' der T<sub>EX</sub>-Vorlage seit dem Praxisbericht mitgeschleppt; aber niemals angepasst. Das ist sicherlich kein Zeichen für eine sorgfältige Arbeit (die inhaltlich trotzdem gut war).

Der Eigenständigkeitshinweis sollte in der Regel am Ende der Thesis stehen (quasi als 'Endstatement': »Das war alles von mir!«) Bei den gedruckten Exemplaren ist er zudem handschriftlich zu unterschreiben.

Tipp:

Ein abgestimmter Eigenständigkeitshinweis bzw. Selbstständigkeitshinweis findet sich im Anhang zur fertigen Benutzung.

# 5.1.3 Veröffentlichbarkeitsstatus

An der Provadis Hochschule werden die allermeisten Praxisberichte und Thesen im Rahmen eines bestehenden Arbeitsvertrages geschrieben; sind daher im Grunde daher zwar vom Studierenden geschaffen, per Überlassungsvorschrift sind sie jedoch (geistiges) Eigentum der Firma[1](#page-60-1) .

Die Nicht-Weitergabe (engl.: None-Disclosure) der Arbeitsergebnisse widerspricht dem wissenschaftliche Fortschritt und ist daher eigentlich unerwünscht. Daher sollte für eine Bachelor- und Masterthesis vor deren Abgabe folgendes geklärt werden und explizit in der Arbeit aufgenommen sein [Tab. [5.2\]](#page-61-0):

Hiermit hat die Hochschule die Möglichkeit, entsprechend genannte Thesen in den Jahres- und Forschungsberichten zumindest aufzuzählen und zu erwähnen.

<span id="page-60-1"></span><sup>1</sup>Bitte hierauf Ihren Arbeitsvertrag genau überprüfen!

<span id="page-61-0"></span>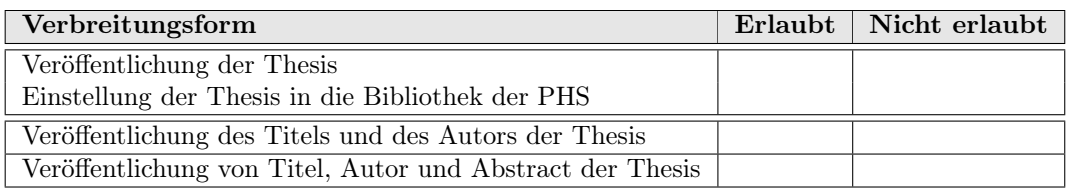

Tabelle 5.2: Veröffentlichungskriterien einer Thesis

## **Sperrvermerk**

Einige Arbeitgeber verlangen jedoch einen expliziten Sperrvermerk in der Arbeit:

#### Sperrvermerk

Der vorliegende Praxisbericht beinhaltet interne, vertrauliche Informationen der Firma XYZ.

Die Weitergabe des Inhalts dieser Arbeit bzw. eventuell beiliegender Zeichnungen und Daten im Gesamten oder in Teilen ist grundsätzlich untersagt. Es dürfen keinerlei Kopien oder Abschriften – auch in digitaler Form – angefertigt werden. Ausnahmen bedürfen der schriftlichen Genehmigung.

Generell ist es wünschenswert, dass alle Arbeiten so ausgelegt sind, dass diese veröffentlicht werden können. Wird ein Praxisbericht mit diesem Sperrvermerk (None-Disclosure Agreement, NDA) versehen, wird das dem Prüfungsamt übergebene gedruckte Exemplar der Arbeit nach der Benotung und Ablauf der Widerspruchsfrist physikalisch vernichtet.

Tipp:

Ein juristisch geprüfter Sperrvermerk findet sich im Anhang dieser Monographie zur eigenen Verwendung.

# 5.1.4 Inhaltsverzeichnis

Das Inhaltsverzeichnis ist quasi das 'Entreé' der Arbeit: Logik des Aufbaus spiegelt sich hierin. Wir beachten, dass die 'Tiefe' des Inhaltsverzeichnisses, bzw. ganz allgemein die Gliederung der Arbeit mit der Anzahl der Seiten korreliert:

- $\blacksquare$  Bis 10 Seiten: Einstufig, nur Kapitel (T<sub>E</sub>X: Chapter)
- Bis 30 Seiten: Zweistufig, Kapitel und Abschnitt (TEX: Section)
- Darüber: Maximal dreistufig, Kapitel, Abschnitt sowie Unterabschnitt (T<sub>E</sub>X: Subsection)

Will man bei T<sub>E</sub>X einen Eintrag ins Inhaltsverzeichnis unterdrücken, kann dies mittels eines '\*' erzielt werden:

\subsection\*{Unterabschnitt}

Dies ist aber eher ungewöhnlich. Will man innerhalb einer Gliederungsebene eine logische Einheit hervorheben, kann hierzu der '\paragraph' Befehl benutzt werden, für den es drei unterschiedlich Gebrauchsweisen gibt:

- 1. \paragraph{Ins Inhaltsverzeichnis} '\paragraph' ist eine weitere – allerdings unnummerierte – Gliederungsebene, die mit ins Inhaltsverzeichnis aufgenommen wird und quasi als '\subsubsubsection' aufgefasst werden kann.
- 2. \paragraph\*{Nicht ins Inhaltsverzeichnis} Es findet kein Eintrag ins Inhaltsverzeichnis statt.
- 3. \paragraph\*{Nur Überschrift} ∼ \\ Die Paragraphen-Überschrift bindet ohne ergänzenden Leerraum[2](#page-62-0) an den nachfolgenden Fliesstext, wie weiter oben im Text unter 'Sperrvermerk'.

#### \tableofcontents Makro

Die Ausgabe des Inhaltsverzeichnis erfolgt mit dem Befehl '\tableofcontents'. Per Default wird hier zur bis zur Gliederungstiefe '3' ausgegeben, was mit der Einstallung '\setcounter{tocdepth}{4}' zu Anfang des TEX-Dokuments angepasst werden kann; wobei hier die Tiefe '4' gewählt wurde.

# 5.1.5 Einleitung

Die Gestaltung der Einleitung ist im Grunde genommen flexibel; es empfiehlt sich aber, folgende inhaltlichen Punkte (als Gliederungsstufe) einfliessen zu lassen:

- $\blacksquare$  Problem- bzw. Missionstatement: Welches Problem liegt der Thesis zu Grunde? Welche Aufgabenstellung soll gelöst werden?
- Betrieblicher Kontext: In welchem Kontext, d.h. betrieblichen Gegebenheiten ist die Aufgabe eingebettet bzw. soll die Lösung eingesetzt werden?
- Vorgehensweise bzw. Vorgehensmodell: Hier greifen wir die Diskussion um Modelle und Methode aus Kapitel 2 auf.
- $\blacksquare$  Eigenleistung: Wie kann der Eigenanteil an der Lösung quantifiziert bzw. beschrieben werden?

<span id="page-62-0"></span> ${}^{2}$ Dies ist ein L<sup>AT</sup>FX-Hack!

#### $\blacksquare$  Erwarteter Lösungsumfang:

Inwieweit ist die Lösung der Probleme innerhalb der Thesis zu erwarten?

#### 5.1.6 Zusammenfassung

Auch die Zusammenfassung, also der inhaltliche Schluss der Thesis ist frei gestaltbar. Im allgemeinen möchte der Leser bzw. der Referent und Korreferent aber ergänzend folgende Antworten erhalten:

 Welche in der Einleitung genannten Anforderungen konnten nicht umgesetzt werden und warum?

Allen Praktikern ist klar, dass in der Regel niemals alle Anforderungen (in Anbetracht von Zeit, Komplexität oder aufgrund des betrieblichen Umfelds) in der Thesis realisiert werden können. Es ist ein Zeichen von Souveränität, dies explizit zu benennen und nicht etwa zu verschweigen.

- Welche Alternativen wären zu dem realisierten Lösungsweg möglich gewesen? Auch hier ist eine kritische Reflexion hilfreich und keinesfalls der Arbeit abträglich.
- Wie kann auf den erzielten Ergebnissen weiter aufgebaut werden? Sind Folgeprojekte zu erwarten oder gar ist die Arbeit ein Meilenstein für weitere Entwicklungen? Ist dies der Fall, besitzt die Thesis ein Beitrag von fachlicher/betrieblicher Bedeutung [Abb. [5.3\]](#page-69-0).

# 5.1.7 Literaturverzeichnis

Der Gestaltung des Literaturverzeichnisses sowie als Gesamtkomplex, die Bibliographie, wird im nächsten Kapitel im Detail besprochen.

Hier sei der Hinweis erlaubt, dass das Literaturverzeichnis sowohl am Anfang (Nach dem Inhaltsverzeichnis) als auch am Ende der Thesis eingebunden werden kann. Ersteres kommt besonders dann zum Tragen, wenn auf wenige, zentrale Literaturquellen verwiesen wird.

# 5.2 Optionale Bestandteile der Thesis

Soll die Thesis nicht nur zur Erlangung eines akademischen Grades genutzt werden, sondern auch, um diese Freunden, der Familie oder zukünftigen Arbeitgebern und speziell für zukünftige Weiterentwicklungen zur Verfügung zu stellen, empfiehlt es sich, ergänzende Bestandteile der Arbeit einzuschliessen.

## 5.2.1 Abstract

Über den Abstract und seine Gestaltung wurde ja schon in Kapitel 4 geschrieben. Die Hinzufügung eines Abstracts für eine These (nicht unbedingt einem Praxisbericht) erhöht generell deren Relevanz und zeigt, dass der Autor eine wisschenschaftliche Weiternutzung anstrebt.

Ist der Kreis der Nutzer nicht auf den deutschsprachigen Raum beschränkt, kann der Abstract sowohl in Deutsch als auch Englisch (oder einer anderen releventen Sprache) hinzugefügt werden. Letzteres ist auch dann sinnvoll, falls die eigentliche Arbeit in deutscher Sprache abgefasst ist.

#### 5.2.2 Abkürzungsverzeichnis

Ein Abkürzungsverzeichnis ist immer dann sinnvoll, wenn umfangreich Abkürzungen im Text verwendet werden. Das Abkürzungsverzeichnis kann zu Beginn oder aber auch am Ende der eigentlichen Arbeit ausgegeben werden.

Werden lediglich wenige Abkürzungen in der Thesis eingesetzt, kann deren Bedeutung entweder im Fliesstext selbst (falls z.B. Abkürzung nur einmal genutzt wird) angegeben werden. Beispiel:

NRZI (None-Return-to-Zero Inverted) ist eine Codierungsform der Datenübertragung bei der ....

Alternativ bietet es sich an, Abkürzungen, die häufiger verwendet werden, als Fussnote kenntlich zu machen.

# 5.2.3 Glossar

Das Glossar ist eine kompakte Beschreibung zentraler Begriffe und Elemente, von denen in der Arbeit Gebrauch gemacht wird. Dies sorgt dafür, dass der eigentliche Text nicht in seiner logischen Abfolge unterbrochen werden muss. Das Glosssar sollte daher an den Beginn der Arbeit gestellt werden.

#### 5.2.4 Danksagung

Eine Danksagung kann manchmal sinnvoll sein, speziell wenn signifikante Beiträge von Kollegen, Freunden oder der Familie geleistet wurden.

Die Danksagung kann promiment am Anfang der Thesis oder aber in Form eines Addendums untergebracht werden.

## 5.2.5 Preamble

Ein persönliches oder ergänzendes Statement bezüglich der Thesis kann als Präambel zu Anfang der Thesis angegeben werden. LATEX sieht hierfür z.B. folgende Möglichkeit vor:

```
1 %−−−−−−−−−−−−−−−−−−−−− preambe l −−−−−−−−−−−−−−−−−−−−−−−−
\ i n c l u d e { Preambe l } % pa ckag e Preamb le r e q u i r e d
 3
                                           doc specifics
 5 \times b egin {document}
 7 \timesinclude { Title }
       t a b l e o f c o n t e n t s
 9
       \ \ set{\ parifreal\ b} \{ u \, , \, r \, \vert \, [ 0 \, . \, 5 \setminus \ \ text{ with } ] \{ \% < \ {\tt preample} > \}11 \vspace{200pt}<br>IPv6 is like christmas: for a lot of people it comes as a big surprise.\\
13 \times h rule\smallskip<br>15 Walter Gueldenberg, 2012}
```
Listing 5.1: Einfügen einer Präambel in der Thesis

Ein solches Statement würde in der Regel vor dem ersten Kapitel auf einer speziellen Seite eingefügt werden. Im obigen Fall würde dies unten/rechts und mit halber Textbreite dargestellt.

# 5.2.6 CD mit Quellmaterial

Das Beifügen einer CD mit Quellmaterial (z.B. Source Code, Excel-Dateien mit Auswertungen; Fragebögen etc.) ist ein probates Mittel, dem Dozenten Details der Thesis näher zu bringen und ggf. die Ergebnisse zu überprüfen.

Im Handel sind hierfür CD-Hüllen zu beziehen, die einfach auf das innere Abschlussblatt der Thesis geklebt werden können und in die die CD eingelegt werden kann.

# 5.3 Praxisbericht

Der Praxisbericht, der im ersten Studiensemester zu bewältigen ist, ist das erste Dokument, dass nach wissenschaftlichen Kriterien aufzubauen und zu entwickeln ist.

Der Fachbereich 'Wirtschaftsinformatik' stellt Ihnen hierfür auf dem Coach eine rudimentäre Dokumentenvorlage in TEX bereit. Hierdurch besteht die Möglichkeit sich sowohl gewzielt in das Textverarbeitungsprogstram TFX als auch mit dem Vorgehen der wissenschaftlichen Publikation vertraut zu machen.

Aufbauend auf den gemachten Erfahrungen können die folgenden Praxisberichte abgefasst und schrittweise die Qualität der Präsentation verbessert werden. Im Gegensatz zu anderen Textverabeitungsprogrammen wie 'Word', 'OpenOffice' oder auch 'Pages' hängen die Lernfortschritte nicht von der jeweils aktuellen Version ab, sondern durch die Aufteilung von T<sub>F</sub>X in mehrere Pakete, wie z.B. TikZ oder pstricks vom Einsatz und Verständnis dieser.

# 5.4 Seminar- und Hausarbeiten

Die Anforderungen an Seminar- und Hausarbeiten werden vom jeweiligen Dozenten gestellt und sind zu beachten. Es gelten aber generell auch hier die Grundzüge 'wissenschaftlichen Arbeitens und Publizierens'.

Inbesonders sind an den Umgang mit Quellmaterial und externen Referenzen wie Literaturangaben hohe Massstäbe zu stellen – und es gilt, diese auch einzuhalten! Dreh- und Angelpunkt ist eine qualifizierte Literaturverwaltung. TEX liefert hierfür die notwendigen Werkzeuge, die nicht nur innerhalb einer Seminararbeit vorteilhaft genutzt werden können, sondern Bestand über das ganze Studium besitzen!

Das nächste Kapitel wird dies im Detail darstellen.

# 5.5 Bachelorthesis

Mit der Abgabe der Bachelorthesis führen Sie den Nachweis, wissenschaftlich exakt und folgerichtig arbeiten zu können und dies auch in der Lage sind, Dritten zu vermitteln. Die Bachelorthesis ist Ihr erstes akademisches 'Aushängeschild'; speziell wenn es darum geht, dies – zusammen mit Ihrem Titel – als Sprungbrett für weitere Karriereschritte zu nutzen.

Bei der Erstellung der Bachlorthesis gilt der Dreisprung:

- 1. Vorbereitung der Thesis: Festlegung des Gegenstands und der Ziele (Titel), Identifikation des Umfelds (Abstract) und Planung der Realisierung (Exposé/Storyboard). Hierzu bietet der Fachbereich Wirtschaftsinformatik ein 'Schwerpunktseminar' im sechsten Semester an, dass sich mit dieser Thematik beschafft und Sie zu folgendem in die Lage versetzt:
- 2. Umsetzung der Thesis: Anwendung der mit dem Betreuer abgestimmten Methode, ggf. Entwicklung von Software/Hardware, Erreichung der Zielsetzung. Hierfür haben Sie nur wenige Wochen Zeit, was nur mit sorgfältigster Planung geht; speziell dann wenn – gerade bei Forschung – nicht vorhersehbare Schwierigkeiten hinzu kommen. Ist das Ziel erreicht, gilt es den nächsten Schritt zu meistern:
- 3. Schriftliche Fertigstellung der Bachelorthesis : Inhalte und 'Gerippe' der Arbeit sind bereits vorhanden; jetzt geht es um das 'Fine tuning'. Wert gelegt werden sollte auf eine verständliche (knappe) Einleitung und einen Schluss, der die Ergebnisse gut zusammenfasst. Es sollte überprüft werden, ob alle Selbst-Referenzen und natürlich die externen Quellen und Literaturangaben vorhanden und richtig eingebunden sind. Als letzter Aspekt gilt es zu checken, ob Inhaltsverzeichnis und die mandatorischen Angaben sowie die Titelseite 'richtig' produziert wurde.

Die Bachelorthesis muss in korrekter Form Firstgerecht beim Prüfungsamt abgegeben werden. Korrekte Form heisst heute immer noch als gedruckte Papierversion. Ob die Arbeit allerdings mit Binderücken, mit Ringbindung oder in Schweinsleder mit Goldimprägnierung abgeben wird, ist Ihre Sache und eine Frage des Geldes und des Copy-Shops. 'Diese' Form der Erscheinung Ihrer Arbeit stellt für die Benotung kein Kriterium dar. Denken Sie daran, dass die gedruckten Exemplare in der Regel sowieso 'verschwinden'. Es ist eine Überlegung wert, eine höherwertige Version der Masterthesis für spätere Zwecke zur Verfügung zu haben, speziell dann, wenn die Thesis günstig benotet wurde.

# 5.6 Masterthesis

Die Anfertigung der Masterthesis ist der zweite Schritt auf der akademische Karriereleiter. Beim 'Master of Technology & Management' kommen Sie ggf. aus einem anderen Fachbereich, wie BWL und von Ihnen wurden bislang andere Kriterien für das wissenschaftliche Arbeiten und Publizieren gefordert.

Daher gilt es folgendes zu beachten:

- Was sind die Anforderungen und Kriterien bei der Abfassung der Masterthesis in der Wirtschatsinformatik im Vergleich zu meinem vorherigen Studienfach?
- Welche Aspekte im Bezug auf die vorliegenden Kriterien habe ich in meinem bisherigen Studium kennen gelernt und umgesetzt bzw. worin bestehen die zentralen Unterschiede?
- $\blacksquare$  Welche Fehler und Nachlässigkeiten habe ich mir in meiner Bachelorthesis erlaubt, was waren die Ursachen und wie kann ich es besser machen?

Wir sehen, dass diese Herangehensweise dem Deming'schen Qualitäszyklus [\[8\]](#page-110-1) entspricht: War die Bachelorthesis noch den Abschnitten 'Plan' und 'Do' zuzuweisen, folgt die Mastherthesis nun mit den folgenden 'Check' und Act'!

# 5.7 Anforderung an eine Thesis und Bewertung

Der Bologna-Prozess<sup>[3](#page-67-0)</sup> sieht lebenslanges Lernen vor und definiert einen europäischen Qualifikationsrahmen<sup>[4](#page-67-1)</sup>. Ergänzend hierzu liefert die Taxonomie des Lernens<sup>[5](#page-67-2)</sup> nach Benjamin Bloom einige Anhaltspunkte entsprechend [Tab. [5.3\]](#page-68-0) und dient in erster Linie zur Selbstkontrolle, um einschätzen zu können: Wo stehe ich?

Das grösste Problem, das sich in der Praxis stellt, ist die Kluft zwischen Eigenbewertung und Selbstbewertung der eignen Arbeit. Hat man genügend Energie und Aufwand in die

<span id="page-67-0"></span> $^3$ <http://www.bachelor-studium.net/bologna-prozess.php>

<span id="page-67-2"></span><span id="page-67-1"></span> $^4$ siehe <code>[https://de.wikipedia.org/wiki/Europäischer\\_Qualifikationsrahmen](https://de.wikipedia.org/wiki/Europ�ischer_Qualifikationsrahmen)</code> und <code>Quellen</code> dort 5 <http://de.wikipedia.org/wiki/Taxonomie>

<span id="page-68-0"></span>

| Lernstufe   | Umsetzung                                                  | Lern-<br>bzw.  |
|-------------|------------------------------------------------------------|----------------|
|             |                                                            | Leistungs-     |
|             |                                                            | form           |
| Kenntnisse/ | Kenntnisse konkreter Einzelheiten wie Begriffe, Definitio- | Unterricht/    |
| Wissen      | nen, Fakten, Daten, Regeln, Gesetzmäßigkeiten, Theorien,   | Klausur        |
|             | Merkmalen, Kriterien, Abläufen; Lernende können Wissen     |                |
|             | abrufen und wiedergeben.                                   |                |
| Verstehen   | Lernende können Sachverhalt mit eigenen Worten erklären    |                |
|             | oder zusammenfassen; können Beispiele anführen, Zusam-     | Klausur/       |
|             | menhänge verstehen; können Aufgabenstellungen interpre-    | Hausarbeit     |
|             | tieren.                                                    |                |
| Anwenden    | Transfer des Wissens, problemlösend; Lernende können       | Projekt        |
|             | das Gelernte in neuen Situationen anwenden und unaufge-    |                |
|             | fordert Abstraktionen verwenden oder abstrahieren.         |                |
| Analyse     | Lernende können ein Problem in einzelne Teile zerlegen     | Praxisbericht  |
|             | und so die Struktur des Problems verstehen; sie können     |                |
|             | Widersprüche aufdecken, Zusammenhänge erkennen und         |                |
|             | Folgerungen ableiten, und zwischen Fakten und Interpre-    |                |
|             | tationen unterscheiden.                                    |                |
| Synthese    | Lernende können aus mehreren Elementen eine neue Struk-    | Bachelorthesis |
|             | tur aufbauen oder eine neue Bedeutung erschaffen, können   |                |
|             | neue Lösungswege vorschlagen, neue Schemata entwerfen      |                |
|             | oder begründete Hypothesen entwerfen.                      |                |
| Beurteilung | Lernende können den Wert von Ideen und Materialien be-     | Masterthesis   |
|             | urteilen und können damit Alternativen gegeneinander ab-   |                |
|             | wägen, auswählen, Entschlüsse fassen und begründen und     |                |
|             | bewusst Wissen zu anderen transferieren, z.B. durch Ar-    |                |
|             | beitspläne.                                                |                |

Tabelle 5.3: Taxonmie des Wissens in Anlehnung an Benjamin Bloom

eigene Thesis gesteckt, findet man diese in der Regel immer gut – unabhängig von ihrer tatsächlichen Qualität. Gerne ist man auch bereit, im Hinblick auf das 'herausragend Geschaffene', handwerkliche Mängel als 'unbedeutend' einzustufen. Daher ist es immer von Vorteil, den selbst geschaffenen Wert kritisch und die Umsetzung in das schriftliche Werk akribisch zu betrachten.

# 5.7.1 Umfang von Arbeiten

Eine häufig gestellte Frage ist die: Welchen Umfang soll die Arbeit (= Seminararbeit, Praxisbericht, Bachelorthesis, Masterthesis) aufweisen?

Diese Frage ist nicht einfach zu beantworten, hängt sie doch vom Seitenlayout und dem gewählten Font ab. Gehen wir von einem Dokument wie diesem aus, das mit DIN A4 gestaltet wurde, die KOMA-Klasse scrreprt und den TFX-Standardfont Computer Modern[6](#page-69-1) und einer Fontgrösse von 11 Punkten, können folgende Regeln aufgestellt werden:

- Seminararbeiten: Umfang ca. 10 Seiten.
- $\blacksquare$  Praxisbericht: Umfang ca. 20 Seiten.
- $\blacksquare$  Bachelorthesis: Umfang etwa 50 Seiten.
- Mastertheisis: Umfang ca. 70 bis 100 Seiten.

Hintergrund für diese Angaben sind, dass bei den wissenschaftlichen Arbeiten, die zu einem akademischen Titel führen, genügend 'Substanz' vorhanden sein muss, um die Leistung des Autors bewerten zu können.

#### 5.7.2 Bewertungskriterien

Die Bewertung einer Thesis besitzt indes immer noch subjektiven Charakter; hängt also zumindest zu einem bestimmen Prozentsatz vom Referenten (und ggf. auch dem Korreferenten) ab.

Die Bewertungskriterien können grob in einen fachlichen und einen handwerklichen Teil differenziert werden. Eine hohe fachwissenschaftliche Qualität sollte mit handwerklicher Originalität verknüpft sein. Die Wiedergabe von Stereotypen und Buzzwords – was im schlechtesten Fall in einem 'Bullshit Bingo' enden kann – sind zu vermeiden, da sie zeigen, dass die Problematik nur oberflächlich verstanden wurde.

<span id="page-69-0"></span>[Abb. [5.3\]](#page-69-0) zeigt den Zusammenhang zwischen fachlicher- und gestalterischer Qualität, so wie dies von mir als Rahmen für eine Benotung herangezogen wird.

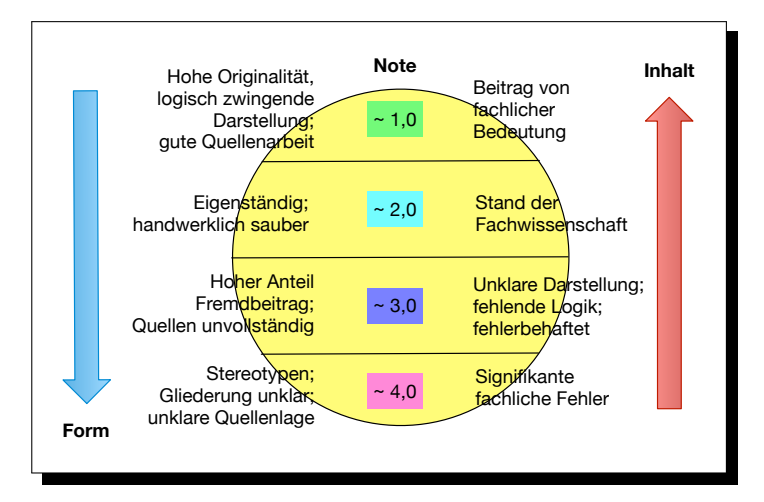

Abbildung 5.3: Kriterienkatalog für die Bewertung einer Thesis

<span id="page-69-1"></span><sup>6</sup>Für weiterführende Erklärungen sei auf [\[20\]](#page-112-3) verwiesen.

Diese Einteilung ist natürlich nur als grober Rahmen zu verstehen. Sollte es aber einen Disput in der Bewertung der Thesis geben, ist es hilfreich (von beiden Seiten) sich auf gleiche Faktoren zu verständigen und deren Gewichtung festzuhalten.
# 6 Literaturverwaltung mit TEX, Zitieren und das Literaturverzeichnis

## 6.1 Ziel des Kapitels

Dieses Kapitel dreht sich um die technische Umsetzung der Literaturverwaltung sowie ihres Einsatzes in einer wissenschaftlichen Arbeit aufgrund der Möglichkeiten, die das Satzsystem TEX bietet.

Allerdings ist die Literaturverwaltung in TEX einerseits sehr einfach und verdeckt die Schwierigkeiten; andererseits aber im realen Einsatz (bei vielen unterschiedlichen Quellen) so kompliziert, dass der Nutzer nicht um eine gründliche Beschäftigung hiermit herumkommt.

# 6.2 Komponenten des TEX-Literaturverwaltungssystems

Die meisten Nutzer von TEX setzen einen komfortablen Editor zum Erstellen der TEX-Dateien ein:

- Bei der Standard-LaTeX-Distribution ist z.B. Texstudio mit dabei.
- Als leistungsfähiger TEX-Editor, der sowohl unter Windows, Linux als auch MacOS  $X$  läuft, hat sich **Texmaker**<sup>[1](#page-72-0)</sup> bewährt.
- Unter MaxOS X steht auch TextMate<sup>[2](#page-72-1)</sup> bereit, mit dem man z.B. simultan mehrere Filialdokumente ändern kann (per search & replace).

Eine Zusammenstellung der wichtigsten TEX-Editoren findet sich im [Wikipedia.](http://en.wikipedia.org/wiki/Comparison_of_TeX_editors)

Problematisch bei Texmaker ist der Ansatz, Editing, Logfile-Analyse und Rechtschreibung, sowie die Index-Verwaltung per Multithreading vorzunehmen. Bei grossen Dokumenten blocken die Threads naturgemäss und eine vernünftige Verarbeitung ist nicht mehr möglich.

Die meisten dieser Editoren haben auch ein zumindest eingeschränktes Verständnis der Literatur-Datenbank, die TEXbenutzt. Häufig bleibt es aber im Verborgenen, dass die Standard-TEX-Distribution ein eigenes Programm zu Literaturverwaltung mitbringt: BibDesk [Abb. [6.1\]](#page-73-0):

<span id="page-72-0"></span><sup>1</sup> <http://www.xm1math.net/texmaker/>

<span id="page-72-1"></span> $^{2}$ <http://www.textmate.org>

<span id="page-73-0"></span>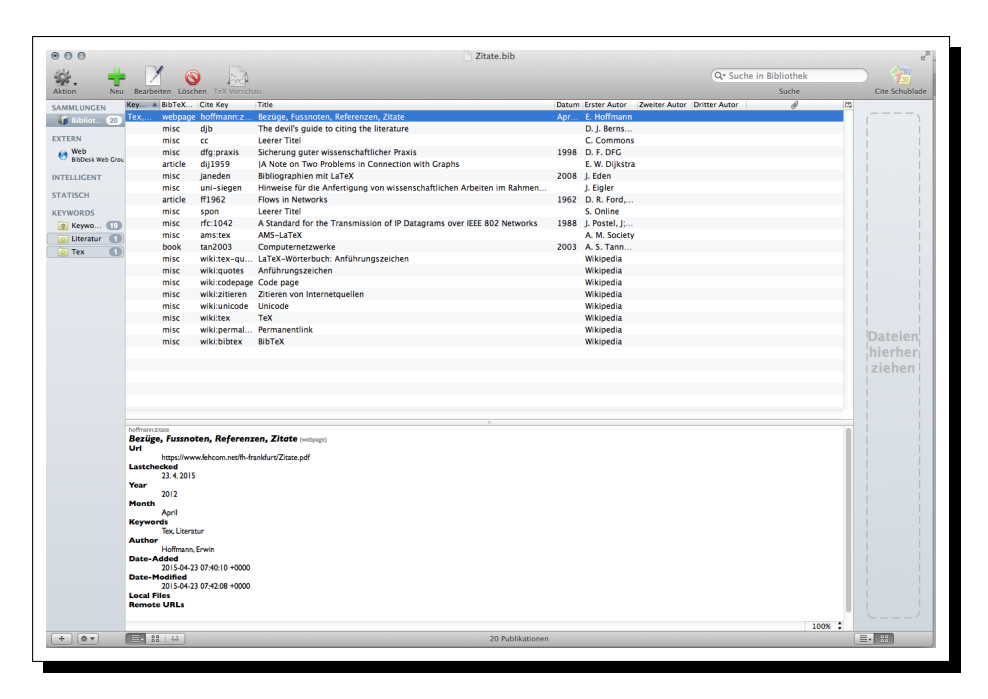

Abbildung 6.1: BibDesk-Programm mit Literaturbestand (MacOS X)

Diese Editoren stellen quasi die 'äusseren' Programme dar, mit denen wir es zu tun haben. Es fehlen:

- 1. Der Literatur-Datenbestand; im folgenden auch häufig auch als Literatur-Datenbank bezeichnet.
- 2. Der TEX-interne Parser das Backend der den Datenbestand in eine kanonisierte Form überführt: biber, bibtex, oder bibtex8. Das Backend sorgt auch dafür, dass nur die Literaturquellen ausgegeben werden, welche auch im Text per \cite-Befehl zitiert wurden.
- 3. Der Aufruf für die Ausgabe, z.B. mittels des Befehls printbibliography. Hierbei müssen zusätzlich (vorher) Formatierungs-Angaben (bibstyle) gemacht werden, wie die Literaturangaben in der Bibliographie (dem Literaturverzeichnis) dargestellt, d.h. ausgegeben werden sollen.

#### Der generelle Arbeitsablauf

- 1. zur Erstellung des Literaturverzeichnisses und
- 2. zum Zitieren (engl. citation) der Literaturquellen

<span id="page-74-0"></span>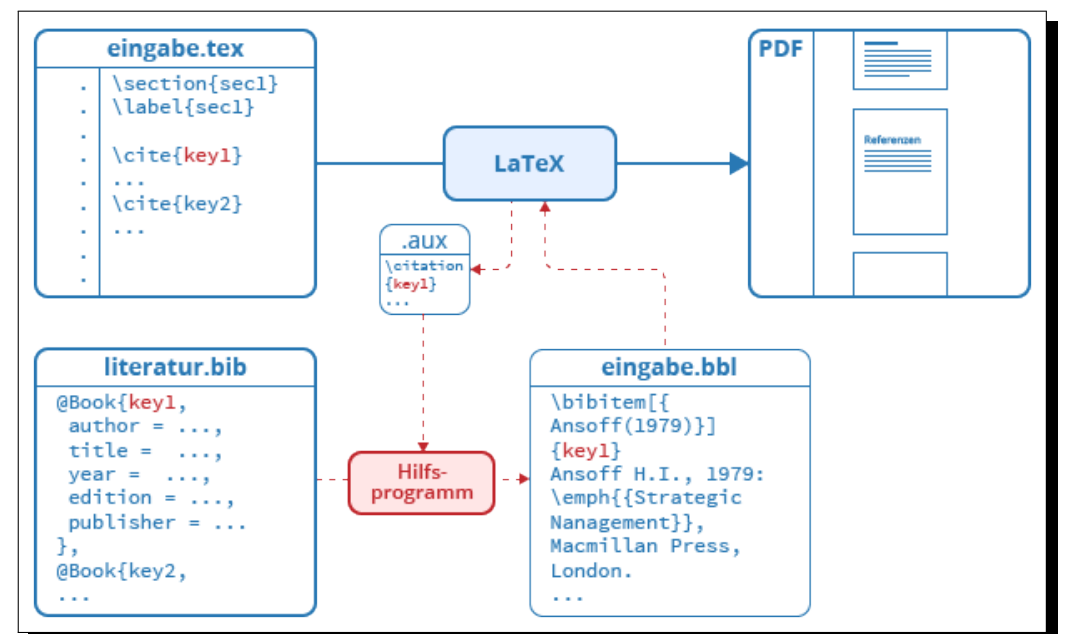

kann [Abb. [6.2\]](#page-74-0) entnommen werden, die der sehr informativen Website [\[35\]](#page-112-0) entnommen wurde.

Abbildung 6.2: Kopplung von TEX-Dokument und Literatur-Verzeichnis und die Nutzung der cite-Keys [\[35\]](#page-112-0)

Das in [Abb. [6.2\]](#page-74-0) im blauen Kasten stehende LaTeX versteckt aber leider die Komplexität

- 3. des Erzeugens der Literatur-Datenbank sowie
- 4. deren Einbettung in das finale Dokument.

Diese beiden letzten Schritte sind aber genauso wichtig und in der Praxis durchaus fehleranfällig.

# 6.3 Der Literatur-Datenbestand

Im einfachsten Fall besteht die Angabe über die verwendete Literatur in einer Datei, die – mit Ausnahme des Datei-Suffix – den gleichen Namen trägt. Es gilt also:

Literatur.tex  $\Rightarrow$  Literatur.bib

In der Datei Literatur.bib finden sich z.B. folgende Einträge:

```
@webpage{hoffmann:zitate,
Author = {Hoffmann, Erwin},
Date-Added = {2015-04-23} 07:40:10 +0000},
Date-Modified = {2015-04-23 07:42:08 +0000},
Keywords = {Text, Literature},Lastchecked = {23. 4. 2015},
Month = {\text{April}},Title = {Bez{\"u}ge, Fussnoten, Referenzen, Zitate},
Url = {https://www.fehcom.net/fh-frankfurt/Zitate.pdf},
Year = \{2012\}}
@book{tan:2003,
Author = {Tanenbaum, A. S.},
Edition = \{2. \ {\\}^{\text{u}}\text{bersetzte Auflage}\},Publisher = {Pearson Studium, M{\"u}nchen},
Title = {{Computernetzwerke}},
Year = {2003} }
@article{dijkstra:1959,
Author = {Dijkstra, E. W.},
Title = {A Note on Two Problems in Connection with Graphs} }
@misc{wiki:tex-quotes,
Author = {Wikipedia},
Howpublished = {\url{http://de.wikibooks.org/wiki/LaTeX-Woerterbuch:_Anfuehrungszeichen}},
Note = {Zugriffsdatum: 27.02.2011},
Title = {{LaTeX-W{\"o}rterbuch: Anf{\"u}hrungszeichen}} }
```
TEX ist in der Lage, den Literaturbestand

- $\blacksquare$  in mehreren Dateien zu verwalten, die auch über eine URL (Hyperlink) eingebunden werden können,
- die einzelnen Einträge (Bücher, Artikel) in virtuellen Katalogen nach vorgegebenen Kategorien zu organisieren, die getrennt ausgegeben werden können,
- die Ausgabe der Quellen nach *eigenen Kriterien* zu steuern und zu formatieren [Abb. [6.3\]](#page-76-0).

Diese Eigenschaft hängt aber vom TEX-Backend ab! Ein kurzer Blick in das erzeugte Literaturverzeichnis [Abb. [6.3\]](#page-76-0) verdeutlicht, dass die Einträge in der Literaturdatenbank im Hinblick auf die Auswahl der Attribute sowohl interpretiert, als auch formatiert; also geeignet präsentiert werden. Weder das eine noch das andere muss unseren Erwartungen entsprechen. Wie das Ergebnis gestaltet werden kann, werden wir nun erfahren.

#### BibTeX Format

Tipp: TEX stützt sich auf das BibTeX -Format. Viele Fachzeitschriften geben als Referenz

```
Literatur
[Hof12] HOFFMANN, Erwin: Bezüge, Fussnoten, Referenzen, Zitate. https:
      //www.fehcom.net/fh-frankfurt/Zitate.pdf. Version: April 2012,
     Abruf: 23. 4. 2015
[TU] TU GRAZ: Literaturverwaltung mit LaTeX. http://latex.tugraz.
      at/spezial/literatur, Abruf: 9. Juni 2015
```
Abbildung 6.3: Ausgabe des Literaturverzeichnisses

von Büchern und Artikeln eine standardisierte BibTeX-Beschreibung mit. Diese kann einfach mit aufgenommen werden. Erst wenn im Text darauf Bezug genommen wird, erscheint diese in der Referenzliste.

#### 6.3.1 Kategorien und Kataloge

Im obigen Beispiel wurden Einträge in den Kategorien

- @article
- @book
- $\blacksquare$  @misc
- @webpage

verwendet. Wie in [Abb. [6.4\]](#page-77-0) zu erkennen ist, hat jede Kategorie eine Anzahl Attribute. Neben der typischen Angaben über Titel und Autor, bieten die unterschiedlichen Kategorien spezifische Attribute, die nur für diese gelten. Wird z.B. eine Literaturquelle als '@book' angegeben und eine URL als 'Howpublished' mitgegeben, führt das zu keinem Fehler, aber es wird dieses Attribut auch nicht später aufgeführt.

Einträge, die in einer \*.bib Datei zusammen geführt werden, sollen Katalog genannt werden. Einer oder mehrere (eingebundene) Kataloge bilden die Literatur-Datenbank (nach dem ersten TEX-Lauf).

#### BibDesk Kategorien und Attribute

Das Werkzeug BibDesk kennt eine ganze Reihe von Kategorien [Abb. [6.4\]](#page-77-0):

Alle Einträge in einer gemeinsamen Kategorie stellen quasi einen 'virtuellen Katalog' dar. Welche Attribute der jeweiligen Katalogeinträge später auch ausgegeben werden, hängt auch vom Backend, wie biber ab. Backend und Einträge müssen das gleiche Verständnis des 'Katalogs' besitzen. Kennt das Backend bestimmte Attribute nicht, werden diese beim Parsen der Einträge einfach nicht ausgewertet [Abb. [6.5\]](#page-77-1).

<span id="page-77-0"></span>

| 000                            |                                       |          |                                                               |                 |                                       | Zitate.bib                            |                |
|--------------------------------|---------------------------------------|----------|---------------------------------------------------------------|-----------------|---------------------------------------|---------------------------------------|----------------|
| Aktion<br>Neu                  | <b>Bear</b>                           |          | <b>TeX Vorschau</b>                                           |                 |                                       |                                       |                |
| <b>SAMMLUNGEN</b>              | Key $\triangle$ BibTeX Cite Key ⊙ ○ ○ |          |                                                               |                 |                                       | Bezüge, Fussnoten, Referenzen, Zitate | <b>Dritte</b>  |
| <b>if</b> Bibliot 21           | misc                                  | djb      |                                                               |                 |                                       |                                       |                |
|                                | misc                                  | cc       | <b>BibTeX</b>                                                 | Anmerkung       | Zusammenfassung                       | RSS-Beschreibung                      |                |
| <b>EXTERN</b>                  | misc                                  | dfg:pra  |                                                               |                 |                                       | article                               |                |
| Web<br><b>BibDesk Web Grou</b> | article                               | dij1959  | <b>Cite Key</b>                                               | cite-kev        |                                       | $\rightarrow$ $\sim$ book             |                |
|                                | misc                                  | janeder  | <b>Title</b>                                                  |                 | Bezüge, Fussnoten, Referenzen, Zitate | booklet                               |                |
| <b>INTELLIGENT</b>             | misc                                  | uni-sie  |                                                               |                 |                                       | commented                             | <b>Dateien</b> |
| <b>STATISCH</b>                | article                               | ff1962   | <b>Publisher</b>                                              |                 |                                       | conference<br>qlossdef                |                |
|                                | book                                  | cite-ke  | Year                                                          | 2012            |                                       | inbook                                | hierher        |
| <b>KEYWORDS</b>                | misc                                  | spon     | Author                                                        | Hoffmann, Erwin |                                       | incollection                          | ziehen         |
| Keywo 21<br>$\overline{2}$     | misc                                  | rfc:104  |                                                               |                 |                                       | inproceedings                         |                |
|                                | misc                                  | ams:tex  | Editor                                                        |                 |                                       | jurthesis                             |                |
|                                | book                                  | tan200   | Volume                                                        |                 |                                       | manual                                |                |
|                                | misc                                  | wiki:te> | <b>Number</b>                                                 |                 |                                       | mastersthesis                         |                |
|                                | misc                                  | wiki:au  |                                                               |                 |                                       | misc                                  |                |
|                                | misc                                  | wiki:cor | <b>Series</b>                                                 |                 |                                       | periodical                            |                |
|                                | misc                                  | wiki:zit | <b>Address</b>                                                |                 |                                       | phdthesis                             |                |
|                                | misc                                  | wiki:un  | <b>Edition</b>                                                |                 |                                       | proceedings                           |                |
|                                | misc                                  | wiki:te> |                                                               |                 |                                       | techreport                            | E. Hoffmann    |
|                                | misc                                  | wiki:pe  | Month                                                         |                 |                                       | unpublished<br>url                    |                |
|                                | misc                                  | wiki:bit | <b>Keywords</b>                                               |                 |                                       | electronic                            |                |
|                                | book                                  | cite-ke  |                                                               |                 |                                       | webpage                               |                |
|                                |                                       |          | $\mathcal{C}=\mathcal{C}=\mathcal{C}=\mathcal{C}=\mathcal{C}$ | Read<br>Rating  |                                       |                                       |                |
|                                |                                       |          |                                                               |                 |                                       |                                       |                |
|                                |                                       |          |                                                               |                 |                                       |                                       |                |

Abbildung 6.4: BibDesk und seine unterstützten Kategorien

<span id="page-77-1"></span>

|                                    |                  | Wiss_Arb.tex   Warning   line 1   Data encoding is 'utf8'.                                                          |
|------------------------------------|------------------|----------------------------------------------------------------------------------------------------|
|                                    | Warning   line 1 | BibTeX reported the following issues(biblatex) with 'hoffmann:zitate':(biblatex) - Invalid format of field 'month'. |
| I chapter_1.tex   Warning   line 1 |                  | Storbook) Implementation of Vloat@addtolist became(scrbook) deprecated in KOMA-Script v3.01 2008/11/14 and(scrbook) |
|                                    |                  |                                                                                                    |

Abbildung 6.5: Fehlerausgabe von Bibtex bei fehlerhafter Eingabe des Attributs 'month'; es sind zur Zahlen gestattet

#### 6.3.2 Einträge und Attribute

Ein Eintrag stellt in der Regel ein Buch oder einen publizierten Artikel dar. Artikel können natürlich auch Bestandteil eines grösseren Dokumentes sein. D.h. je nach 'Typ' der Publikation müssen unterschiedliche Attribute unterstützt werden.

Damit ein Eintrag später referenziert werden kann, benötigt er ein Primärschlüssel. In [Abb. [6.4\]](#page-77-0) ist dies der 'cite-key'. Es ist sinnvoll, sich ein Namensschema für den 'cite-key' zu überlegen. Bei Büchern ist die üblicherweise Autor und Jahreszahl; mehr als ein Buch pro Jahr wird wohl kaum geschrieben werden sein.

Im Beispiel ist das so gelöst, indem

- 'autor:YYYY'
- 'Herausgeber:YYYY'
- 'ORGANISATION:YYYY'
- 'wiki:artikel'

gewählt wurde. Bei Referenzen auf Wikipedia oder das Web generell macht es Sinn, den Artikel mit einer Kurzbezeichnung zu führen.

Nach dem Primärschlüssel folgen die einzelnen Attribute des Eintrags mit der Syntax

Type = Value ,

Der gesamte Eintrag ist in geschweifte Klammer gestellt und beim letzten Attribut kann das mandatorische Komma, das die Attribute trennt, weggelassen werden:

```
@book{tan:2003,
Author = {Tanenbaum, A. S.},
Edition = \{2. \{\{\text{``u}\}bersetzte Auflage},
Publisher = {Pearson Studium, M{\"u}nchen},
Title = {{Computernetzwerke}},
Year = {2003} }
```
Wir sehen aus dem obigen Beispiel auch (vgl. [Abb. [6.3\]](#page-76-0)), dass Vorkehrungen getroffen werden müssen, damit das Backend die in den Einträgen hinterlegten Information in unserem Sinne parst und interpretiert:

Reiner ASCII-Text: bibtex reagiert allergisch auf Umlaute und UTF-8 eingestreute Zeichen!

Daher bitte auch die Umlaute in der unkomfortablen Schreibweise darstellen: ü  $\Rightarrow$  {\"u} etc.

 Extended UTF-8 Encoding: Häufig wird statt einer 'reinen' UTF-8 Zeichenkodierung im TEX-Dokument, die erweiterte Version UTF-8x genutzt: \usepackage[utf8x]{inputenc}.

Hierdurch können einige spezielle Zeichen wie "'"direkt von der Tastatur eingegeben oder per copy'n'past übernommen werden; diese Erweiterung ist jedoch inkompatibel mit einigen T<sub>E</sub>X-Literatur-Backends.

Die Ausgabe der Literatureinträge kann über zwei Schlüsselwörter gesteuert werden:

- Der vorgegebenen Kategorie des Eintrags (wie oben beschrieben),
- einem oder mehrere frei vergebbare Schlüsselwörter, die im Attribut Keywords hinterlegt werden.

Bei BibDesk kann über dieses Schlüsselwort auch sortiert werden [Abb. [6.6\]](#page-79-0).

### 6.4 Verwaltung der Literatur-Daten

Wir wir im vorigen Abschnitt gesehen haben, ist die Literatur-'Datenbank' bei TEX eine flache Datei, die mit jedem Texteditor bearbeitet werden kann; wobei die Bemerkungen bzgl. Umlaute, eingestreute Sonderzeichen und der über das extended UTF-8 Format berücksichtigt werden müssen.

<span id="page-79-0"></span>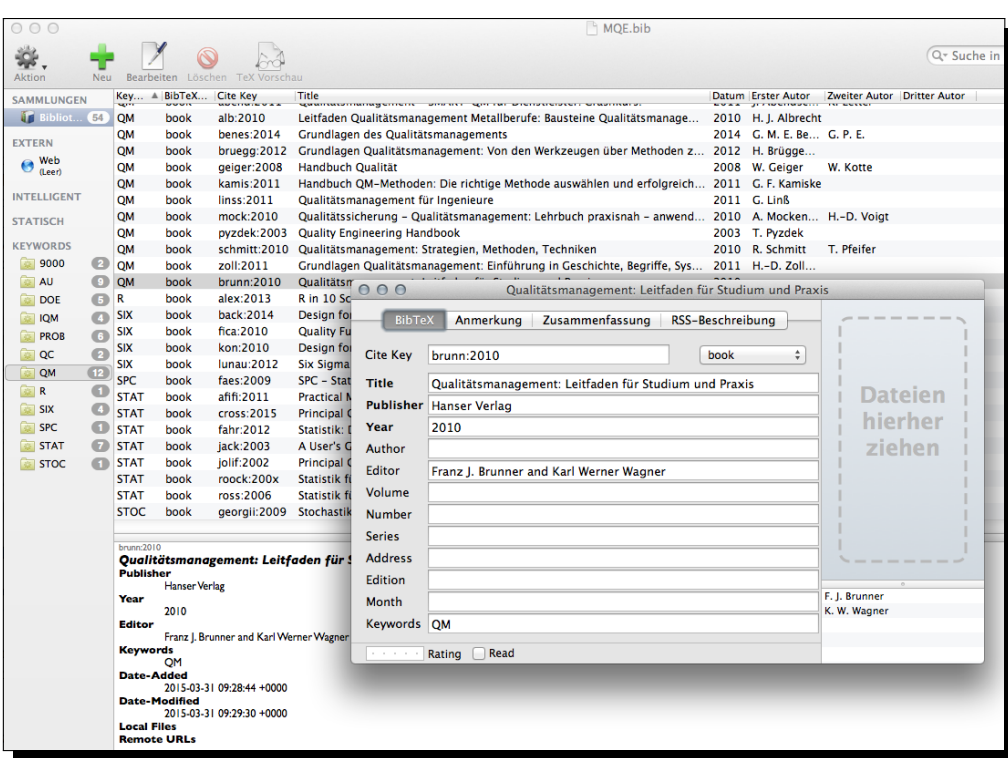

Abbildung 6.6: BibDesk unter Nutzung des Attributs 'Keywords'

Zur effizienten Bearbeitung empfiehlt sich jedoch ein Editor, der bereits die Syntax der Literatur-Daten von TFX versteht und diese sichtbar macht. Ergänzend können Werkzeuge eingesetzt werden, die auch ein Verständnis der Kategorien besitzen und Templates bereitstellen, mit denen Einträge in den gewählten Kategorien erzeugt werden können.

Kategorie 1 Werkzeuge, die ein Syntax-Highlighting beherrschen sind

- **Texmaker** [Abb.  $6.7$ ]
- **Texshop** [Abb.  $6.8$ ]

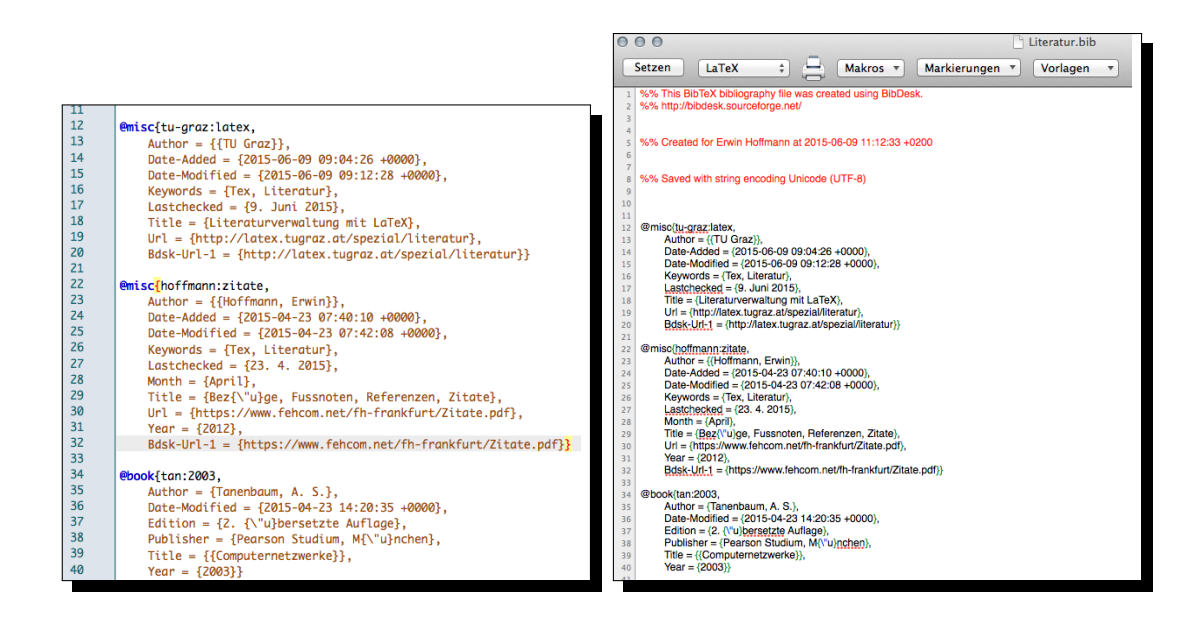

#### <span id="page-80-0"></span>Abbildung 6.7: Literaturverwaltung bei Texmaker

<span id="page-80-1"></span>Abbildung 6.8: Literaturverwaltung beim Texshop

Kategorie 2 Werkzeuge sind eigentliche Datenbanken mit einem geeigneten Front-End. Diese besitzen auch ein Data-Dictionary, das die Kategorien der Einträge und ihre Attribute abbildet. Die eingegebenen Daten werden beim Speichern kanonisiert, d.h. in die von TEX erwartete Form gebracht.

Zu dieser Kategorie zählen die (externen) Programme

- JabRef [<http://jabref.sourceforge.net/>]; eine Java-Implementierung [Abb. [6.9\]](#page-81-0), die Betriebssystem-übergreifend angeboten wird und
- BibDesk [<http://bibdesk.sourceforge.net/>]; eine MacOS X Implementierung [Abb. [6.10\]](#page-81-1), auf die bereits Bezug genommen wurde.

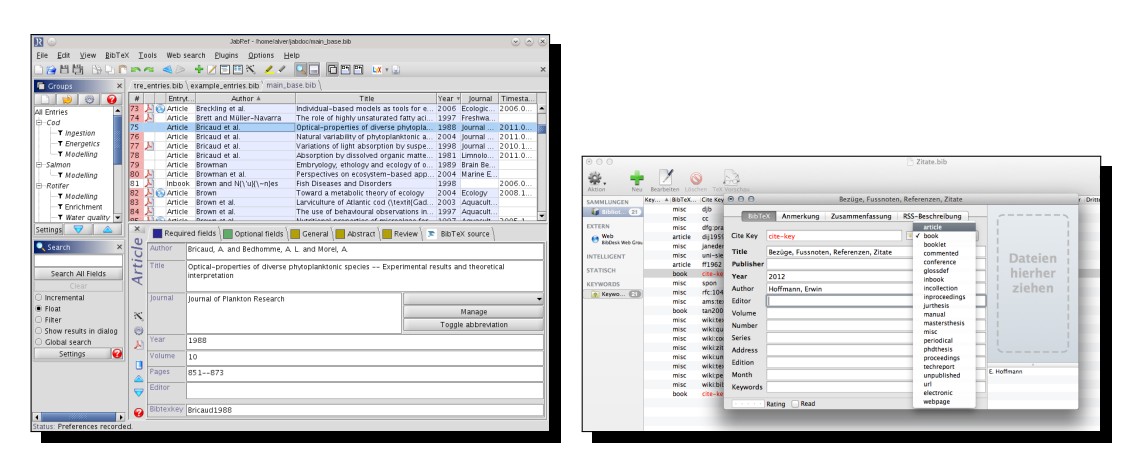

<span id="page-81-0"></span>Abbildung 6.9: Literaturverwaltung mittels JabRef

<span id="page-81-1"></span>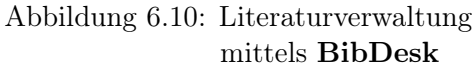

Beide Versionen werden über Sourceforge bereit gestellt, sind also kostenlos und werden zudem an die TEX-Änderungen angepasst. Die gemeinsame Nutzung von Kategorie 1 und 2 Werkzeugen ist möglich (vgl. [Abb. [6.7\]](#page-80-0)), da immer der grundlegende Datenbestand eine ASCII-Datei ist. Beim Speichern des Literaturbestandes wird immer eine Datei \*.bib im ASCII-Format erzeugt, wobei '\*' für den gewählten Dateinamen steht.

Ergänzend seien noch Kategorie 3 Werkzeuge erwähnt, die nicht nur eine TEX-Literaturverwaltung bieten, sondern ein Wissensmanagement-Werkzeug darstellen. Hierzu zählen im besonderen

- Mendeley [<https://www.mendeley.com/>] und
- Citavi [<https://www.citavi.com/de/>]

#### 6.4.1 Im- und Export von TEX-Literatureinträgen

Das Abschreiben von Bibliographie-Angaben, d.h. deren Import, unter Beachtung richtiger und vollständiger Angaben und dann noch in einem Format das dem '\*.bib' Parser gefällt, kann manchmal mühsam in der Eingabe und fehlerbehaftet im Resultat sein.

Nutzt man weder BibDesk noch JabRef, kann der Bibtex-Editors [http://truben.](http://truben.no/latex/bibtex/) [no/latex/bibtex/](http://truben.no/latex/bibtex/) erfolgreich Online eingesetzt werden, um einen geeignet formatierten Output zu generieren. Dieser kann dann einfach mittels Copy'n'Paste in die LATEX-Literaturdatei einfügt werden.

Für den Export von Literaturangaben im Bibtex-Format sind keine Besonderheiten zu beachten, da der Text im ASCII-Format und wohlstrukturiert vorliegt.

#### 6.4.2 TEX-Literatureinträgen im Web

Bibtex konforme Literaturangaben finden sich vielfältig im Internet. Diese stehen entweder

- nach einer Registrierung, wie z.B. <http://www.ams.org/mathscinet/> bzw. institutionell (also z.B. per Hochschule) zur Verfügung, oder aber sind
- frei zugänglich, wie z.B. Google-Books <https://books.google.com/>.

Google lässt hier 'freies Suchen' zu, d.h. es reicht, einfach Titel oder Autor anzugeben. Nach Eingabe von 'Technik der IP-Netze' landet man dann auf der richtigen Seite und bekommt folgendes mitgeteilt [Abb. [6.11\]](#page-82-0):

```
Bibliografische Informationen
Titol
                 Technik der IP-Netze: Internet-Kommunikation in Theorie und Einsatz
Autorer
                 Anatol Badach, Erwin Hoffmann
                 \overline{3}Ausgabe
Verlad
                 Hanser, Carl. 2014
ISBN
                 3446439765, 9783446439764
Länge
                 750 Seiter
Zitat exportierer
                    BIBTeX
                           EndNote
                                           RefMan
```
Abbildung 6.11: Ausgabe der Suche von 'Technik der IP-Netze' bei Google-Books

Anschliessend kann die zugehörige Bibtex-Datei heruntergeladen werden, die dann folgende Informationen liefert:

```
@book{badach2014technik,
```

```
title={Technik der IP-Netze: Internet-Kommunikation in Theorie und Einsatz},
  author={Badach, A. and Hoffmann, E.},
  isbn={9783446439764},
  url={https://books.google.de/books?id=DmenoAEACAAJ},
  year={2014},
  publisher={Hanser, Carl}
}
```
Naja; fast vollständig und richtig.

#### Internetsuche mit BibDesk und JabRef

Die bereits genannten Programme BibDesk und JabRef besitzen eine eigene Browserfunktion um auf (bekannte) Literaturkataloge im Internet zuzugreifen.

Bei BibDesk geschieht die Websuche noch rudimentär mit fest vorgegebenen Internet-Adressen [Abb. [6.12\]](#page-83-0):

JabRef beinhaltet als Quelle IEEEXplore, wobei laut Handbuch [\[37\]](#page-112-1) speziell

<span id="page-83-0"></span>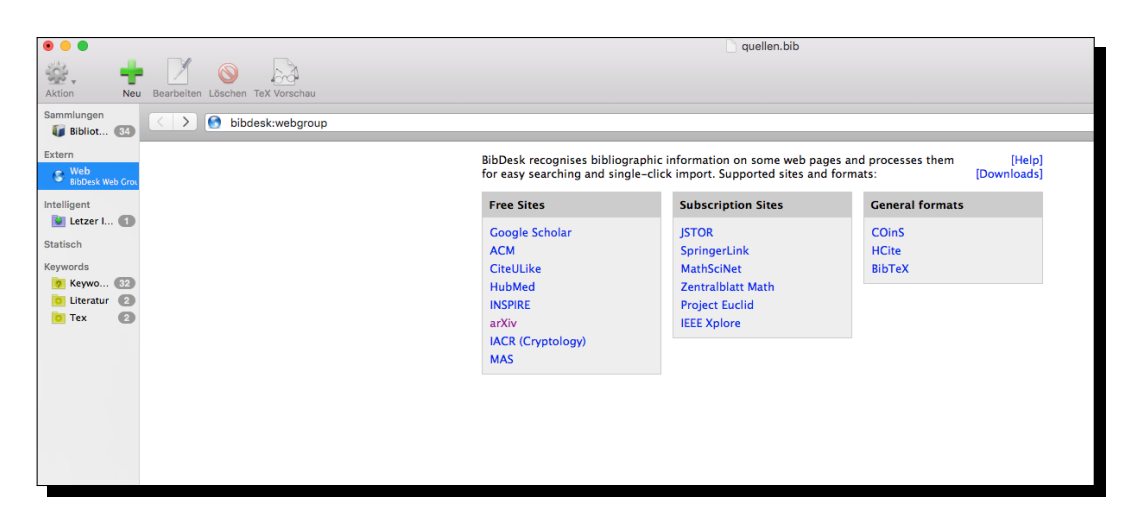

Abbildung 6.12: Websuche in LATEX-Literaturkatalogen mittels BibDesk

IEEEXplore ... Zugang zu Literatur in den Bereichen Elektrotechnik, Informatik und Elektronik (bietet).

Dies ist natürlich auch für die Wirtschaftsinformatik von grossem Interesse.

#### Der kleine Unterschied: Url vs. Howpublished

Beim Zitieren von Internet-Quelle, also typischerweise per HTTP oder HTTPS wird die gesamte URL angegeben. Dies kann mit unterschiedlichen Attributen realisiert werden:

Per Attribut Url:

Url = {http://jabref.sourceforge.net/manuals/JabRef-UserManual\_de.pdf},

■ Per Attribut **Howpublished**:

Howpublished = {http://janeden.net/bibliographien-mit-latex},

Der Unterschied zwischen beiden Attributen ist beachtlich:

1. Url-Angabe [Abb. [6.13\]](#page-84-0):

Die URL kann aus dem Literaturverzeichnis im PDF-Dokument über die Web-Browser-API direkt nachgeschlagen werden. Zeichen werden 'als solche' aufgefasst und nicht interpretiert.

2. Howpublished-Angabe [Abb. [6.14\]](#page-84-1):

Zwar kann auch hier eine URL angegeben werden; diese hat aber ausschliesslich deskriptiven, textlichen Charakter. Zudem werden Umlaute nicht erkannt und Zeichen interpretiert; z.B. muss das Zeichen ' $-$  – d.h. der 'underscore' – 'escaped'

<span id="page-84-0"></span>Dominik Waßenhoven. JABREF 2.4 Benutzerhandbuch. 2010. URL: http:  $[Wa$10]$ //jabref.sourceforge.net/manuals/JabRef-UserManual\_de.pdf.

Abbildung 6.13: Literaturausgabe unter Nutzung des URL-Attributs

<span id="page-84-1"></span>[Ede08] J. Eden. Bibliographien mit LaTeX. http://janeden.net/bibliographien-mitlatex. Zugriffsdatum: 27.02.2011. 2008.

Abbildung 6.14: Literaturausgabe unter Nutzung des Howpublished-Attributs

werden: '\\_'. Ein weitere Minuspunkt bei der Verwendung von Howpublished besteht darin, dass lange URL-Zeilen nicht geeignet umgebrochen werden.

Wird aber innerhalb von Howpublished die Angabe in das URL-Kommando gesetzt, also

Howpublished = {\url{http://janeden.net/bibliographien-mit-latex}},

ergeben beide Attribute das gleiche Ergebnis in der Ausgabeliste der Literatur; ggf. aber mit unterschiedlicher Reihenfolge.

Beim Vergleich beider Ausgaben ([Abb. [6.13\]](#page-84-0) und [Abb. [6.14\]](#page-84-1)) folgt, dass die URL-Angabe Vorzug geniessen sollte, da weniger komplex. Allerdings ist diese nicht im Katalog für die Kategorie misc bei BibDesk und muss per Textzeile im TFX-Quellcode der \*. bib Datei hinzugefügt werden.

#### Abruf- und Zugriffsdatum

Bei allen Internet-Referenzen ist darauf zu achten, das Zugriffsdatum mit anzugeben. Dies geschieht z.B. mittels:

```
Note = {Zugriffsdatum: 24.2.2011},
```
was für Webseiten (also vom Typ '\*.html') sinnvoll ist; bei Dokumenten vom Typ '\*.pdf' oder '\*.doc' aber besser als Abrufdatum gekennzeichnet werden sollte:

Note =  ${Abrufdatum: 24.2.2011}$ ,

#### Exkurs BibDesk:

Diese Zugriffsinformationen müssen manuell eingegeben werden – oder aber werden automatisch erstellt, wie dies bei BibDesk erfolgt, wenn das Attribut URL eines Eintrags gefüllt wird:

<span id="page-85-0"></span>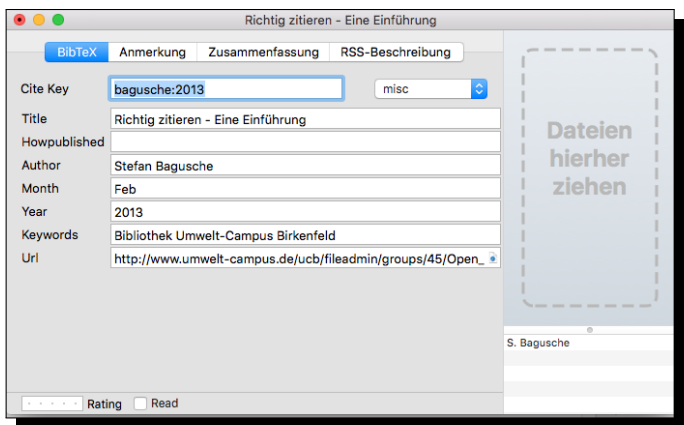

Abbildung 6.15: Automatischer Abruf einer URL bei BibDesk

Zur Erzeugung diese Eintrags wurde zunächst die Kategorie 'misc' gewählt und einige Daten eingetragen. Dann wurde durch Auswahl der Kategorie 'webpage' das Feld Url hinzufügt; der URL eingefügt und anschliessend unter Wahl 'misc' sowohl das Feld als auch der Inhalt beibehalten. Das kleine Symbol im Feld 'Url' zeigt, dass diese URL automatisch überprüft wurde [Abb. [6.15\]](#page-85-0).

BibDesk (aber auch JabRef) verfügt über einen Webbrowser, der den Abruf für uns vornimmt. Im Hintergrund werden ergänzende Informationen aufgenommen, die quasi als Metadaten betrachtet werden [Abb. [6.16\]](#page-85-1).

<span id="page-85-1"></span>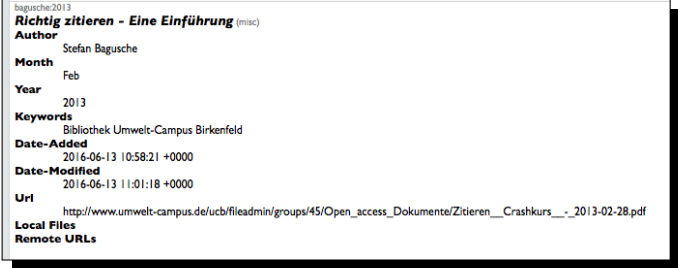

Abbildung 6.16: Ergänzende Metadaten bei Abruf einer URL unter BibDesk

Dummerweise werden diese Informationen nicht automatisch im Literaturverzeichnis ausgeben, sondern müssen manuell in das Feld 'Note' übertragen werden.

Es gelten die Bemerkungen aus Abschnitt 3.1.4.

#### Note vs. Urldate

Das Attribut Note ist zwar flexible und wird von allen BibTEX-Kategorien unterstützt; es bringt aber den Nachteil mit sich, dass die Ausgabe von Note nicht am Ende eines

Eintrags, sondern – abhängig von anderen Informationen des Eintrags – dazwischen ausgegeben wird.

Dies könnte man steuern, indem die Definition der Ausgabe in LATEX selbst angepasst wird, aber das soll den wahren Spezialisten (bei Bedarf) überlassen werden. Eine Alternative bietet das Urldate Attribut: Bietet Note vollständige Flexibilität (der Text wird so ausgeben, wie eingegeben), ist Urldate syntaktisch eingeschränkt:

- Eingabe: Das Datum muss in Form von Urldate =  ${YYYY-MM-DD}$ , angegeben werden; andere Formen führen zu Syntaxfehlern.
- $\blacksquare$  Ausgabe: Das Resultat führt unter Nutzung deutschsprachiger Umsetzung immer zu einem Ergebnis entsprechend [Abb. [6.17\]](#page-86-0).

```
Christian Degenkolb. Literaturverwaltung in LATEX mit Citavi/Jabref, biber
[Deg13]und biblatex zum Erfolg. Apr. 2013. URL: http://www.suedraum.de/latex/
          stammtisch/degenkolb_latex_biblatex_handout-final.pdf (besucht am
          15.06.2016)
```
Abbildung 6.17: Ausgabe des Attributs Urldate bei einem Eintrag

Offensichtlich wird bei Urldate nicht gearbeitet, sondern nur 'besucht'! Trotzdem kann Urldate durchaus als kanonische Form für die Angabe des Zeitpunkts des Abrufs einer Hyperlink-Ressource betrachtet werden.

### 6.5 Der \*.bib Parser

Das aktuelle LAT<sub>EX</sub>-Standardpaket zur Literaturverwaltung ist **bitlatex** [\[19\]](#page-112-2). **bitlatex** hat wie in [Abb. [6.4\]](#page-77-0) dargestellt, zwei Aufgaben, die es mit zwei Hilfsprogrammen erledigt:

- (biber) das Erzeugen der Literatur-Datenbank unter Verknüpfung der Einträge mittels des \cite{...} bzw. \nocite{\*} Kommandos sowie
- (printbibliography) die Ausgabe des Literaturverzeichnisses mit einem wählbaren Style im Dokument.

TEX wäre nicht TEX, wenn es nicht zu diesen Programmen weitere Alternativen gäbe, die in Kombination einiges Kopfzerbrechen bereiten würden.

Hierzu ein kurzes und verwirrendes Beispiel:

%----------------------- Bibliographie -----------------------

```
%\usepackage[backend=bibtex8]{biblatex}%
%\usepackage[backend=bibtexu,bibencoding=utf8,%
 style=alphabetic]{biblatex}
```

```
\usepackage[backend=biber,%
```

```
style=alphabetic,maxcitenames=6,maxbibnames=6]{biblatex}
\addbibresource{Literatur.bib}
```
%\bibliographystyle{alphadin}

Im Beispiel werden TEX packages, backends und styles bunt gemischt; auch wenn die ausgewählte Kombination letztendlich Sinn macht.

#### 6.5.1 Die LAT<sub>F</sub>X-Packages zur Literaturverwaltung

LATEX kann auch ohne weitere Pakete wie biblatex für die Literaturverwaltung und das Zitieren der Quellen genutzt werden; hierfür ist bibtex zuständig [\[13\]](#page-111-0), das Teil des Standard-LATEX-Paketes ist.

Neben diesem Standard finden folgende weitere LATEX-Packages Beachtung:

- natbib [\[5\]](#page-111-1) ein Paket, was speziell auf die Belange der Naturwissenschaften eingeht.
- babelbib [\[18\]](#page-111-2) ein Paket für den Umgang mit mehrsprachigen Literaturquellen.
- biblatex [\[19\]](#page-112-2) als ein 'universelles' Paket, das für die älteren Pakete einen Kompatibilitätsmodus aufweist.

Alle diese Pakete sind im üblichen LATEX-Umfang enthalten, bzw. müssen bei Bedarf separat herunter geladen werden. Im folgenden soll auf das Paket biblatex und seine Eigenschaften eingegangen werden. Eine kompakte Zusammenstellung der von biblatex findet sich in [\[7\]](#page-111-3); der Einsatz von biblatex zusammen mit Datenbanktools wird in [\[6\]](#page-111-4) erläutert.

#### 6.5.2 Das biblatex-Backend

Bei Verwendung des biblatex-Paketes<sup>[3](#page-87-0)</sup> ist zunächst einmal das sog. Backend festzulegen, das die Erzeugung der Literatur-Datenbank vornimmt. Dies ist bereits ein kritischer Schritt, da dies darüber entscheidet, welche Kategorien unterstützt werden und wie mit Umlauten bzw. UTF-8 Zeichen umgegangen wird. Die folgende Tabelle ist [\[7\]](#page-111-3) entnommen:

Bei Nutzung des biber-Backends reicht es allerdings nicht, alleine dem Package zu sagen, welches Backend herangezogen werden soll:

```
%----------------------- Bibliographie -----------------------
\usepackage[backend=biber,%
  style=alphabetic,maxcitenames=6,maxbibnames=6]{biblatex}
\addbibresource{Literatur.bib}
```
Vielmehr, muss auch das richtige TEX-Executable aufgerufen werden. Bei TexMaker findet sich z.B. folgende Voreinstellung:

<span id="page-87-0"></span> $^3$ siehe auch: <code>[https://de.sharelatex.com/learn/Bibliography\\_management\\_in\\_LaTeX](https://de.sharelatex.com/learn/Bibliography_management_in_LaTeX)</code>

<span id="page-88-2"></span>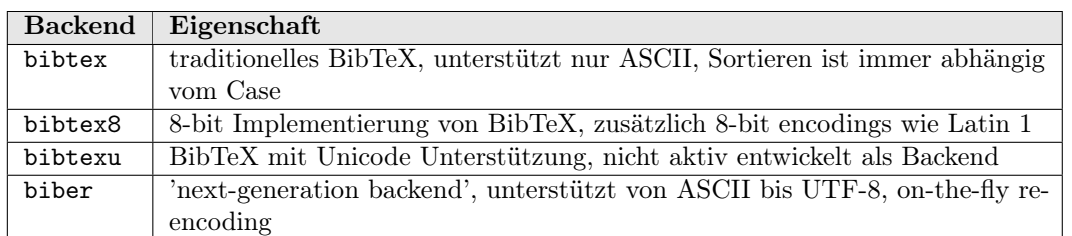

Tabelle 6.1: Eigenschaften der biblatex-Backends nach [\[7\]](#page-111-3)

<span id="page-88-0"></span>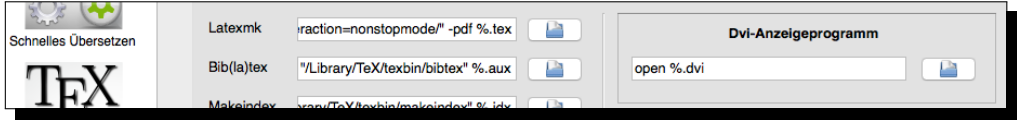

Abbildung 6.18: Das Standardprogramm bibtex als ausführbare Datei im Texmaker

Will man die Einstellung unter [Abb. [6.18\]](#page-88-0) ändern, muss man nicht nur die ausführbare Datei von **bibtex** auf **biber** ändern<sup>[4](#page-88-1)</sup>, sondern auch die Dateimaske anpassen:  $*.aux \rightarrow *.bcf.$ 

Anschliessend sollten alle LATEX-Hilfsdateien gelöscht werden und das Dokument ist einschliesslich Literaturverzeichnis (mittels des TexMaker-Befehls BibTex – hinter dem jetzt das Kommando biber statt bibtex liegt) mehrmals neu zu übersetzten.

# 6.6 Referenzierung der Quellen – der \cite-Befehl

Der \cite-Befehl in T<sub>E</sub>X ist ein Verweis auf eine Literaturquelle und stellt kein 'Zitat' dar. Im Grunde ist \cite äquivalent zum \ref-Befehl zu sehen; nur handelt sich es jetzt nicht um eine Referenz auf eine interne, sondern auf eine externe Quelle.

Wird bitex oder biblatex eingesetzt, ist die Verwendung sehr übersichtlich:

- Einfache Form: \cite{Quelle}; wobei 'Quelle' der (eindeutige) 'Cite Key' in der Literatur-Datenbank ist.
- Erweiterte Form: \cite[Optionen]{Quelle}; wobei 'Optionen' tatsächlich freie verfügbare Angaben sind, wie dies bereits in Abschnitt 4.1.10 erläutert wurde; also z.B. Seitenzahlen, Abbildungen, Abschnitte .... Diese werden daher genauso wie Angegeben an Ort und Stelle im Text dargestellt.

Ist hingegeben natbib das Package der Wahl, gibt es für die einzelnen Fälle, strikte Vorgaben in Form differenzierte Kommandos [\[5\]](#page-111-1). Diese unterschiedlichen Kommandos

<span id="page-88-1"></span><sup>4</sup>der Pfad bleibt unverändert

bewirken eine unterschiedliche Zitierweise im Dokument; beeinflussen aber nicht die Ausgabe des Literaturverzeichnisses.

# 6.7 Die Ausgabe des Literaturverzeichnisses

Grundregel von TEX ist, dass nur die Quellen aufgeführt werden, die auch im Text referenziert wurden. Die Bibilographie bzw. die Literaturdatenbank kann also niemals zu gross sein! Allerdings gibt es eine wichtige Ausnahme, von der auch hier Gebrauch gemacht wurde:

Tipp:

Will man alle Referenzen ausgegeben, unabhängig davon ob diese im Text zitiert wurden, gibt man dies mit \nocite{\*} an.

Bei der Ausgabe des Literaturverzeichnisses will man in der Regel eine gewisse Kontrolle walten lassen:

- Welche Attribute (= Felder) sollen ausgegeben werden?
- In welcher Reihenfolge sollen die gewünschten Felder erscheinen?
- Wie sollen Namen darstellt werden?
- Wie soll der Schlüssel lauten, unter der die Quellen aufgelistet und referenziert werden?

Diese Attribute werden unter dem Begriff Bibliographie-Stil geführt<sup>[5](#page-89-0)</sup> und hängt von den Konventionen der jeweiligen Fachwissenschaft ab, den eigenen Vorstellungen und den Möglichkeiten die LATEX mit den Hilfsprogrammen

- **bibliography** sowie
- **printiplies** printiplies **printiplies**

bietet. Auf diese Programme soll zunächst eingegangen werden.

#### 6.7.1 bibliography

Das Kommando \bibliography{quellen.bib} wird genutzt das Literaturverzeichnis an der angegebenen Stelle auszugeben, das in der Datei 'quellen.bib' referenziert wird. Hiermit ist man gezwungen, genau ein Literaturverzeichnis zu führen; kann also z.B. keine weiteren Dateien einbinden.

<span id="page-89-0"></span><sup>&</sup>lt;sup>5</sup>Eine etwas irreführende Zusammenfassung findet sich z.B. unter [http://de.wikibooks.org/wiki/](http://de.wikibooks.org/wiki/LaTeX-W�rterbuch:_bibliographystyle) [LaTeX-Wörterbuch:\\_bibliographystyle](http://de.wikibooks.org/wiki/LaTeX-W�rterbuch:_bibliographystyle)

Zudem wird das Literaturverzeichnis gliederungstechnisch als Section betrachtet; was auch nicht immer zielführend ist.

Sowohl diese Tatsache, als auch die Benennung des Literaturverzeichnisses selbst kann man 'aussteuern', aber die Einschränkungen von \bibliography sind im Grunde nicht mehr zeitgemäss, sodass das im nächsten Abschnitt vorgestellte \printbibliography Vorzug geniessen sollte. Allerdings funktioniert \bibliography mit allen LTFX-Bibliothekspaketen.

#### 6.7.2 printbibliography

Die Erweiterung \printbibliography verhält sich zu \bibliography wie biber zu bibtex: Erweiterung und Kompatibilität werden zugleich verfolgt. Dies soll anhand des vorliegenden Dokuments vorgestellt werden:

```
% ------------------ Quellen
%
\nocite{*}
% -- biblatex
\printbibliography[heading=bibintoc,nottype=misc,nottype=online,title={Literaturverzeichnis}]
\printbibliography[heading=subbibliography,type=misc,nottype=online,title={Internet-Quellen}]
\printbibliography[heading=subbibliography,type=online,title={Wikipedia}]
```
Mittels \printbibliography ist es möglich, das Literaturverzeichnis in einzelne Abschnitte aufzuteilen, die über das Attribut heading geführt werden. Welche Literaturquellen in welchem Abschnitt geführt werden, kann über Keywords bzw. ihre Kategorie gesteuert worden.

Tipp:

Der verwendete Typ 'electronic' ist nur ein Alias auf 'online'. Bei \printbibliography muss aber der 'Originaltyp' angeben werden; der 'Aliasname' funktioniert nicht.

#### 6.7.3 Der Ausgabestil des Literaturverzeichnisses

Wie der Stil einer Ausgabe TFX mitgegeben werden kann, hängt vom Package ab, das betroffen ist:

- Es wird eine externe \*.style Datei eingebunden, wie dies beispielsweise bei der Formatierung des Index genutzt werden kann. Beim Package natbib kann zusätzlich eine \*.bst Style-Datei mitgegeben werden.
- Der Style wird beim Aufruf des Packages mitgegeben. Dies wird z.B. beim Package listings, biblatex und natbib genutzt.

■ Der Stil wird per T<sub>E</sub>X-Makro mitgeteilt; dies findet beim Einsatz von bibtex und natbib statt.

#### Literaturausgabe mit natbib

Das natbib-Package ist auf US-amerikanische Hochschulkonventionen abgestimmt und benötigt Anpassungen an drei unterschiedlichen Stellen

Zunächst erfolgt die Einbindung in der TEX-Präambel:

```
\usepackage[square,sort]{natbib}
```
Der Stil der Ausgabe wird im Dokument selbst deklariert, beispielsweise ganz am Anfang:

\begin{document} \bibliographystyle{alphadin}

Die Literatur selbst kann in einer separaten \*.bib Datei vorliegen, die in der Regel am Ende des TEX-Dokuments (ohne den Datei-Suffix) eingebunden, prozessiert und ausgegeben wird:

```
\bibliography{literatur}
\end{document}
```
natbib lässt auch eine inline Angabe der Literaturquellen im TEX-Dokument mittels des Makros thebiblography selbst zu:

```
\begin{thebibliography}{10} % 10(pt) ist die Einrücktiefe der Einträge
   \bibitem{baho15} Badach, A, Hoffmann, E.: Technik der IP-Netze, Hanser 2015.
    .....
```
\end{thebibliography}

Dies ist aber bei nur kurzen Dokumenten und bei wenigen Referenzen sinnvoll, wo das TEX-Dokument als Gesamtheit weiter gegeben werden soll (z.B. bei einem Vortrag per beamer -Klasse).

Als Besonderheit werden beim TEX-Package [\[5\]](#page-111-1) und dem Style plainnat Attribute wie Autor und Titel immer in Kleinbuchstaben ausgegeben (US-amerikanische Konvention!). Dies wird umgangen, indem die Attribute, d.h. der 'Value', in doppelt-geschweifte Klammern gestellt werden '{{Value}}'.

#### Literaturausgabe mit biblatex

Bei Verwendung des Packages biblatex sind folgende Schritte einzuhalten:

■ Einbettung des Packages und Bestimmung des Stils in der T<sub>F</sub>X-Präambel:

```
\usepackage[backend=biber,style=alphabetic]{biblatex}
\addbibresource{literatur.bib} % -- eigene Datei
...
\begin{document}
```
Hierbei ist zu beachten, dass statt des Executables bibtex, biber genutzt wird. Allerdings funktioniert das Verfahren auch mit bibtex.

 $\blacksquare$  Aufruf \printbibliography und Ausgabe im TEX-Dokument:

```
\begin{dokument}
....
....
\printbibliography[heading=bibintoc,title={Literaturverzeichnis}]
...
\end{dokument}
```
Der Ausgabestil des Makros von \printbiblography wird in der Präambel als Option beim \usepackage{biblatax} angegeben. Die im Text angegeben Beispiele folgten aus der Option 'style=alphabetic'. Das ergibt ein gutes Resultat, sofern der Autor angegeben wird. Fehlt dieser, so ist die Ausgabe (gefühlt) unvollständig, was gerade auch bei Internet-Quellen der Fall ist. Der empfiehlt sich eigentlich der die neutrale Ausgabe mit 'style=numeric', wie dies auch nun im Literaturverzeichnis zu finden ist.

Der Vorteil von biblatex liegt darin, mehrere unterschiedliche \*.bib Literatur-Datenbanken einbinden und zugleich die Ausgabe des Literaturverzeichnisses feingranuliert steuern zu können. Die Nutzung dieser Eigenschaften soll im folgenden erläutert werden.

### 6.8 Spezialfälle der Literaturverwaltung und -ausgabe

Die in dieser Monographie diskutierte Literaturverwaltung kann anhand dieses Dokuments selbst nachvollzogen werden. Allerdings bieten die meisten Literatur-Packages von LATEX deutlich mehr, was im folgenden an einigen Beispielen erläutert werden soll. Hier wird vom Package biblatex Gebrauch gemacht<sup>[6](#page-92-0)</sup>.

<span id="page-92-0"></span> ${}^{6}$ Eine gelungene Übersicht über biblatex findet sich unter [https://de.sharelatex.com/learn/](https://de.sharelatex.com/learn/Bibliography_management_in_LaTeX) [Bibliography\\_management\\_in\\_LaTeX](https://de.sharelatex.com/learn/Bibliography_management_in_LaTeX)

#### 6.8.1 Verwendung mehrerer Quellen mit dem biblatex

Mittels biblatex lässt sich ein Fall sehr trivial lösen: Die Einbettungen mehrerer Literatur-Datenbanken im \*.bib Format. Hierzu genügt es, in der Präambel einfach mittels \addbibresource die unterschiedlichen Dateien anzugeben und den Rest TEX machen zu lassen:

```
\usepackage[backend=biber,style=alphabetic]{biblatex}
\addbibresource{literatur.bib} % -- eigene Datei
\addbibresource{quellen.bib} % -- weitere Datei
...
\begin{document}
```
Bei \addbibresource wie im Beispiel, werden die Quelldateien im lokalen, aktuellen Verzeichnis gesucht – und falls gefunden – eingebunden. Es ist aber möglich, einen Pfad mit absoluten und relativen Angaben anzugeben.

#### 6.8.2 Einbindung von Internet-Quellen mittels biblatex

In Zeiten von Dropbox und Google Drive erscheint es sinnvoll, auch die Literatur-Datenbanken auf einem zentralen Platz zu belassen und diese per Netzwerk-Kommando während der TEX-Kompilierung zu holen und einzubinden.

Das Makro \addbibresource bietet in Verbindung mit biber als Executable einen HTTP- und FTP-Client, der mit der Option [location=remote] angefordert wird:

```
\addbibresource[location=remote]{http://www.citeulike.org/bibtex/group/95/export.bib}
\addbibresource[location=remote]{ftp://192.168.1.57/~user/file.bib}
```
In allen Fällen ist die korrekte URL anzugeben. Leider wird zur Zeit weder WebDav[7](#page-93-0) noch HTTPS unterstützt.

Unter Web-Adresse <http://www.citeulike.org> findet sich ein reiches Repository mehrerer Literatur-Datenbanken online.

Diese Art der Nutzung von \addbibresource verlangt, dass die Quelle im \*.bib Format vorliegt. Allerdings unterstützt \addbibresource einige weitere Formate, wie sie von Wissenschaftsverlagen genutzt werden [\[25\]](#page-112-3):

ris Research Information System (experimentell). zoterordfxml Zotero RDF/XML Format (experimentell). endnotexml End Note XML Format (experimentell).

> In allen Fällen ist hier als Option der Datentyp anzugeben, also z.B. \addbibresource[location=remote,datatype=ris]{...} in Ergänzung zur Angabe 'remote' und der URL.

<span id="page-93-0"></span><sup>7</sup> siehe: <https://de.wikipedia.org/wiki/WebDAV>

#### 6.8.3 Geteilte Literaturausgabe bei biblatex

Ein Spezialfall, der auch in der vorliegenden Monographie genutzt wird, ist die Ausgabe des Literaturverzeichnis in mehreren, logischen Abschnitten, die auch als solche gekennzeichnet werden.

Hierzu kann bei \addbibresource bei der Ausgabe mittels \printbibliography Aufgrund der Kategorie bzw. eines Keywords festgelegt werden, in welchem Abschnitt der entsprechende Eintrag erscheinen soll. Darauf wurde bereits in Abschnitt 6.7.1 eingegangen.

Abgerundet wird das Ganze, falls das Literaturverzeichnis ins Inhaltsverzeichnis aufgenommen; die Abschnitte allerdings unterdrückt werden:

```
\printbibliography[heading=bibintoc,nottype=misc,nottype=online,title={Literaturverzeichnis}]
\printbibliography[heading=subbibliography,type=misc,nottype=online,title={Internet-Quellen}]
\printbibliography[heading=subbibliography,type=online,title={Wikipedia}]
```
Die Option heading=bibintoc führt dazu, dass der Eintrag ins Inhaltsverzeichnis (als Section) erfolgt; heading=subbibliography sagt aus, dass dieser Teil als untergeordneter Eintrag (Subsection) erscheinen soll.

#### 6.8.4 Literaturausgabe pro Kapitel

Bei grösseren Werken mag es sinnvoll sein, die Literaturangaben pro Kapitel (Chapter<sup>[8](#page-94-0)</sup>) bzw. Section) vorzunehmen und diese am Ende des Kapitels auszugeben. Hierfür liefert biblatex mittels refsection folgende Lösung:

```
\section{Grundlagen}
\begin{refsection}
....
.....
\printbibliography[heading=subbibliography]
\end{refsection}
```
\section{Methoden}

<span id="page-94-0"></span><sup>8</sup>Chapter verlangt die KOMA-Klasse 'srcbook'

# Abspann

Beim Erstellen dieser Monographie konnte ich viele neue Erkenntnisse über die Arbeitsweise von TEX gewinnen.

Die Logik von TEX ist bestechend, jedoch führen Informationen, die aus unterschiedlichen Quellen gemischt werden, zu einem teilweise inkonsistenten und widersprüchlichen Verhalten von TEX – abgesehen von den Problemen mit den Umlauten und den Anführungsstrichen.

Gute und aktuelle Nachschlagequellen zur Dokumentation von LATEX-Kommandos, ihren Einsatz und Problembewältigungen sind:

- <http://golatex.de/index.html>,
- <https://de.wikibooks.org/wiki/LaTeX-Kompendium> sowie
- <https://de.sharelatex.com/learn/>

Die letzte Webseite bietet auch die Möglichkeit, TEX-Dokumente im Web zu erstellen, ohne LATEX auf dem eigenen Rechner installieren zu müssen. Über die URL

■ <https://de.sharelatex.com>

muss aber zunächst ein Account eingerichtet werden, der auch zur Ablage der TEX-Dateien genutzt werden kann.

Viel Erfolg beim Stöbern und Gestalten von Praxisberichten, Seminararbeiten und natürlich der Thesis mit LAT<sub>E</sub>X!

# Danksagung

Prof. Lutz Eichner danke ich für die sorgfältige Durchsicht des Manuskripts. Übrig gebliebene Fehler sind natürlich durch mich verursacht!

# 7 Anhänge

7.1 Mustertitelblatt für eine Bachelor-Thesis

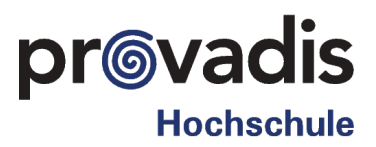

# Bachelor-Thesis

# Noop's Bekenntnisse

zur Erlangen des akademischen Grades 'Bachelor of Science' B.Sc. im Studiengang 'Business Information Management'

vorgelegt dem Fachbereich Wirtschaftsinformatik der Provadis School of International Management and Technology von

# Noop Nerdig A007

Frankfurt am Main, den 27. Februar 2017

Referent: Korreferent: Betreuer:

# 7.2 Verwendungszweck der Arbeit

Diese(r) Praxisbericht/Bachelorthesis/Masterthesis darf in folgendem Umfang verwendet werden:

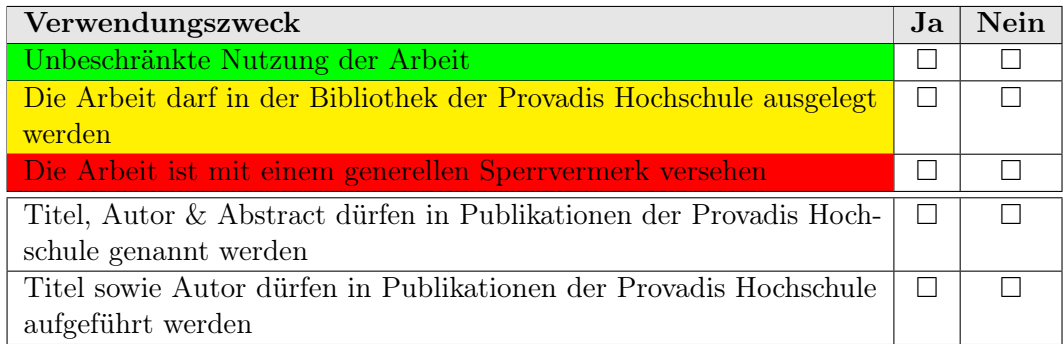

## 7.2.1 Sperrvermerk

- Die vorliegende Praxisbericht/Bachelorthesis/Masterthesis beinhaltet interne, vertrauliche Informationen der Firma XZY.
- Zur fachlichen Beurteilung der Arbeit dürfen die betreuenden Dozenten (Referent, Korreferent), das Prüfungsamt sowie der Prüfungsausschuss des Fachbereichs Wirtschaftsinformatik der Provadis Hochschule Einsicht nehmen.
- Die Weitergabe des Inhaltes dieser Arbeit und eventuell beiliegender Zeichnungen und Daten im Gesamten oder in Teilen ist grundsätzlich untersagt.
- Es dürfen keinerlei Kopien oder Abschriften auch nicht in digitaler Form angefertigt werden, sofern dies nicht für die Beurteilung der Arbeit erforderlich ist.
- Ausnahmen bedürfen der schriftlichen Genehmigung des Autors und der Firma XZY.
- Dieser Sperrvermerk verliert seine Gültigkeit nach Jahren.

# 7.3 Selbstständigkeitserklärung

- Ich versichere hiermit, dass ich die vorliegende Arbeit selbstständig verfasst und keine anderen als die im Literaturverzeichnis angegebenen Quellen benutzt habe.
- Alle Stellen, die wörtlich oder sinngemäss anderen Quellen entnommen wurden, sind als solche kenntlich gemacht.
- Die Zeichnungen, Abbildungen und Tabellen in dieser Arbeit sind von mir selbst erstellt oder wurden mit einem entsprechenden Quellennachweis versehen.
- Diese Arbeit wurde weder in gleicher noch in ähnlicher Form von mir an anderen Hochschulen zur Erlangung eines akademischen Abschlusses eingereicht.

ORT, 27. Februar 2017.......................................... NAME

# Abbildungsverzeichnis

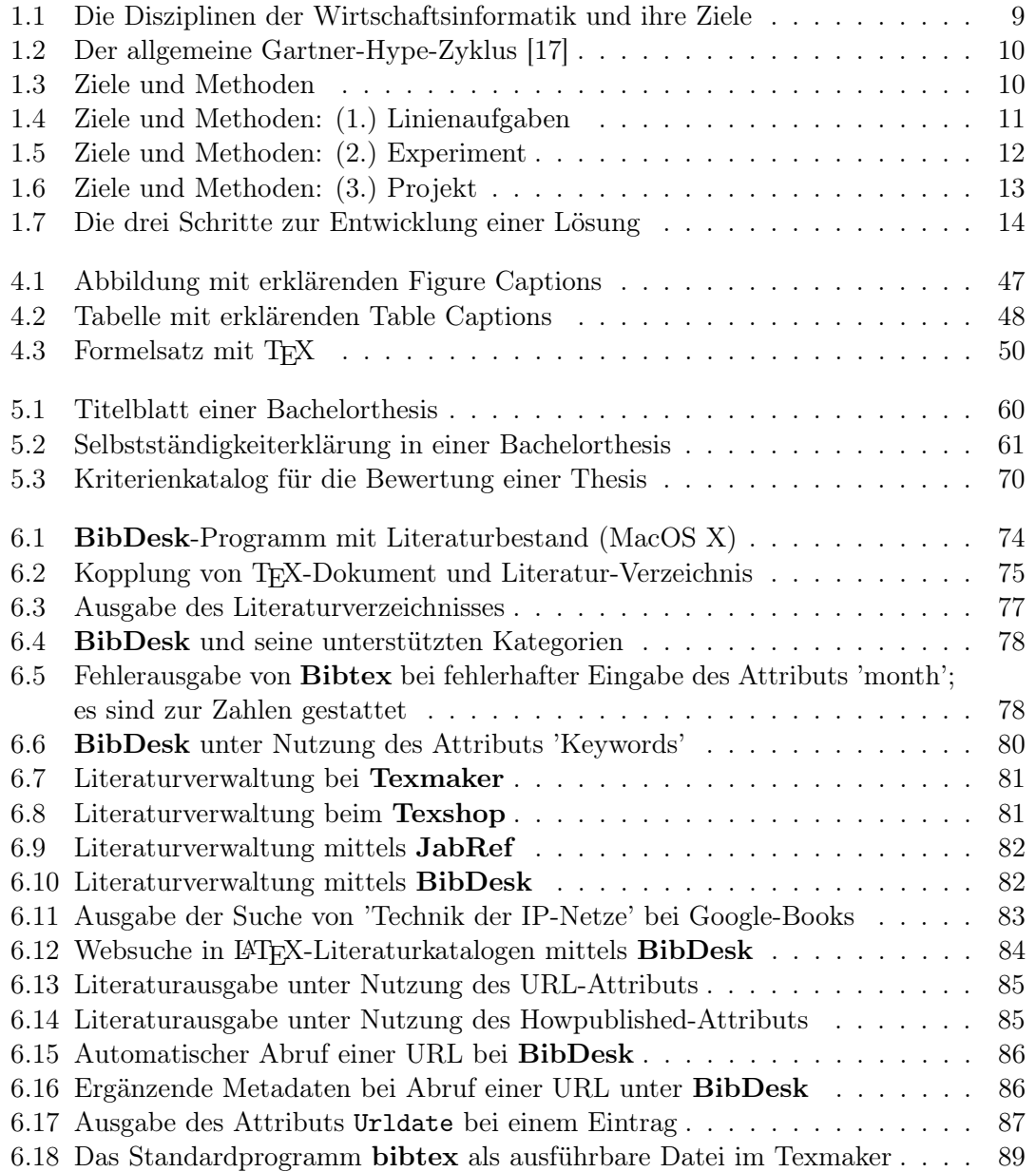

# Tabellenverzeichnis

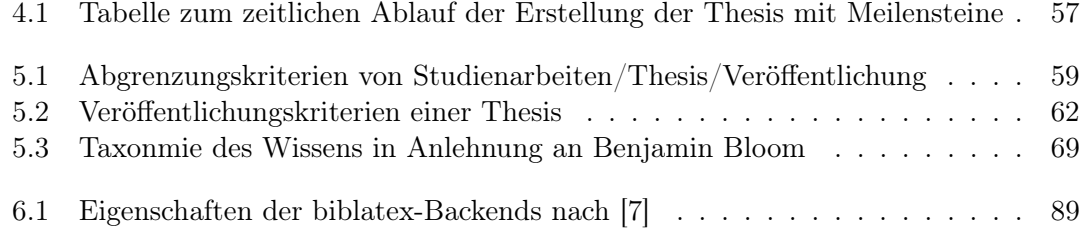
# Listings

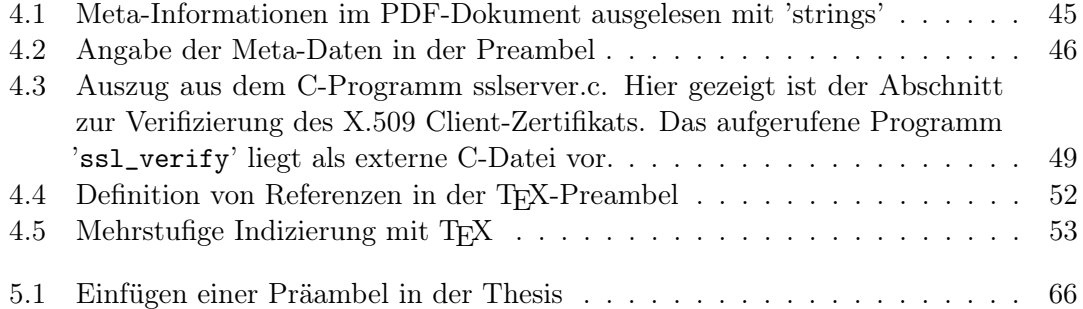

### Literaturverzeichnis

- [2] H. Balzert u. a. Wissenschaftliches Arbeiten Wissenschaft, Quellen, Artefakte, Organisation, Präsentation. W3L-Verlag, 2008.
- [8] Walter Edwards Deming. Out of the Crisis. Massachusetts Institute of Technology, 1986.
- [10] E. W. Dijkstra. "A Urldate on Two Problems in Connection with Graphs". In: Numer. Math. 1 (1959), S. 269–271.
- [14] W. Ford und D. R. Fulkerson. "Flows in Networks". In: Princeton, NJ Princeton University Press (1962).
- [15] N. Franck und J Stary. Die Technik wissenschaftlichen Arbeitens. 14. Schöningh, Paderborn, 2008.
- [16] M. Goosons, F. Mittelbach und A. Samarin. Der LATEX-Begleiter. Addison-Wesley, Bonn, 1995.
- [23] Project Management Institute. A Guide to the Project Management Body of Knowledge. Dritte Ausagabe. ANSI, 2004.
- [24] Donald E. Knuth. The TeXbook. Addison-Wesley,Reading, Massachusetts, 1984.
- [28] Cornelia Richter-von-Hagen und Wolffried Stucky. Business-Process- und Workflow-Management. B.G. Teubner, 2004.
- [29] K. Samac, M. Prenner und H. Schwetz. Die Bachelorarbeit an Universität und Fachhochschule. UTB, Wien, 2009.
- [30] C. Simon. "Wissenschaftliches Arbeiten in der Wirtschaftsinformatik". Master of Science in Technologie und Management. Okt. 2015.
- [33] A. S. Tanenbaum. Computernetzwerke. 2. übersetzte Auflage. Pearson Studium, München, 2003.
- [34] N. Thurmann. "Forums for citizen journalists? Adoption of user generated content initiatives by online news media". In: New Media & Society 10.1 (2008), S. 139–157.

#### Internet-Quellen

- [1] Stefan Bagusche. Richtig zitieren Eine Einführung. Feb. 2013. ur l: [http :](http://www.umwelt-campus.de/ucb/fileadmin/groups/45/Open_access_Dokumente/Zitieren__Crashkurs__-_2013-02-28.pdf) [//www.umwelt-campus.de/ucb/fileadmin/groups/45/Open\\_access\\_Dokumente/](http://www.umwelt-campus.de/ucb/fileadmin/groups/45/Open_access_Dokumente/Zitieren__Crashkurs__-_2013-02-28.pdf) [Zitieren\\_\\_Crashkurs\\_\\_-\\_2013-02-28.pdf](http://www.umwelt-campus.de/ucb/fileadmin/groups/45/Open_access_Dokumente/Zitieren__Crashkurs__-_2013-02-28.pdf) (besucht am 15. 06. 2016).
- [3] D. J. Bernstein. The devil's quide to citing the literature. URL: [http://cr.yp.to/](http://cr.yp.to/bib/devil-cite.html) [bib/devil-cite.html](http://cr.yp.to/bib/devil-cite.html) (besucht am 24. 02. 2011).
- [4] Creative Commons. Creative Commonas. Juni 2016. ur l: [http://creativecommon](http://creativecommons.org)s. [org](http://creativecommons.org) (besucht am 16. 06. 2016).
- [5] Patrick W. Daly. Natural Sciences Citations and Natural Sciences Citations and References. URL: [http://texdoc.net/texmf-dist/doc/latex/natbib/natbib.](http://texdoc.net/texmf-dist/doc/latex/natbib/natbib.pdf) [pdf](http://texdoc.net/texmf-dist/doc/latex/natbib/natbib.pdf) (besucht am 15. 06. 2016).
- [6] Christian Degenkolb. Literaturverwaltung in LATEX mit Citavi/Jabref, biber und biblatex zum Erfolg. Apr. 2013. URL: http://www.suedraum.de/latex/ [stammtisch / degenkolb \\_ latex \\_ biblatex \\_ handout - final . pdf](http://www.suedraum.de/latex/stammtisch/degenkolb_latex_biblatex_handout-final.pdf) (besucht am 15. 06. 2016).
- [7] Christian Degenkolb. Literaturverwaltung mit biblatex. Juli 2011. ur l: [http://](http://www.suedraum.de/latex/stammtisch/degenkolb_latex_biblatex_folien.pdf) [www.suedraum.de/latex/stammtisch/degenkolb\\_latex\\_biblatex\\_folien.pdf](http://www.suedraum.de/latex/stammtisch/degenkolb_latex_biblatex_folien.pdf) (besucht am 15. 06. 2016).
- [9] Deutsche Forschungsgemeinschaft DFG. Sicherung guter wissenschaftlicher Praxis. 1998. ur l: [http://www.dfg.de/aktuelles\\_presse/reden\\_stellungnahmen/](http://www.dfg.de/aktuelles_presse/reden_stellungnahmen/download/empfehlung_wiss_praxis_0198.pdf) [download/empfehlung\\_wiss\\_praxis\\_0198.pdf](http://www.dfg.de/aktuelles_presse/reden_stellungnahmen/download/empfehlung_wiss_praxis_0198.pdf) (besucht am 27. 02. 2011).
- [11] Jan Eden. Bibliographien mit LaTeX. URL: [http://janeden.net/bibliographien](http://janeden.net/bibliographien-mit-latex)[mit-latex](http://janeden.net/bibliographien-mit-latex) (besucht am 15. 06. 2016).
- [12] Joachim Eigler. Hinweise für die Anfertigung von wissenschaftlichen Arbeiten im Rahmen einer Bachelor-, Master- oder Seminararbeit. URL: https://www. [wiwi . uni - siegen . de / bwlmewi / forschung / hinweise / hinweise \\_ fuer \\_ die \\_](https://www.wiwi.uni-siegen.de/bwlmewi/forschung/hinweise/hinweise_fuer_die_anfertigung_von_wissenschaftlichen_arbeiten.pdf) [anfertigung\\_von\\_wissenschaftlichen\\_arbeiten.pdf](https://www.wiwi.uni-siegen.de/bwlmewi/forschung/hinweise/hinweise_fuer_die_anfertigung_von_wissenschaftlichen_arbeiten.pdf) (besucht am 24. 06. 2016).
- [13] Jürgen Fenn. Managing Citations and Your Bibliography with BibTEX. Mai 2007. URL: <https://www.tug.org/pracjourn/2006-4/fenn/fenn.pdf> (besucht am 15. 06. 2016).
- [17] Gartner Group. Gartner Hype Cycle. 2016. URL: [http://www.gartner.com/](http://www.gartner.com/technology/research/methodologies/hype-cycle.jsp) [technology/research/methodologies/hype-cycle.jsp](http://www.gartner.com/technology/research/methodologies/hype-cycle.jsp) (besucht am 15. 06. 2016).
- [18] Harald Haders. Multilingual bibliographies: The babelbib Multilingual bibliographies: The babelbib package. Jan. 2012. URL: [https://ftp.fau.de/ctan/biblio/](https://ftp.fau.de/ctan/biblio/bibtex/contrib/babelbib/babelbib.pdf) [bibtex/contrib/babelbib/babelbib.pdf](https://ftp.fau.de/ctan/biblio/bibtex/contrib/babelbib/babelbib.pdf) (besucht am 15. 06. 2016).
- [19] Knut Hegna und Dab Langmyhr. Local guide to BibLaTeX. Apr. 2016. URL: [http://dag.at.ifi.uio.no/public/doc/biblatex- guide.pdf](http://dag.at.ifi.uio.no/public/doc/biblatex-guide.pdf) (besucht am 15. 06. 2016).
- [20] Carl Georg Heise. LATEX-Kurs: Schriftarten (Kurzeinführung). Okt. 2011. ur l: [https://www.ma.tum.de/foswiki/pub/Ferienkurse/SoSe11/LaTeX/1\\_fonts.](https://www.ma.tum.de/foswiki/pub/Ferienkurse/SoSe11/LaTeX/1_fonts.pdf) [pdf](https://www.ma.tum.de/foswiki/pub/Ferienkurse/SoSe11/LaTeX/1_fonts.pdf) (besucht am 25. 06. 2016).
- [21] Erwin Hoffmann. Bezüge, Fussnoten, Referenzen, Zitate. Apr. 2012. ur l: [https:](https://www.fehcom.net/fh-frankfurt/Zitate.pdf) [//www.fehcom.net/fh-frankfurt/Zitate.pdf](https://www.fehcom.net/fh-frankfurt/Zitate.pdf) (besucht am 23. 04. 2016).
- [22] IEEE. IEEE EDITORIAL STYLE MANUAL. Okt. 2013. URL: [http://www.](http://www.ieee.org/documents/style_manual.pdf) [ieee.org/documents/style\\_manual.pdf](http://www.ieee.org/documents/style_manual.pdf) (besucht am 13. 06. 2016).
- [25] Philipp Lehman. The biblatex Package. Apr. 2016. URL: http://mirrors. [concertpass.com/tex-archive/macros/latex/contrib/biblatex/doc/biblatex](http://mirrors.concertpass.com/tex-archive/macros/latex/contrib/biblatex/doc/biblatex.pdf). [pdf](http://mirrors.concertpass.com/tex-archive/macros/latex/contrib/biblatex/doc/biblatex.pdf) (besucht am 15. 06. 2016).
- [26] Spiegel Online. URL: http://www.spiegel.de/img/0,1020,3630616,00.jpg (besucht am 24. 02. 2011).
- [27] J. Postel und J Reynolds. A Standard for the Transmission of IP Datagrams over IEEE 802 Networks. 1988. URL: http://www.ietf.org/rfc/rfc1042.txt (besucht am 15. 06. 2016).
- [31] American Mathematical Society.  $AMS\text{-}LaTeX.$  URL: http://www.ams.org/ [publications/authors/tex/amslatex](http://www.ams.org/publications/authors/tex/amslatex) (besucht am 24. 02. 2011).
- [32] Nassim Nicholas Taleb. Silent Risk. 2015. URL: [http://www.fooledbyrandomness.](http://www.fooledbyrandomness.com/FatTails.html) [com/FatTails.html](http://www.fooledbyrandomness.com/FatTails.html) (besucht am 15. 06. 2016).
- [35] TU Graz. Literaturverwaltung mit LaTeX. URL: http://latex.tugraz.at/ [spezial/literatur](http://latex.tugraz.at/spezial/literatur) (besucht am 15. 06. 2016).
- [36] TUM-Zitierleitfaden. Sep. 2015. ur l: [https://mediatum.ub.tum.de/node?id=](https://mediatum.ub.tum.de/node?id=1231945) [1231945](https://mediatum.ub.tum.de/node?id=1231945) (besucht am 13. 06. 2016).
- [37] Dominik Waßenhoven. JABREF 2.4 Benutzerhandbuch. Jan. 2010. URL: [http:](http://jabref.sourceforge.net/manuals/JabRef-UserManual_de.pdf) [//jabref.sourceforge.net/manuals/JabRef-UserManual\\_de.pdf](http://jabref.sourceforge.net/manuals/JabRef-UserManual_de.pdf) (besucht am 15. 06. 2016).

#### Wikipedia

- [38] Wikipedia. Anführungszeichen. ur l: [http://de.wikipedia.org/wiki/Anf%C3%](http://de.wikipedia.org/wiki/Anf%C3%BChrungszeichen) [BChrungszeichen](http://de.wikipedia.org/wiki/Anf%C3%BChrungszeichen) (besucht am 27. 02. 2011).
- [39] Wikipedia. BibTeX. URL: <http://de.wikipedia.org/wiki/BibTeX> (besucht am 24. 02. 2011).
- [40] Wikipedia. Code page. URL: http://en.wikipedia.org/wiki/Code\_page (besucht am 27. 02. 2011).
- [41] Wikipedia. Gödelscher Unvollständigkeitssatz. URL: http://de.wikipedia. [org / wiki / G % C3 % B6delscher \\_ Unvollst % C3 % A4ndigkeitssatz](http://de.wikipedia.org/wiki/G%C3%B6delscher_Unvollst%C3%A4ndigkeitssatz) (besucht am 23. 06. 2016).
- [42] Wikipedia. Konzept. URL: <http://de.wikipedia.org/wiki/Konzept> (besucht am 13. 06. 2016).
- [43] Wikipedia. LaTeX-Wörterbuch: Anführungszeichen. URL: [http://de.wikibooks.](http://de.wikibooks.org/wiki/LaTeX-Woerterbuch:_Anfuehrungszeichen) [org/wiki/LaTeX-Woerterbuch:\\_Anfuehrungszeichen](http://de.wikibooks.org/wiki/LaTeX-Woerterbuch:_Anfuehrungszeichen) (besucht am 27. 02. 2011).
- [44] Wikipedia. Permanentlink. URL: <http://de.wikipedia.org/wiki/Permanentlink> (besucht am 24. 02. 2011).
- [45] Wikipedia. TeX. URL: http://en.wikipedia.org/wiki/TeX (besucht am 24. 02. 2011).
- [46] Wikipedia. Unicode. URL: <http://de.wikipedia.org/wiki/Unicode> (besucht am 27. 02. 2011).
- [47] Wikipedia. Zitieren von Internetquellen. ur l: [http://de.wikipedia.org/wiki/](http://de.wikipedia.org/wiki/Zitieren_von_Internetquellen) [Zitieren\\_von\\_Internetquellen](http://de.wikipedia.org/wiki/Zitieren_von_Internetquellen) (besucht am 27. 02. 2011).

## **Stichwortverzeichnis**

Erklärung

Überprüfbarkeit, [19](#page-18-0) Abbildungen, [47](#page-46-0) Abduktion, [26](#page-25-0) Abkürzungsverzeichnis, [53](#page-52-1) Abrufdatum, [85](#page-84-0) Abstract, [54–](#page-53-0)[57,](#page-56-0) [64](#page-63-0) a-posteriori, [54](#page-53-0) a-priori, [55](#page-54-0) englisch, [65](#page-64-0) Addendum, [54,](#page-53-0) [65](#page-64-0) Aktionsforschung, [24](#page-23-0) Anführungszeichen, [40](#page-39-0) Ansatz Bottom up, [22](#page-21-0) Top down, [22](#page-21-0) Appendix, [53](#page-52-1) Argumentation logische, [20](#page-19-0) schlüssig, [29](#page-28-0) Artefakt, [54](#page-53-0) Artefakte, [19](#page-18-0) Assessment, [12](#page-11-0) Bachelorthesis, [34,](#page-33-0) [44,](#page-43-0) [54,](#page-53-0) [57,](#page-56-0) [58,](#page-57-0) [61,](#page-60-0) [67–](#page-66-0)[69](#page-68-0) Backus-Naur Form, [22](#page-21-0) Beweismethoden, [25](#page-24-0) Bibliographie, [37](#page-36-0) Business Plan, [56](#page-55-0) Danksagung, [65](#page-64-0) Deduktion, [26](#page-25-0) Disziplinen, [12](#page-11-0) Draft, [54,](#page-53-0) [58](#page-57-0)

Ehrlichkeit, [19](#page-18-0) Eigenanteil, [63](#page-62-0) Eigenständigkeitshinweis, [61](#page-60-0) Einleitung, [63](#page-62-0) Engineering, [16](#page-15-0) Reverse, [16](#page-15-0)

Eidesstattliche, [54](#page-53-0) Exposé, [54,](#page-53-0) [56–](#page-55-0)[58](#page-57-0) Fallstudie, [24](#page-23-0) Falsifikation, [27](#page-26-0) Formalisierung, [23](#page-22-0) Fussnoten, [45](#page-44-1) Gartner Hype-Zyklus, [10](#page-9-0) Gliederung, [57](#page-56-0) Glossar, [53,](#page-52-1) [65](#page-64-0) Grammatik, [22](#page-21-0) Chomsky, [22](#page-21-0) Hypothese, [25,](#page-24-0) [27](#page-26-0) IEEE Style, [58](#page-57-0) Induktion, [26](#page-25-0) vollständige, [26](#page-25-0) Kontext Betrieb, [63](#page-62-0) Konzept, [56](#page-55-0) Korreferent, [46,](#page-45-1) [59,](#page-58-0) [60,](#page-59-0) [64,](#page-63-0) [70](#page-69-0) Lösungsumfang, [64](#page-63-0) Lernprozess, [14](#page-13-0) Letter Ballot, [58](#page-57-0) Letter of Intent, [58](#page-57-0) Linguistik, [22](#page-21-0) Manuskript, [58](#page-57-0) Masterhesis, [68,](#page-67-0) [69](#page-68-0) Masterthesis, [34,](#page-33-0) [44,](#page-43-0) [61,](#page-60-0) [68,](#page-67-0) [69](#page-68-0) Metastruktur, [53](#page-52-1) Methode, [13,](#page-12-0) [23](#page-22-0) Methoden, [19](#page-18-0) Mission Statement, [54,](#page-53-0) [57,](#page-56-0) [63](#page-62-0) Modell, [19,](#page-18-0) [20](#page-19-0) Modellierung, [21](#page-20-0) algorithmisch, [21](#page-20-0)

datenorientiert, [21](#page-20-0) funktional, [21](#page-20-0) objektorientiert, [21](#page-20-0) regelbasiert, [21](#page-20-0) szenariobasiert, [21](#page-20-0) zustandsorientiert, [21](#page-20-0) Modellierungstypen, [21](#page-20-0) Nachvollziehbarkeit, [20](#page-19-0) Namensraum, [52](#page-51-1) Nicht-Weitergabe, [61](#page-60-0) None-Disclosure, [61](#page-60-0) Agreement, [62](#page-61-0) Objektivität, [19](#page-18-0) OpenOffice, [22](#page-21-0) Originalität, [20](#page-19-0) Paper, [44,](#page-43-0) [45,](#page-44-1) [54,](#page-53-0) [58](#page-57-0) Permalink, [39](#page-38-0) Präambel, [65](#page-64-0) Praxisbericht, [69](#page-68-0) Precís, [58](#page-57-0) Primärindex, [37](#page-36-0) Problem Statement, [63](#page-62-0) Produkt, [54](#page-53-0) Projekt, [12,](#page-11-0) [54](#page-53-0) Projektskizze, [56,](#page-55-0) [57](#page-56-0) Proposal, [56](#page-55-0) Prototyping, [24](#page-23-0) Quadranten, [11](#page-10-0) Qualitätskriterien, [19](#page-18-0) Quellenverzeichnis, [37](#page-36-0) Quotes, [40](#page-39-0) Double, [40](#page-39-0) Rückwärtsverfolgbarkeit, [22](#page-21-0) Realität Reduktion, [20](#page-19-0) Referent, [46,](#page-45-1) [59,](#page-58-0) [60,](#page-59-0) [64,](#page-63-0) [70](#page-69-0) Referenz, [33,](#page-32-0) [38](#page-37-0)

extern, [36](#page-35-0) Referenzmodellierung, [24](#page-23-0) Relevanz, [20,](#page-19-0) [29](#page-28-0) Reliabilität, [19](#page-18-0) Seitenlayout, [44](#page-43-0) Selbstständigkeitserklärung, [61](#page-60-0) Semantik, [22](#page-21-0) Seminararbeit, [54,](#page-53-0) [69](#page-68-0) Simulation, [24](#page-23-0) Software Engineering, [21](#page-20-0) Sperrvermerk, [62](#page-61-0) Stichwortverzeichnis, [53](#page-52-1) Stimmigkeit methodologisch, [29](#page-28-0) Storyboard, [57](#page-56-0) Summary Management, [55](#page-54-0) Syntax, [22](#page-21-0) Tabellen, [48](#page-47-0) TeX abstract, [55](#page-54-0) Attribut, [84,](#page-83-0) [85,](#page-84-0) [90](#page-89-0) babelbib, [88](#page-87-0) BibDesk, [73,](#page-72-0) [77,](#page-76-0) [79,](#page-78-0) [81–](#page-80-0)[83](#page-82-0) biblatex, [87,](#page-86-0) [88](#page-87-0) bibtex, [88](#page-87-0) Figure Captions, [47](#page-46-0) Fonts, [70](#page-69-0) Footnote, [65](#page-64-0) Howpublished, [84](#page-83-0) hyperref, [45](#page-44-1) Index, [53](#page-52-1) JabRef, [81–](#page-80-0)[83,](#page-82-0) [86](#page-85-0) Kategorie, [76,](#page-75-0) [77,](#page-76-0) [79,](#page-78-0) [80,](#page-79-0) [91,](#page-90-0) [95](#page-94-0) Klasse, [44](#page-43-0) KOMA, [44](#page-43-0) Label, [52](#page-51-1) Listings, [48](#page-47-0) makeindex, [53](#page-52-1) natbib, [88,](#page-87-0) [92](#page-91-0) refsection, [95](#page-94-0) Style, [44](#page-43-0) Table Captions, [48](#page-47-0) TexMaker, [73,](#page-72-0) [88](#page-87-0) thebiblography, [92](#page-91-0) Url, [84](#page-83-0) Theorie, [25](#page-24-0) Thesis, [46,](#page-45-1) [53,](#page-52-1) [54,](#page-53-0) [57,](#page-56-0) [58,](#page-57-0) [61–](#page-60-0)[66,](#page-65-1) [68,](#page-67-0) [69,](#page-68-0) [71](#page-70-0)

Unicode, [40](#page-39-0) UTF-8, [40](#page-39-0) UTF-8 Format extended, [79](#page-78-0) Validierungskriterien, [22](#page-21-0) Validität, [14,](#page-13-0) [20](#page-19-0) Verifikation, [27](#page-26-0) Verständlichkeit, [20,](#page-19-0) [29](#page-28-0) Verweis, [38](#page-37-0) Vorgehensmodell, [63](#page-62-0) Vorgehensweise, [63](#page-62-0) Vorwärtsverfolgbarkeit, [22](#page-21-0) Wirtschaftsinformatik, [9,](#page-8-0) [68](#page-67-0) Word, [22](#page-21-0) Zitat, [38](#page-37-0) Zitierfähig eingeschränkt, [39](#page-38-0) uneingeschränkt, [39](#page-38-0) Zitierfähigkeit, [39](#page-38-0) Zitiergebot, [39](#page-38-0) Zitierwürdigkeit, [39](#page-38-0) Zugriffsdatum, [85](#page-84-0)